# BRANDSCHUTZ-FORSCHUNG

# DER LÄNDER

DER BUNDESREPUBLIK DEUTSCHLAND

# **BERICHTE**

**Anwendungsbereiche und –grenzen von Ingenieurverfahren bei Nachweisen für die Einhaltung der Anforderungen für die Sicherstellung des abwehrenden Brandschutzes** 

**Teil II+III: Beispiele und statistische Untersuchungen** 

von Dipl.-Ing. Dominique Max Dipl.-Ing. (FH) Tanja Muth

Karlsruher Institut für Technologie (KIT) Forschungsstelle für Brandschutztechnik

STÄNDIGE KONFERENZ DER INNENMINISTER UND "SENATOREN DER LÄNDER, ARBEITSKREIS V, AUSSCHUSS FÜR FEUERWEHR-ANGELEGENHEITEN, KATASTROPHENSCHUTZ UND ZIVILE VERTEIDIGUNG

**Ständige Konferenz der Innenminister und -Senatoren der Länder, Arbeitskreis V, Ausschuss für Feuerwehrangelegenheiten, Katastrophenschutz und Zivile Verteidigung** 

Forschungsbericht Nr. 196

**Anwendungsbereiche und –grenzen von Ingenieurverfahren bei Nachweisen für die Einhaltung der Anforderungen für die Sicherstellung des abwehrenden Brandschutzes** 

**Teil II+III: Beispiele und statistische Untersuchungen**

von

Dipl.-Ing. Dominique Max Dipl.-Ing. (FH) Tanja Muth

Karlsruher Institut für Technologie (KIT) Forschungsstelle für Brandschutztechnik

Karlsruhe

Dezember 2019

FA. Nr. 238 (2/2017)/ 245 (3/2019) ISSN 0170-0060

# <span id="page-2-0"></span>**Berichtskennblatt**

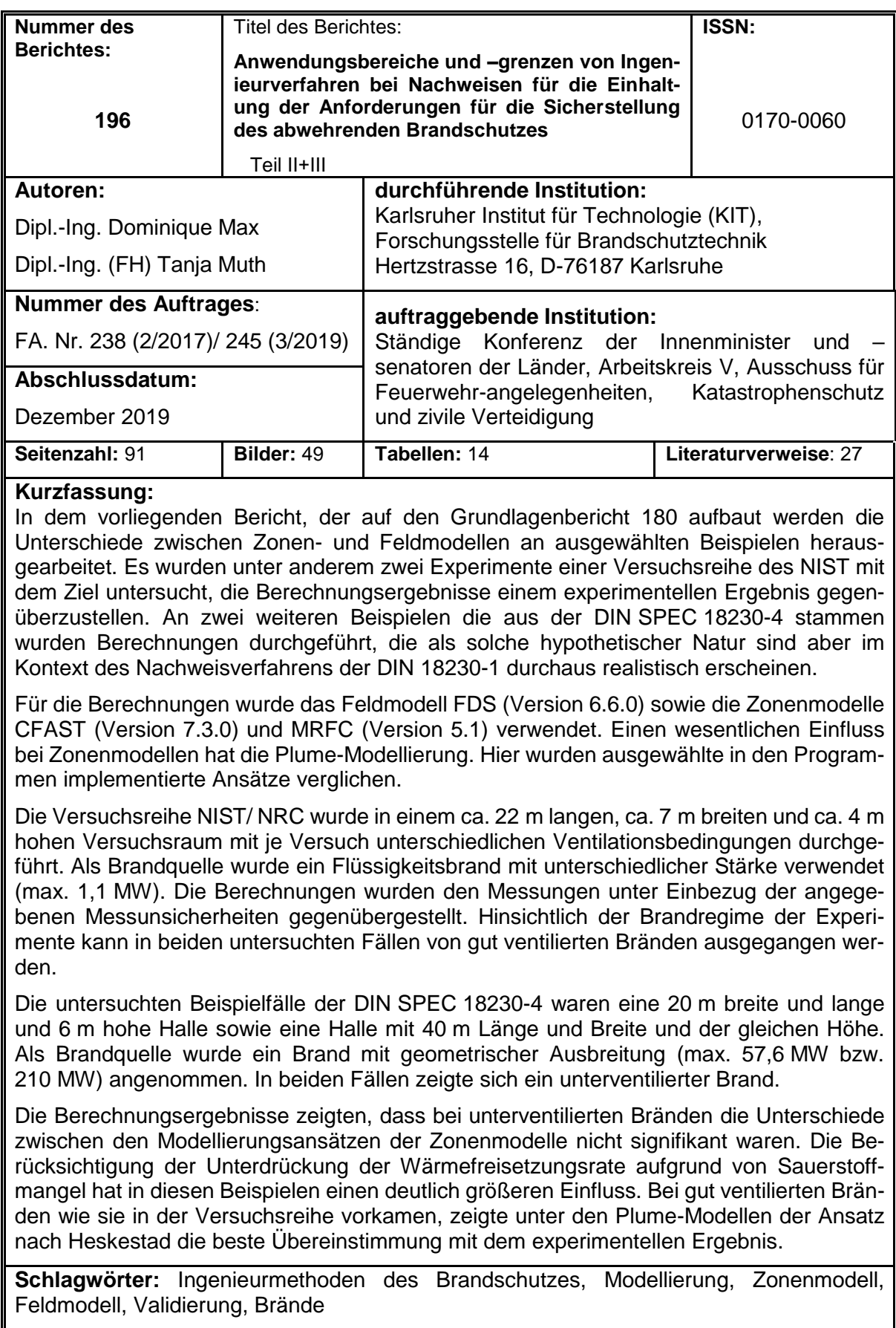

<span id="page-3-0"></span>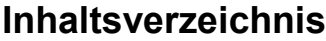

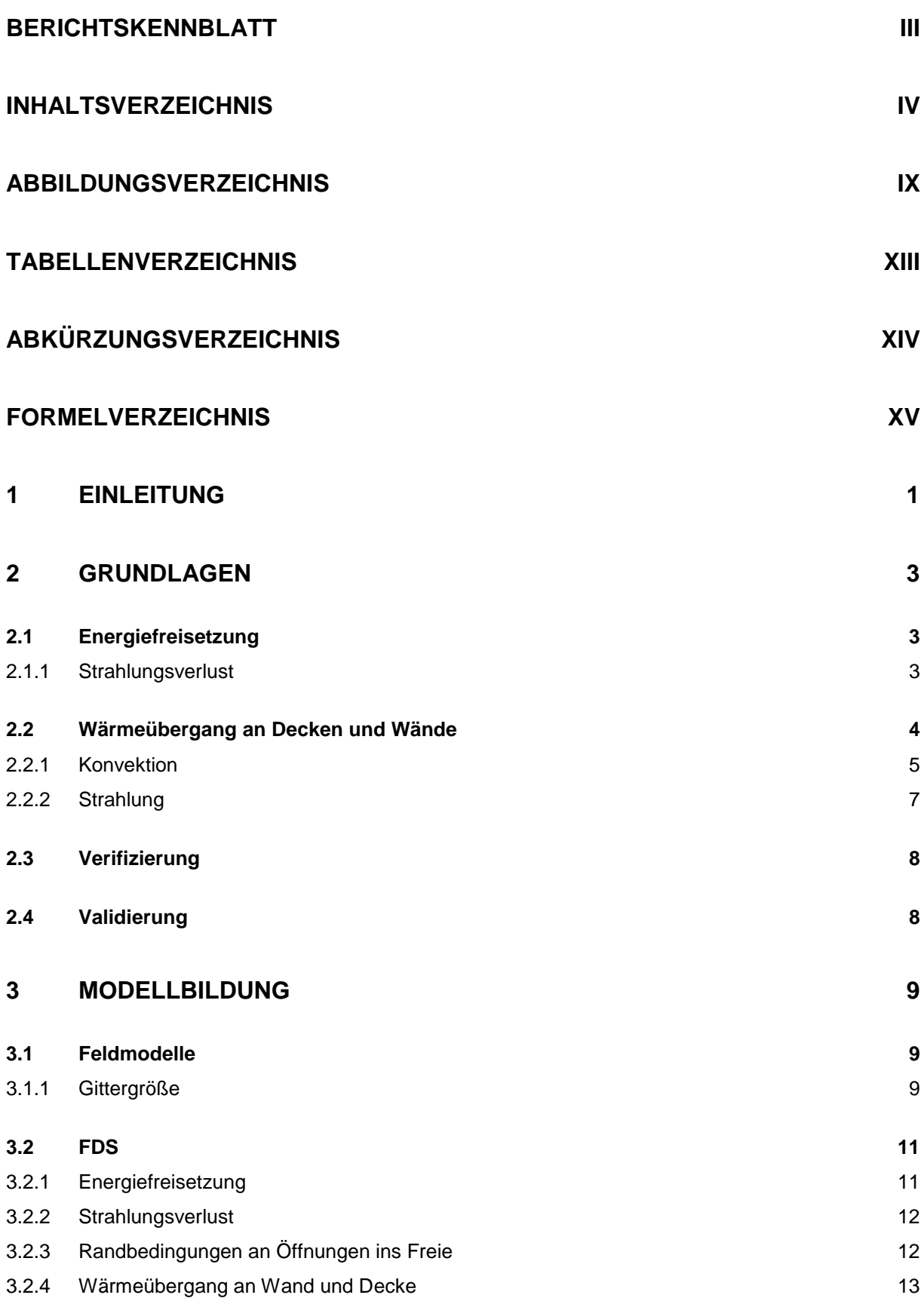

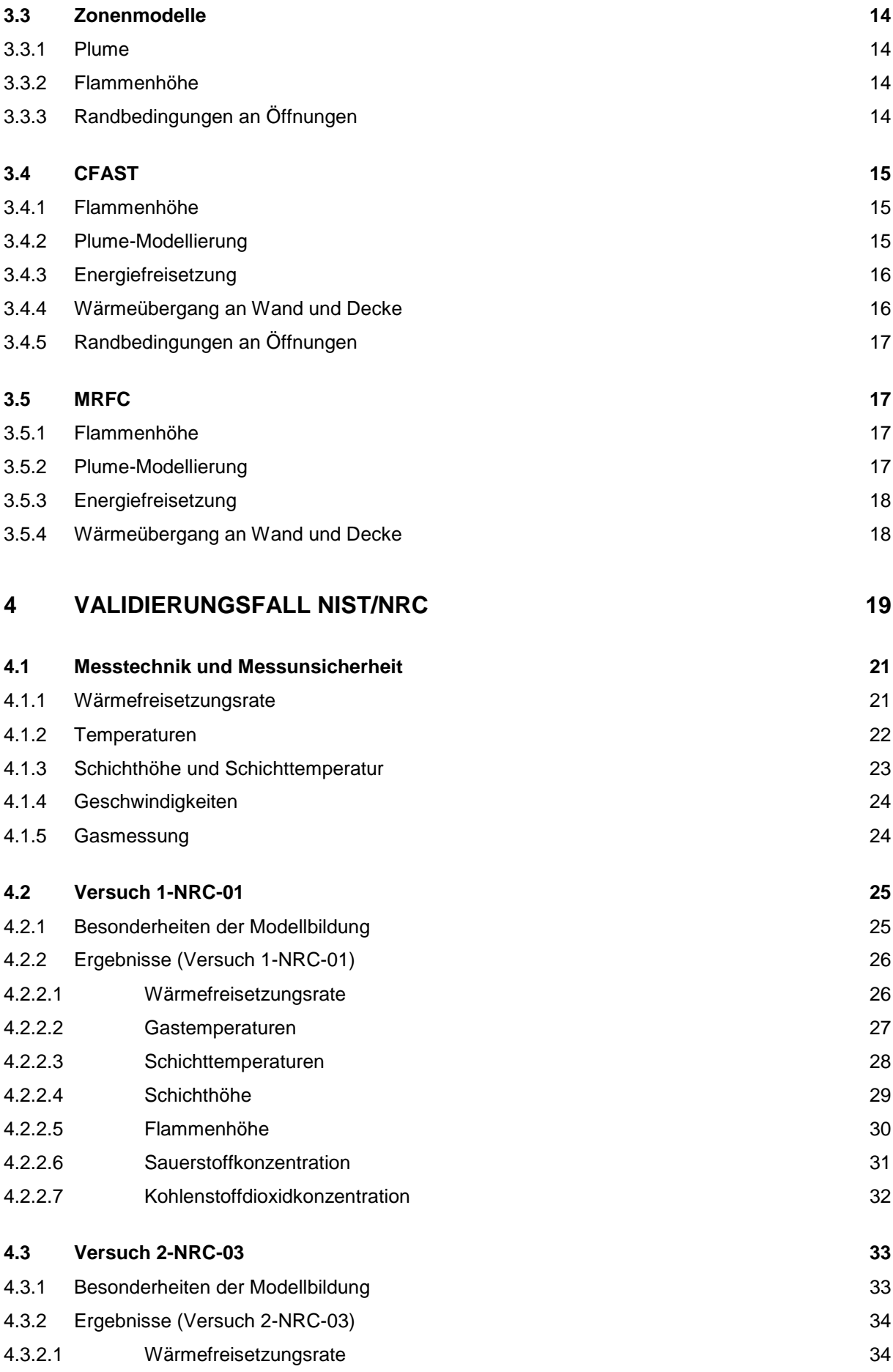

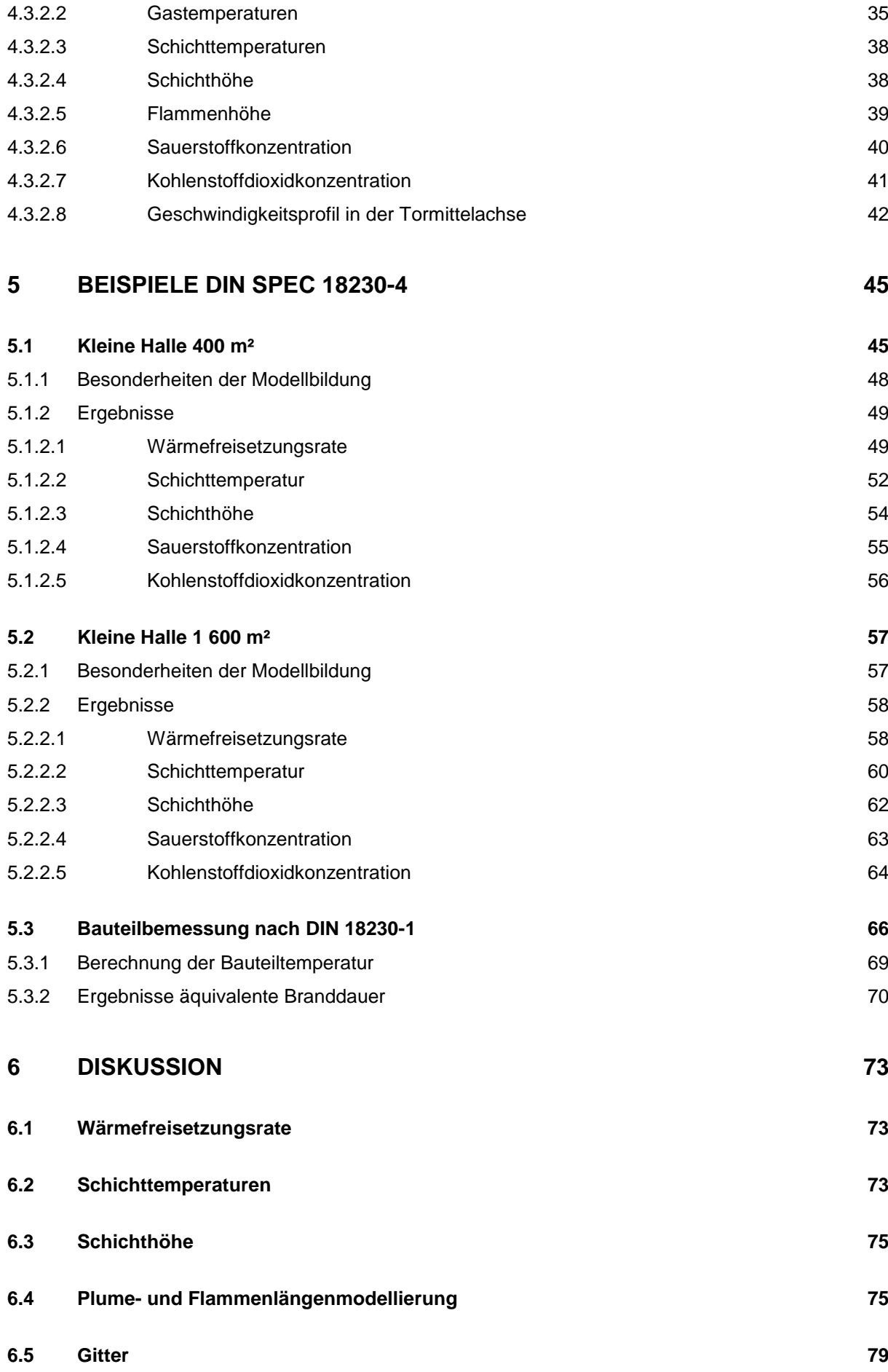

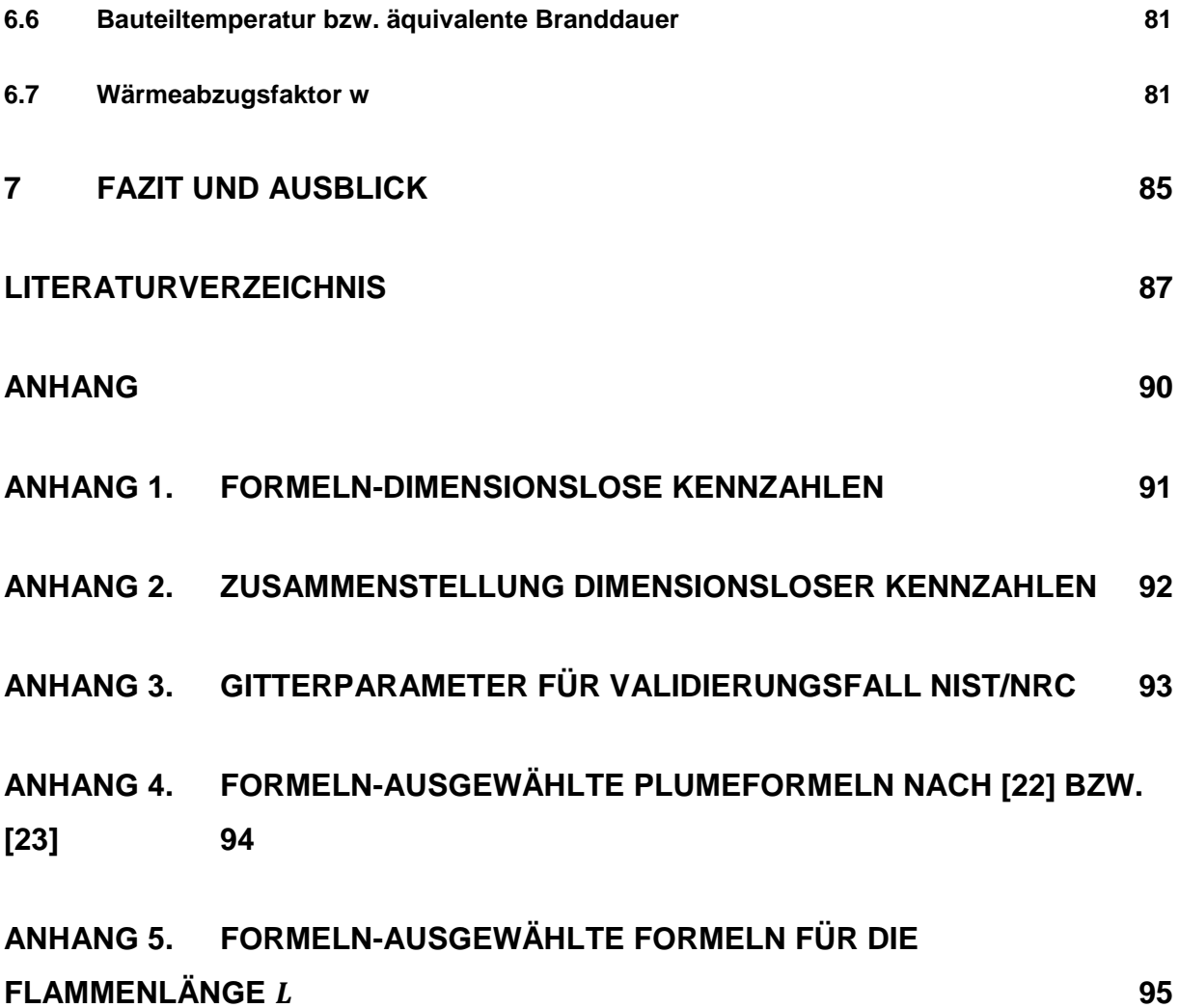

# **Bemerkung zu den vorliegenden Untersuchungen**

**Jede Nennung kommerzieller Produkte geschieht nur zu Informationszwecken. Damit ist keine Empfehlung des genannten Produkts durch die Forschungsstelle für Brandschutztechnik am Karlsruher Institut für Technologie verbunden.** 

# <span id="page-8-0"></span>**Abbildungsverzeichnis**

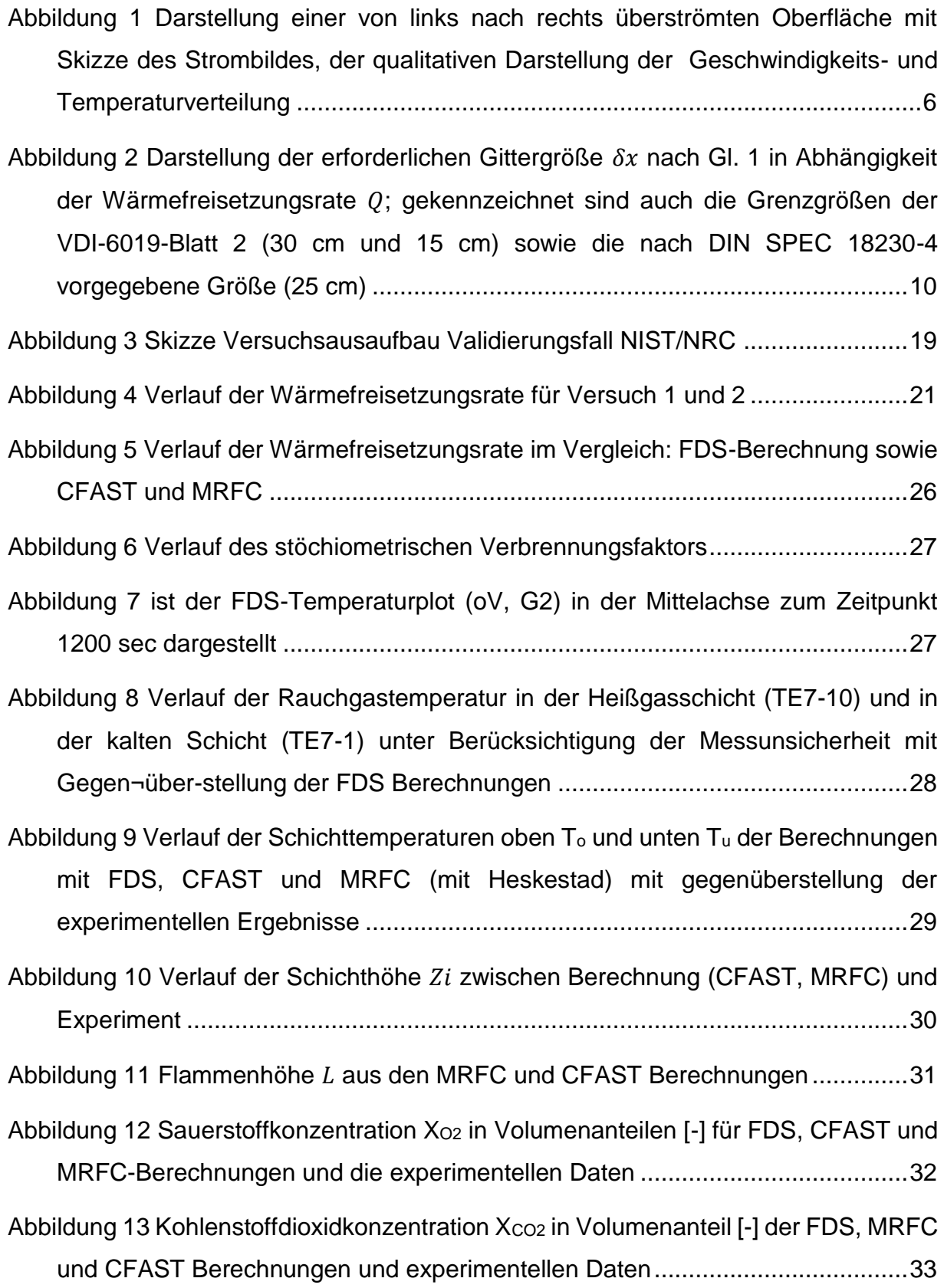

- [Abbildung 14 Verlauf der Wärmefreisetzungsrate im Vergleich zwischen Experiment](#page-51-2)  [\(EXP\) mit Berücksichtigung der Totzeit und Messfehler, FDS-Berechnung mit](#page-51-2)  [\(mV\) und ohne \(oV\) Vorraum sowie CFAST und MRFC](#page-51-2) ....................................34
- [Abbildung 15 Verlauf der Rauchgastemperatur in der Heißgasschicht \(TE1-10\) und in](#page-52-1)  [der kalten Schicht \(TE1-1\) unter Berücksichtigung](#page-52-1) der Messunsicherheit mit [Gegenüberstellung der FDS Berechnungen \(mit und ohne Vorraum\)................35](#page-52-1)
- [Abbildung 16 Verlauf der Rauchgastemperatur in der Heißgasschicht \(TE7-10\) und in](#page-54-0)  [der kalten Schicht \(TE7-1\) unter Berücksichtigung der Messunsicherheit mit](#page-54-0)  Gegen-über-stellung der FDS Berechnungen (mit und ohne Vorraum).............37
- [Abbildung 17 Verlauf der Schichttemperaturen oben T](#page-55-2)<sup>o</sup> und unten T<sup>u</sup> der [Berechnungen mit FDS, CFAST und MRFC \(mit Heskestad\) mit](#page-55-2)  [gegenüberstellung der experimentellen Ergebnisse...........................................38](#page-55-2)
- [Abbildung 18 Verlauf der Schichthöhe zwischen Berechnung \(FDS, CFAST, MRFC\)](#page-56-1)  und Experiment [..................................................................................................39](#page-56-1)

Abbildung 19 Flammenhöhe L [der Berechnungen mit MRFC und CFAST................40](#page-57-1)

- [Abbildung 20 Sauerstoffkonzentration in Volumenanteil \[-\] für FDS, CFAST, MRFC-](#page-58-1)[Berechnungen und den experimentellen Daten..................................................41](#page-58-1)
- [Abbildung 21 Kohlenstoffdioxidkonzentration in \[mol/mol\] für FDS und CFAST](#page-59-1)  [Berechnungen bzw. in \[Vol.-%\] für die MRFC-Berechnungen und die](#page-59-1)  [experimentellen Daten........................................................................................42](#page-59-1)
- [Abbildung 22 Gegenüberstellung der Geschwindigkeitsvektoren und des](#page-60-0)  [Temperaturfeldes ohne \(links\) und mit \(rechts\) Vorraum \(Nr. 2-NRC\\_03\) bei einer](#page-60-0)  Gittergröße von 0,1 [m \(G2\).................................................................................43](#page-60-0)
- [Abbildung 23 Darstellung des Geschwindigkeits-](#page-61-0) (x-Richtung) und [Temperaturverlaufes in der Öffnung vom Boden \(z=0\) bis zum Sturz \(z=2\) bei](#page-61-0)  [Berechnungen mit Vorraum \(mV\) \(1,0](#page-61-0) m, 1,5 m und 2,0 m) und ohne Vorraum (oV) [mit Gegenüberstellung der Messergebnisse \(EXP\)............................................44](#page-61-0)

[Abbildung 24 links: dreidimensionale Ansicht der Beispielgeometrie kleine Halle](#page-63-0)  400 [m²; rechts Darstellung des geometrischen Brandausbreitungsmodells](#page-63-0) .......46 [Abbildung 25 Verlauf der Kennwerte Wärmeleitfähigkeit, Wärmekapazität und Dichte](#page-64-0)  für Beton Referenzbauteil 20 cm [........................................................................47](#page-64-0)

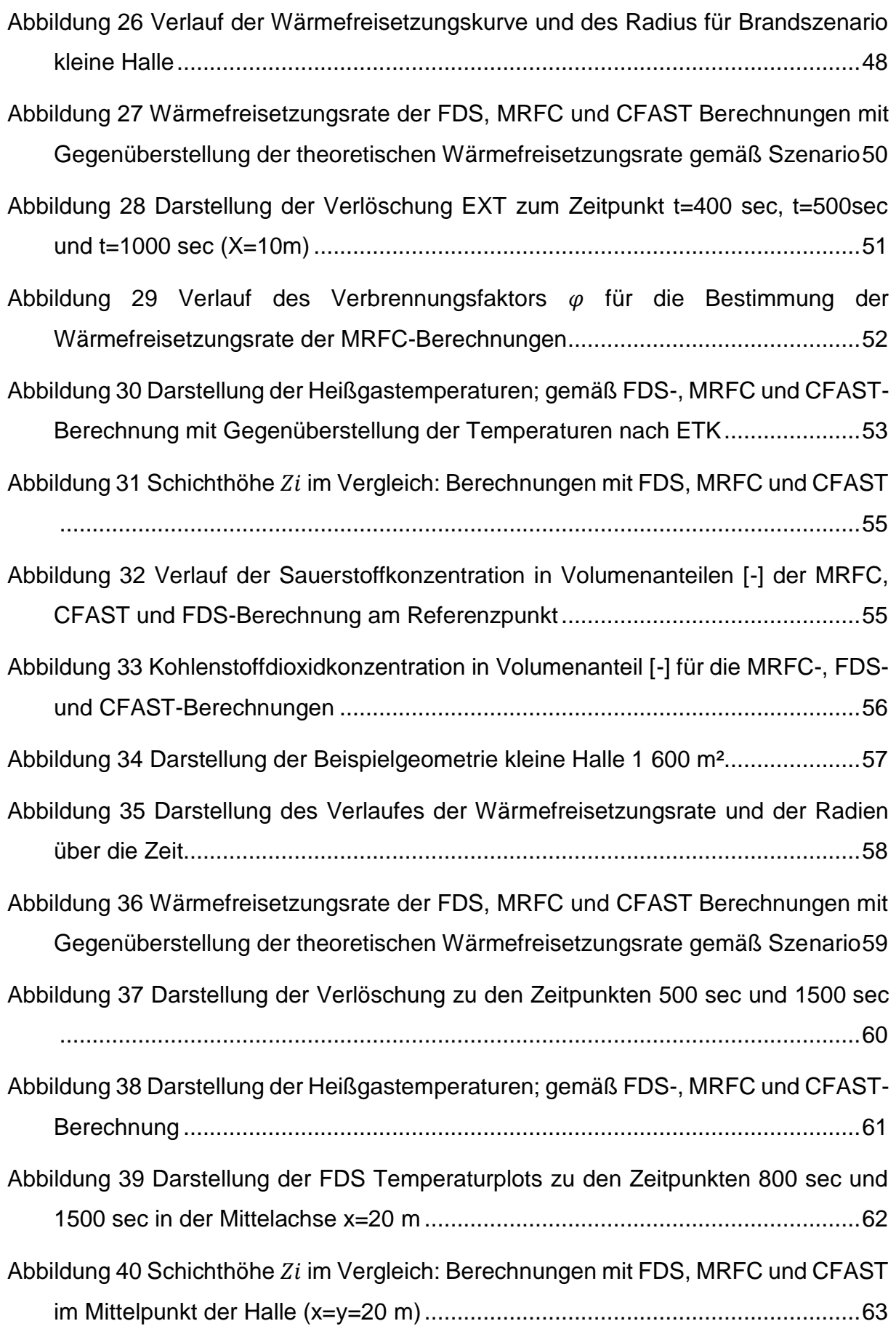

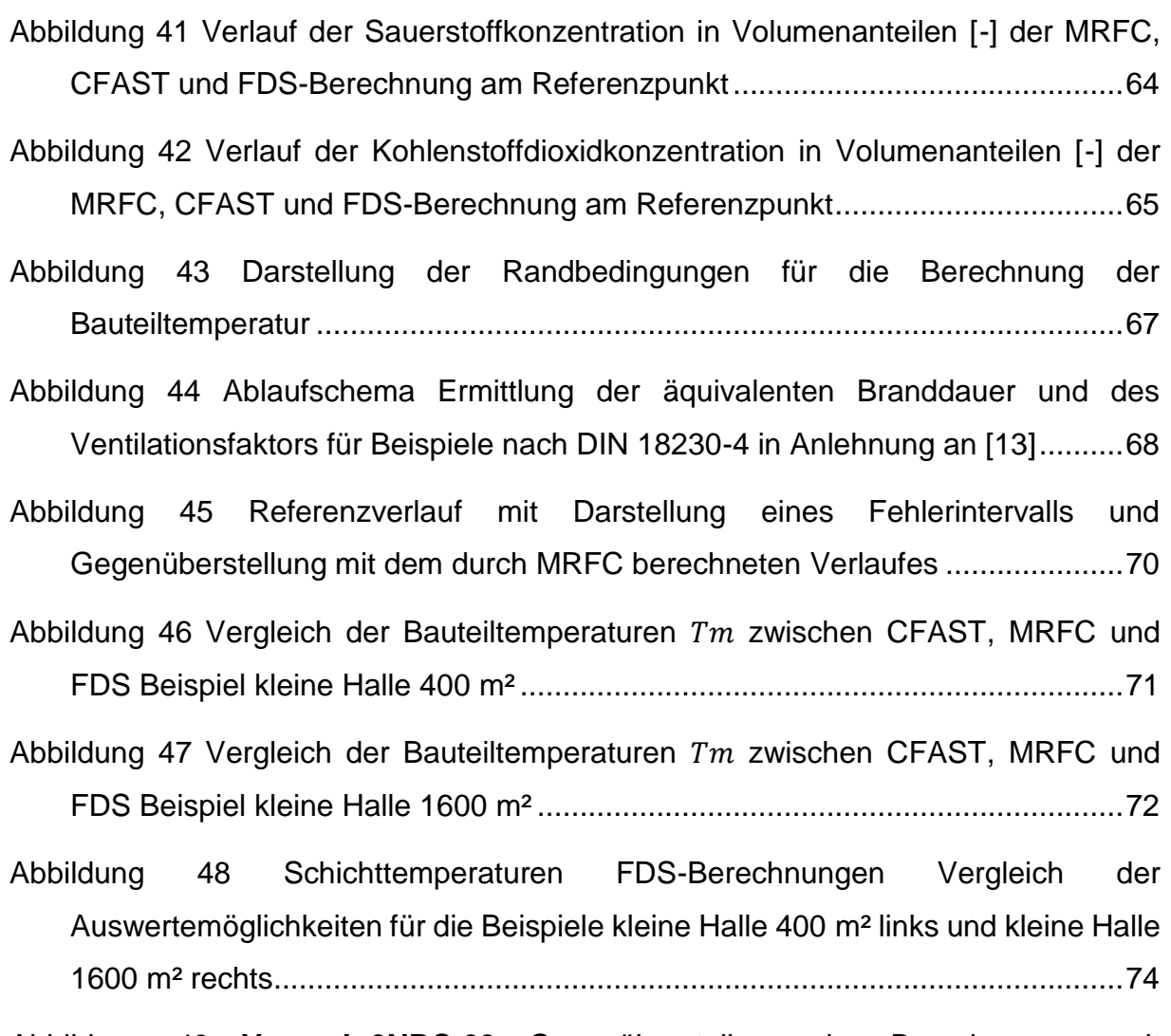

Abbildung 49 **Versuch 2NRC-03** [Gegenüberstellung der Berechnungen mit](#page-94-0)  [unterschiedlichen Plume-Modellen Heskestad \(Hesk\), Zukoski mit Übergang](#page-94-0)  [Thomas und Hinkley sowie McCaffrey mit Übergang Thomas und Hinkley mit](#page-94-0)  [MRFC, mit dem experimentellen Werten ............................................................77](#page-94-0)

# <span id="page-12-0"></span>**Tabellenverzeichnis**

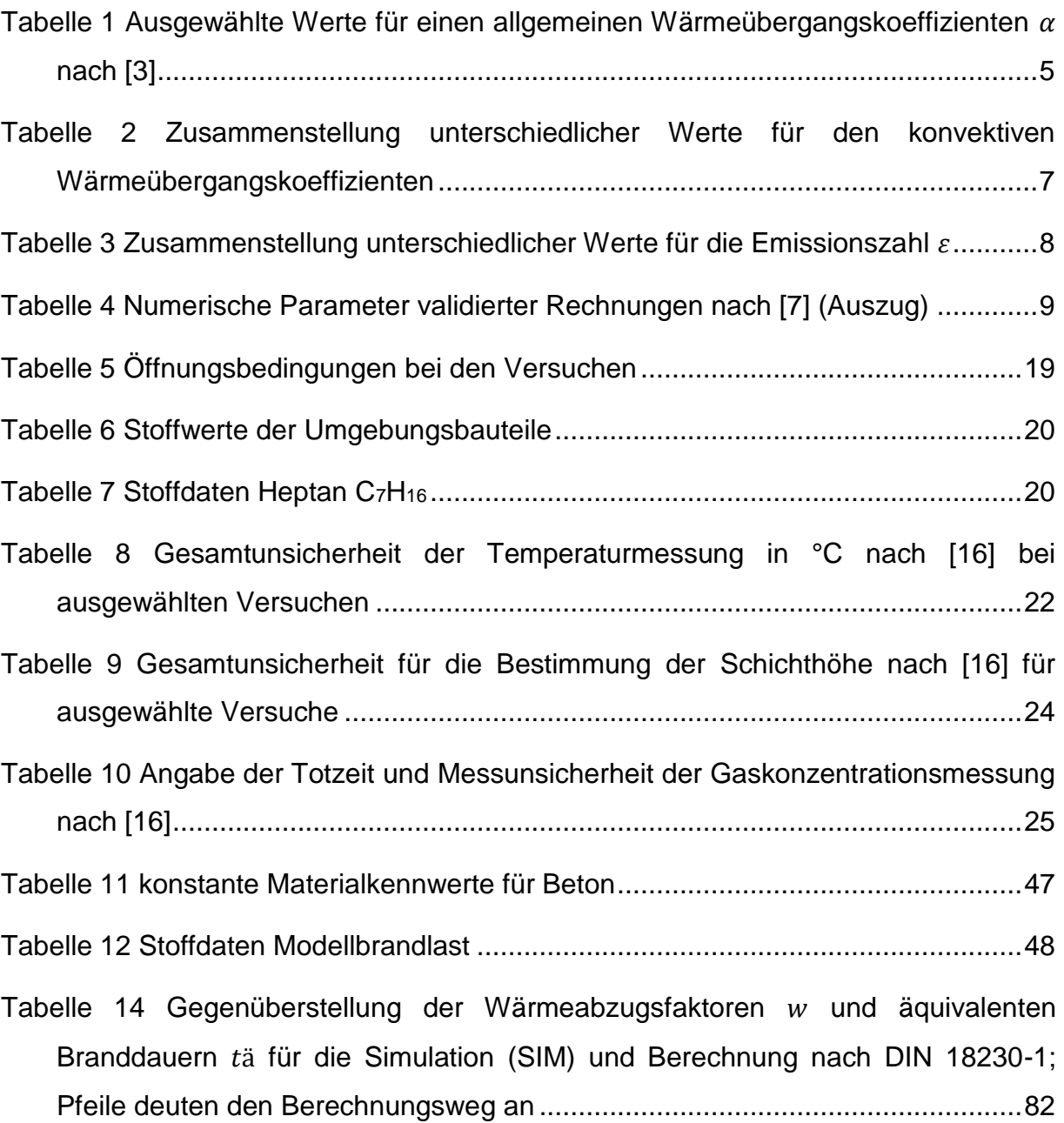

# <span id="page-13-0"></span>**Abkürzungsverzeichnis**

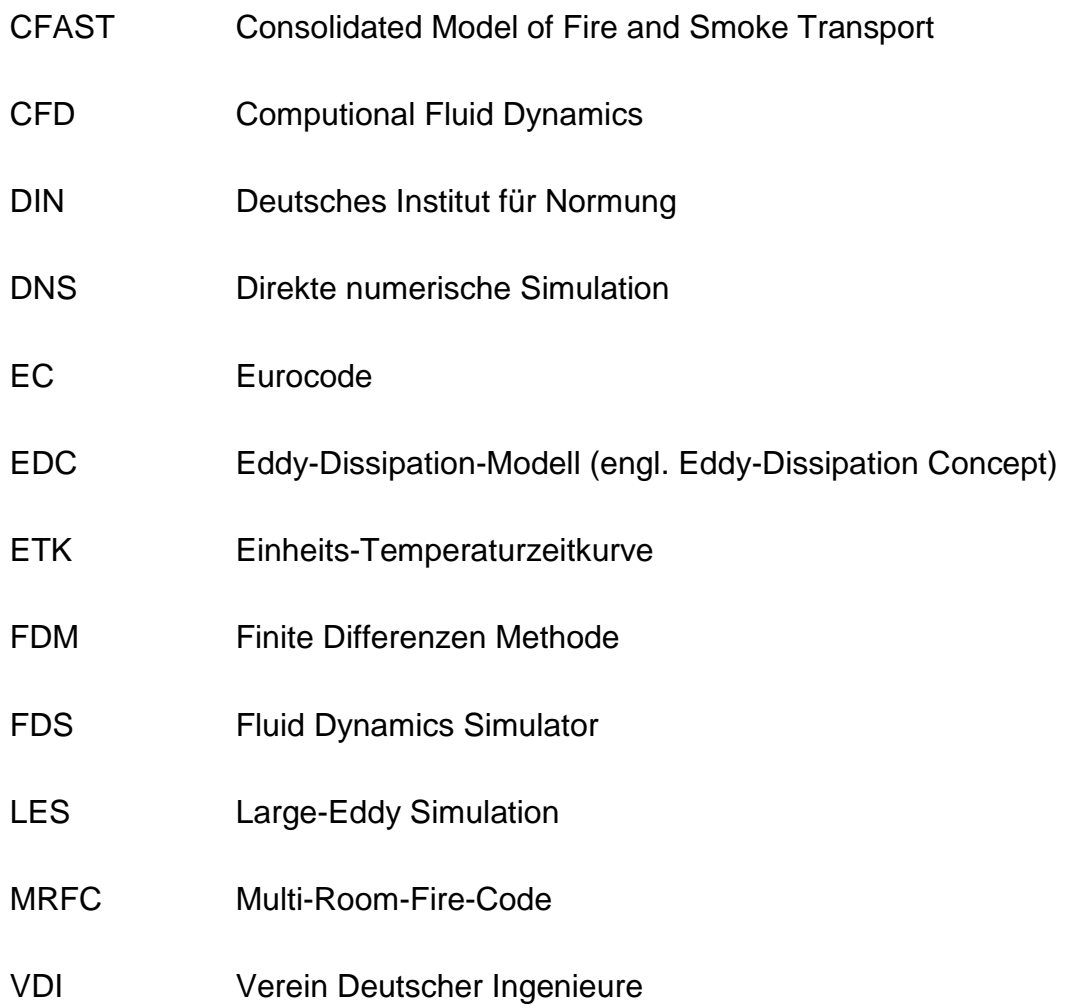

# <span id="page-14-0"></span>**Formelverzeichnis**

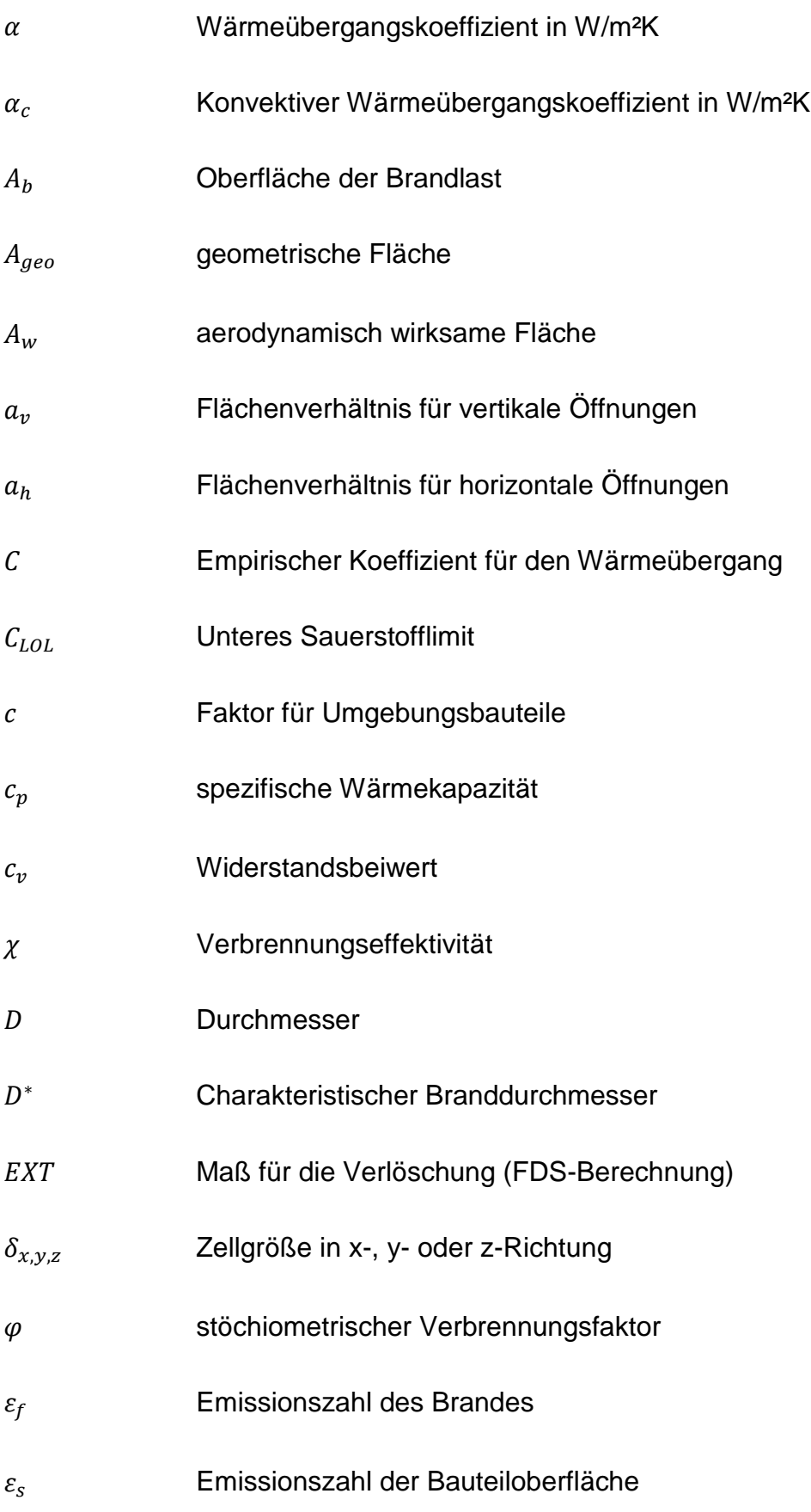

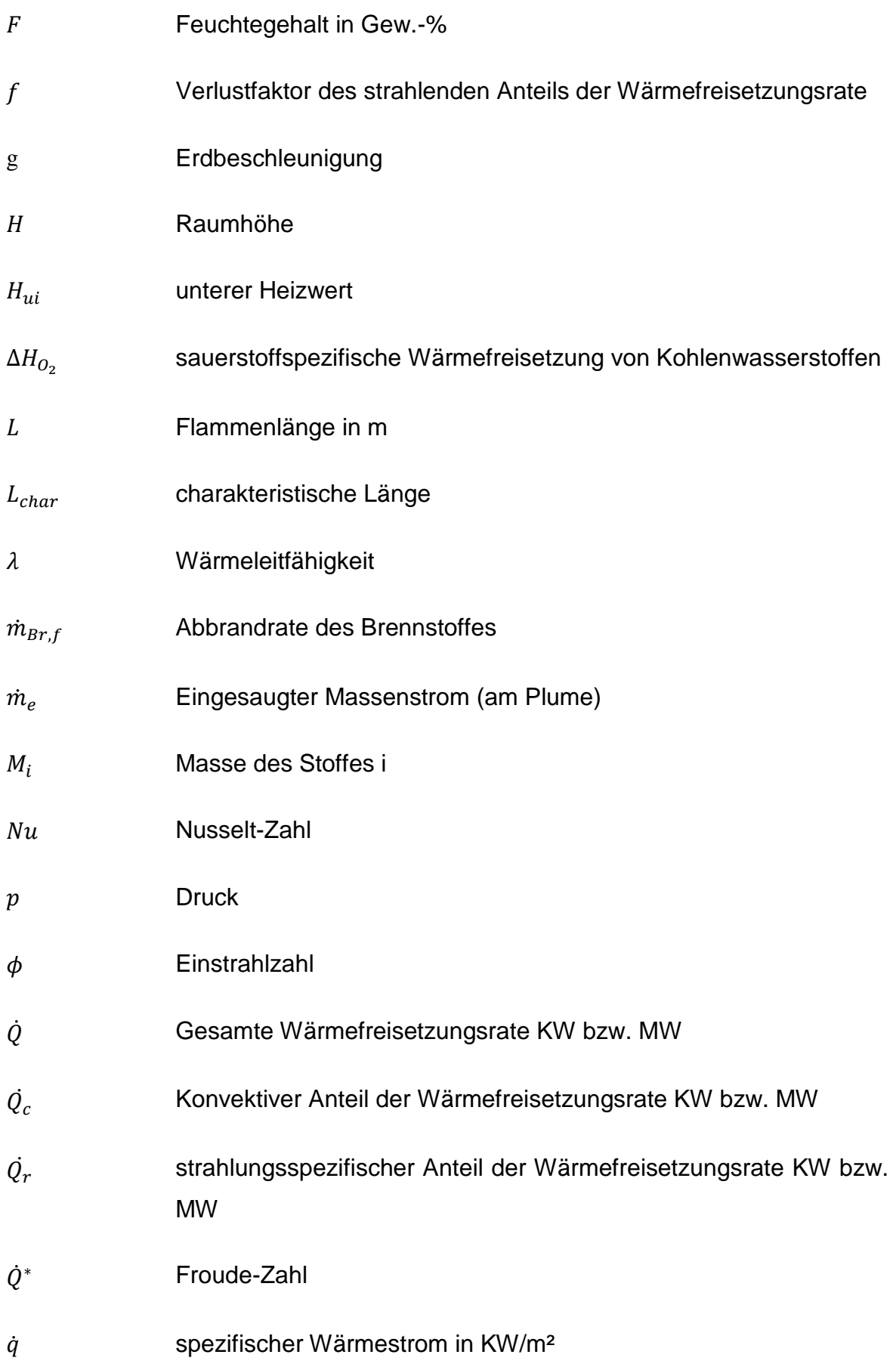

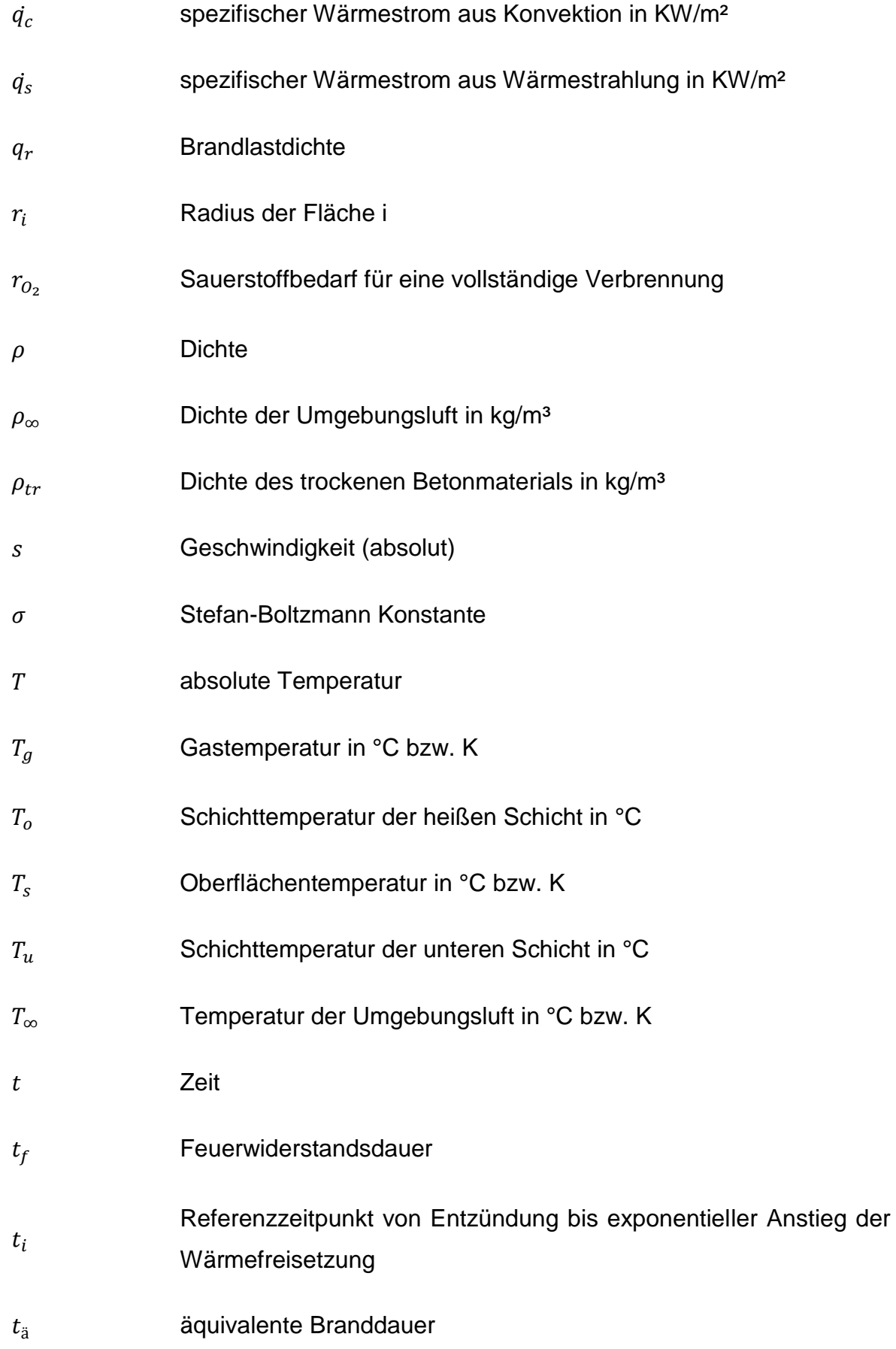

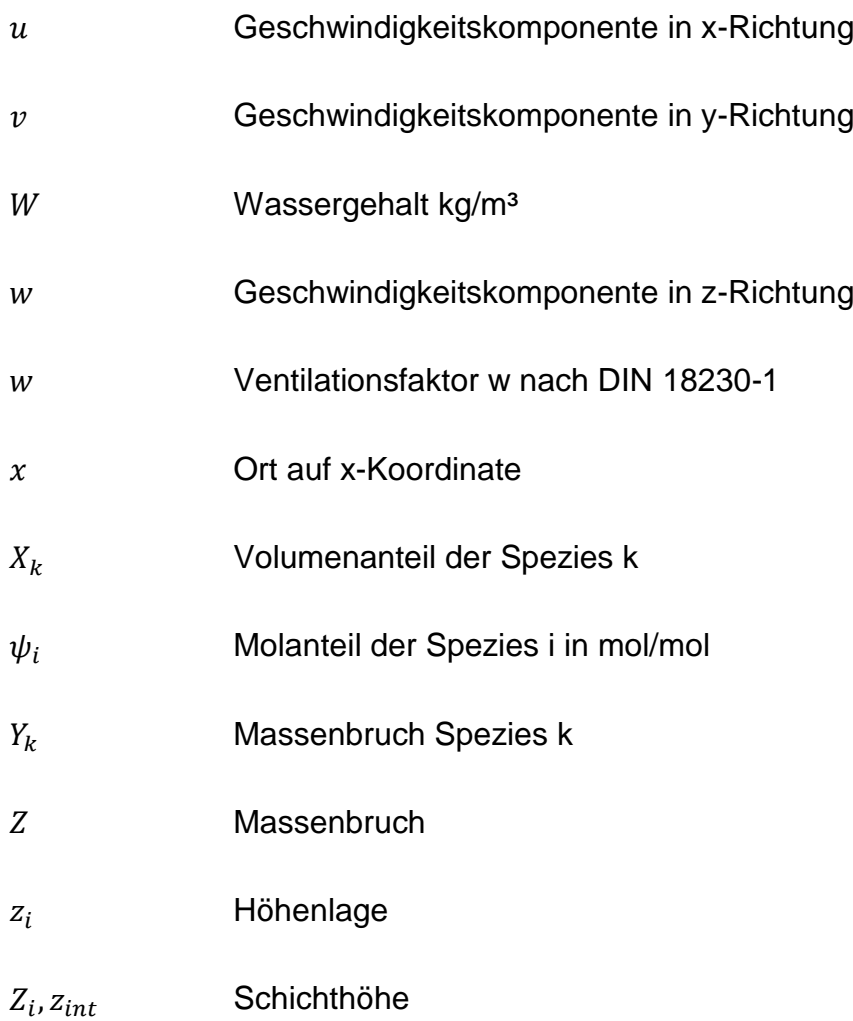

# <span id="page-18-0"></span>**1 Einleitung**

Die Verwendung von Ingenieurmethoden im Brandschutz stellt in der heutigen Baupraxis immer noch einen Sonderfall dar. Der Anwender von Ingenieurmethoden wird bei der Nachweisführung im bauordnungsrechtlichen Verfahren vor zahlreiche Hürden gestellt.

Dieser Bericht soll anhand ausgewählter Beispiele den Zugang zu den Methoden und Ansätzen erleichtern sowie die Beurteilung der Ergebnisse unterschiedlicher Methoden für den jeweils betrachteten Fall ermöglichen. Der Bericht baut dabei auf dem Grundlagen-Bericht<sup>a</sup> auf.

<span id="page-18-1"></span>Ingenieurmethoden beschreiben physikalische Gesetzmäßigkeiten durch Modelle, die mit numerischen Methoden gelöst werden können. Dabei muss sichergestellt werden, dass durch Anwendung dieser Vereinfachungen die grundlegenden Phänomene in gewissen Grenzen wiedergegeben werden können. Die Validierung an bekannten Experimenten weist hierbei nach, dass durch die Verwendung der Modelle die Berechnungen dem Experiment ähnliche - optimaler Weise exakt die gleichen Werte liefern. In diesem Bericht wird auf ausgewählte Experimente eingegangen, an denen exemplarisch die Unterschiede der Modelle gezeigt und die Ergebnisse Experimenten gegenübergestellt werden sollen.

Anforderungen an Industriebauten sind durch die technische Regel der (Muster-) Industriebaurichtlinie (IndBauRL) [1] bauordnungsrechtlich definiert. In der Richtlinie wird die Nachweisführung mit Ingenieurmethoden des Brandschutzes, unter Einhaltung der im Anhang 1 der Richtlinie definierten Rahmenbedingungen, als gleichwertig zu Nachweisen nach Abschnitt 6 und Abschnitt 7 (DIN 18230-1<sup>b</sup>) angesehen. Die Anforderungen an tragende und aussteifende Bauteile können somit auch mit Ingenieurmethoden nachgewiesen werden. Da unterschiedliche Ingenieurmethoden mit unterschiedlichen Ansätzen in Frage kommen sollen die Unterschiede an ausgewählten

a IMK-Forschungsbericht Nr. 180 Anwendungsbereiche und –grenzen von Ingenieurverfahren bei Nachweisen für die Einhaltung der Anforderungen für die Sicherstellung des abwehrenden Brandschutzes

b DIN 18230-1 baulicher Brandschutz im Industriebau- rechnerisch erforderliche Feuerwiderstandsdauer [20]

Einleitung 2

Beispielen der DIN SPEC 18230-4 baulicher Brandschutz im Industriebau- Brandsimulation [2] herausgearbeitet werden.

Im Weiteren Abschnitt [2](#page-20-0) wird kurz auf die in diesem Bericht wesentlichen Grundlagen in Ergänzung zum Grundl[a](#page-18-1)genbericht<sup>a</sup> eingegangen. Im Abschnitt [3](#page-26-0) werden die verwendeten Ingenieurmethoden und Werkzeuge mit den wesentlichen Eingabeparametern vorgestellt. Im Abschnitt [4](#page-36-0) werden die Unterschiede der verwendeten Werkzeuge anhand zweier bekannter Experimente herausgearbeitet und den experimentellen Ergebnissen gegenübergestellt. Im Abschnitt [5](#page-62-0) werden zwei Beispiele der DIN SPEC 18230-4 näher beleuchtet. Es wird das Grundkonzept der Nachweisführung für die erforderliche Feuerwiderstandsfähigkeit bzw. die äquivalente Branddauer nach DIN 18230-1 aufgegriffen, um mit Ingenieurmethoden des Brandschutzes eine Gegenüberstellung der unterschiedlichen Ergebnisse herbeizuführen. Die in den Abschnitten [4](#page-36-0) und [5](#page-62-0) gewonnen Ergebnisse werden in Abschnitt [6](#page-90-0) diskutiert und in Abschnitt [7](#page-102-0) erfolgt ein Fazit und Ausblick. Im Anhang werden unterschiedliche Formeln zusammengefasst, auf die der Text referenziert.

Dieser Bericht stellt lediglich einen Zwischenbericht dar. Im Weiteren sollen die Erkenntnisse vertieft und in einer für Anwender und Prüfer handhabbaren Checkliste münden. Die Checkliste soll dabei einen roten Faden bilden der auf beiden Seiten zu einem einheitlichen Verständnis der Ingenieurmethoden führt.

#### <span id="page-20-0"></span>**2 Grundlagen**

Brände in Gebäuden sind meist komplexe Phänomene, die von einer Vielzahl von Faktoren beeinflusst werden, welche in unterschiedlicher Weise zusammenspielen. Die wesentlichsten Faktoren sind das Brandgut, die Wärmeabfuhr in umliegende Bauteile oder über Öffnungen und die Sauerstoffzufuhr zum Brandherd. Brandfolgen, wie beispielsweise die Brandraumtemperatur, müssen für die Gebäudesicherheit abgeschätzt werden können.

#### <span id="page-20-1"></span>**2.1 Energiefreisetzung**

Die gesamte Energiefreisetzung eines Brandes wird über die Wärmefreisetzungsrate  $\dot{Q}$  beschrieben. Diese ist abhängig von der Abbrandrate  $\dot{m}_f$  des Brandgutes und des unteren Heizwertes  $H_{ui}$  des Brandgutes. Sie bestimmt sich nach [Gl. 1.](#page-20-3)

<span id="page-20-3"></span>
$$
\dot{Q} = \dot{m}_f H_{ui} \tag{S. 1}
$$

Dabei ist die Wärmefreisetzungsrate abhängig vom verfügbaren Sauerstoff. Ist ein Sauerstoffmangel vorhanden sinkt die freigesetzte Wärmemenge pro Zeit. Man spricht auch von unterschiedlichen Brandregimen. Steht genügend Sauerstoff für die Verbrennung des brennbaren Stoffes zur Verfügung, ist der Brand gut ventiliert und der Brand ist brandlastgesteuert. Ist im Raum Sauerstoffmangel vorhanden und die Umsetzung der Energie wird reduziert oder unterdrückt ist der Brand schlecht ventiliert und der Brand läuft ventilationsgesteuert ab.

Die Energie des Brandes wird durch unterschiedliche Wärmetransportmechanismen übertragen. Die gesamte Wärmefreisetzungsrate  $\dot{\varrho}$  setzt sich damit aus der konvektiven  $\dot{Q}_c$  und der radiativen  $\dot{Q}_r$ , bzw. wärmestrahlungsspezifischen Wärmefreisetzungsrate zusammen.

$$
\dot{Q} = \dot{Q}_c + \dot{Q}_r, \qquad \qquad \text{Gl. 2}
$$

#### <span id="page-20-2"></span>**2.1.1 Strahlungsverlust**

Für die Beurteilung des Plumes ist die konvektive Wärmefreisetzung entscheidend. Sie ist die treibende Kraft für den auftriebsbehafteten Heißgasstrom. Die durch einen Brand freiwerdende Energie wird neben der konvektiven Energie auch in Form von Strahlung am Plume emittiert. Der strahlende Anteil wird dabei als pauschaler Verlust über den Verlustfaktor  $f$  an die Umgebung(-sbauteile) oder über Öffnungen berücksichtigt.

Der strahlungsspezifische (radiative) Anteil der Wärmefreisetzungsrate  $\dot{Q}_r$  ergibt sich nach [Gl. 3:](#page-21-1)

<span id="page-21-1"></span>
$$
\dot{Q}_r = f \dot{Q} \qquad \qquad \text{Gl. 3}
$$

#### <span id="page-21-0"></span>**2.2 Wärmeübergang an Decken und Wände**

Bei der Bemessung von Bauteilen aber auch bei der Bestimmung von Rauchgastemperaturen ist die Abschätzung der Wärmemenge die in Bauteile eindringt und die über dieses abgeleitet wird eine weitere, wichtige Größe. Der spezifische Wärmestrom  $\dot{q}$  in eine Wand kann dabei über einen allgemeinen Übergangskoeffizienten  $\alpha$ und die Temperaturdifferenz zwischen Wand  $T_s$  und Heißgas  $T_a$  nach [Gl. 4](#page-21-2) bestimmt werden.

<span id="page-21-2"></span>
$$
\dot{q} = \alpha (T_g - T_s) \tag{S1.4}
$$

Dabei setzt sich der Wärmeübergangskoeffizient  $\alpha$  aus den Anteilen der Wärmetransportmechanismen Konvektion, Strahlung und Wärmeleitung zusammen.

Die Messung eines spezifischen Wärmeübergangskoeffizienten bezogen auf den Wärmetransportmechanismus für Strahlung und Konvektion ist schwierig. In der Literatur [3] werden kombinierte Wärmeübergangskoeffizienten  $\alpha$  beschrieben, die in Raumbrandversuchen ermittelt wurden.

Der Brandraum der in diesen Untersuchungen zur Verwendung kam, hatte eine Grundfläche von ca. 108 m² mit einer Höhe von 3,60 m und hatte eine Tür von 2x3,3 m als Ventilationsöffnung. Als Brandquelle wurden zwei Holzstapel mit je 500 kg Holz verwendet. Stapel 1 wurde mittig im Raum platziert, der zweite (Stapel 2) in einer Raumecke. Die über den Abbrand bestimmte Wärmefreisetzungsrate wurde mit 7 MW angegeben. Es wurden mehrere Referenzkörper in den Brandraum eingebracht. Unter anderem ein 50 cm hoher Deckenunterzug, zwischen Stapel 1 und Tür.

Es wurden Wärmeübergangskoeffizienten über die Messung der Heißgas- und der Bauteiloberflächentemperatur ermittelt. Dabei zeigten sich im Brandraum deutlich unterschiedliche Koeffizienten  $\alpha$  gemäß [Tabelle 1](#page-22-1) in Abhängigkeit Einbauort und dort vermuteten Strömungsbedingungen.

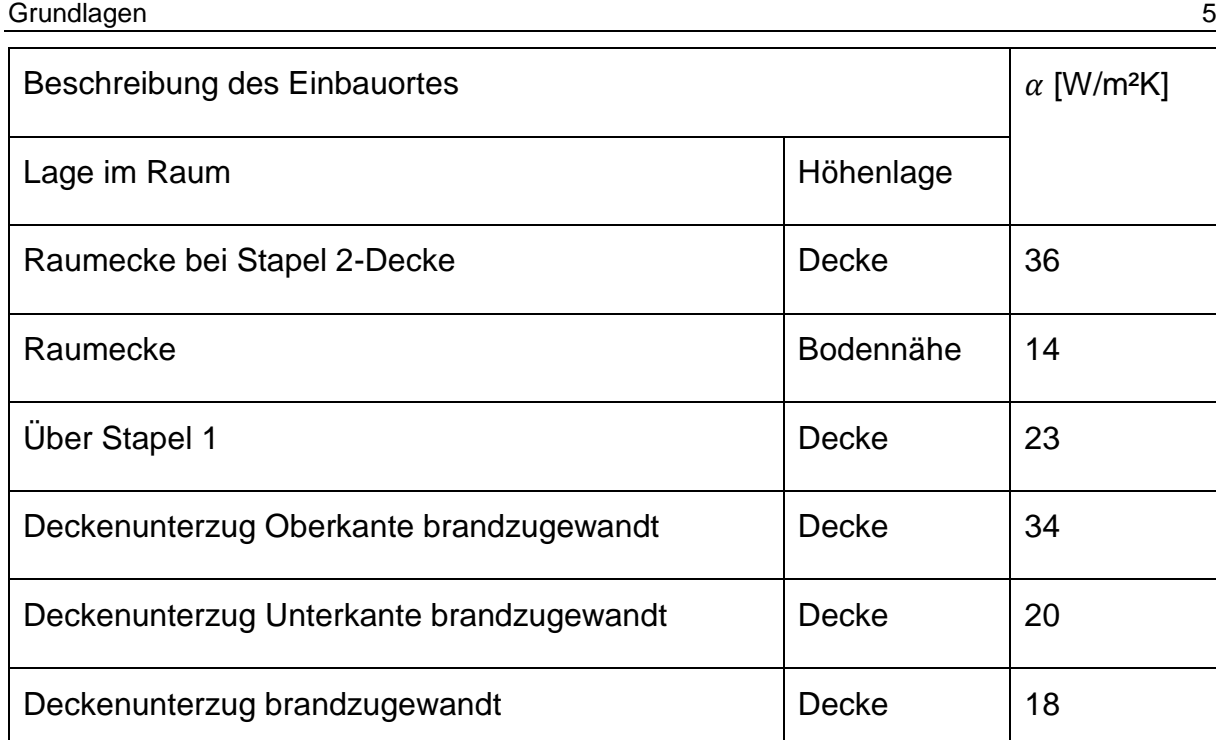

<span id="page-22-1"></span>Tabelle 1 Ausgewählte Werte für einen allgemeinen Wärmeübergangskoeffizienten  $\alpha$ nach [3]

Die dargestellten, gemessenen Wärmeübergangskoeffizienten können für diesen Fall unter den dort herrschenden Bedingungen den Wärmeübergang beschreiben. Dieser hängt jedoch von den jeweiligen Bedingungen, wie Abstand zum Brandherd oder lokale Strömungsbedingungen, ab. Für die allgemeine Beschreibung des Wärmeüberganges ist jedoch eine wärmetransportspezifische Unterscheidung erforderlich.

## <span id="page-22-0"></span>**2.2.1 Konvektion**

Der spezifische, konvektive Wärmestrom  $q_c$  ergibt sich nach [Gl.](#page-22-2) 5 aus der konvektiven Wärmeübergangszahl  $\alpha_c$ , und der Temperaturdifferenz zwischen Heißgastempertur  $T_g$ in Wandnähe und Oberflächentemperatur  $T_s$ .

<span id="page-22-2"></span>
$$
q_c = \alpha_c (T_g - T_s) \tag{S1.5}
$$

Die Wärmeübergangszahl oder der Wärmeübergangskoeffizient  $\alpha_c$  ist eine Funktion der Stoffeigenschaften der Fluide, Wandgestalt sowie des Temperatur- und Strömungsfeldes des Fluids. Eine besondere Bedeutung kommt dabei der prandtlschen Grenzschicht, auch Unterschicht genannt zu, die sich im wandnahen Bereich ausbildet und laminar ausgeprägt ist. Die Grenzschicht bildet sich aufgrund der Haftbedingung des Fluids auf einer festen, rauen Oberfläche (siehe Geschwindigkeitsverteilung in

[Abbildung 1\)](#page-23-0). Da innerhalb der laminaren Strömung nur in einem geringen Maße Durchmischung abläuft, dominiert hier der Wärmedurchgang durch Wärmeleitung.

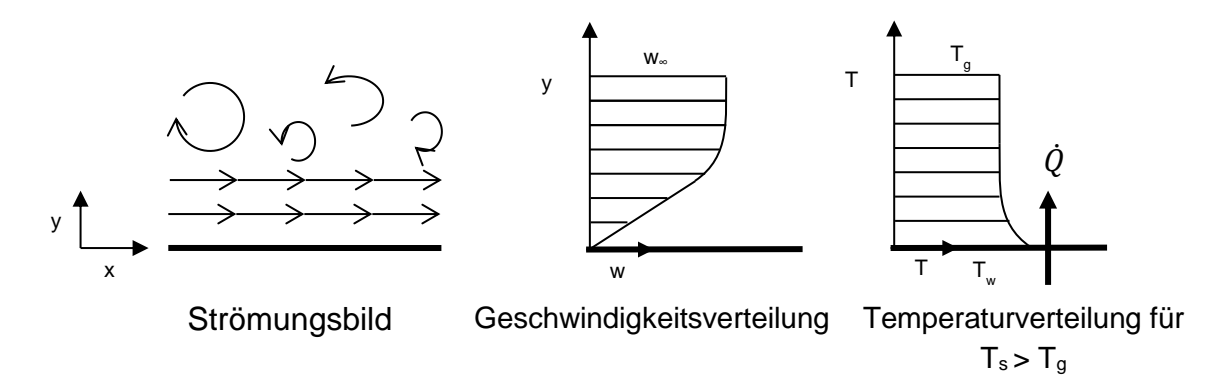

<span id="page-23-0"></span>Abbildung 1 Darstellung einer von links nach rechts überströmten Oberfläche mit Skizze des Strombildes, der qualitativen Darstellung der Geschwindigkeits- und Temperaturverteilung

Der in [Abbildung 1](#page-23-0) gezeigte Temperaturverlauf zeigt den Fall der Wärmeabgabe einer warmen Wand an eine kältere Umgebung z. B. die Wärmeabgabe einer einseitig brandbeanspruchten Wand auf der brandabgewandten Seite.

Für ingenieursmäßige Ansätze führen Regelwerke wie der bauaufsichtlich eingeführte Eurocode 1 [4] (Brandeinwirkungen auf Tragwerke) oder die nicht eingeführte DIN SPEC 18230-4 [2] Werte für den konvektiven Wärmeübergangskoeffizienten  $\alpha_c$ an.

In [Tabelle 2](#page-24-1) sind die Werte der unterschiedlichen Literatur zusammengestellt.

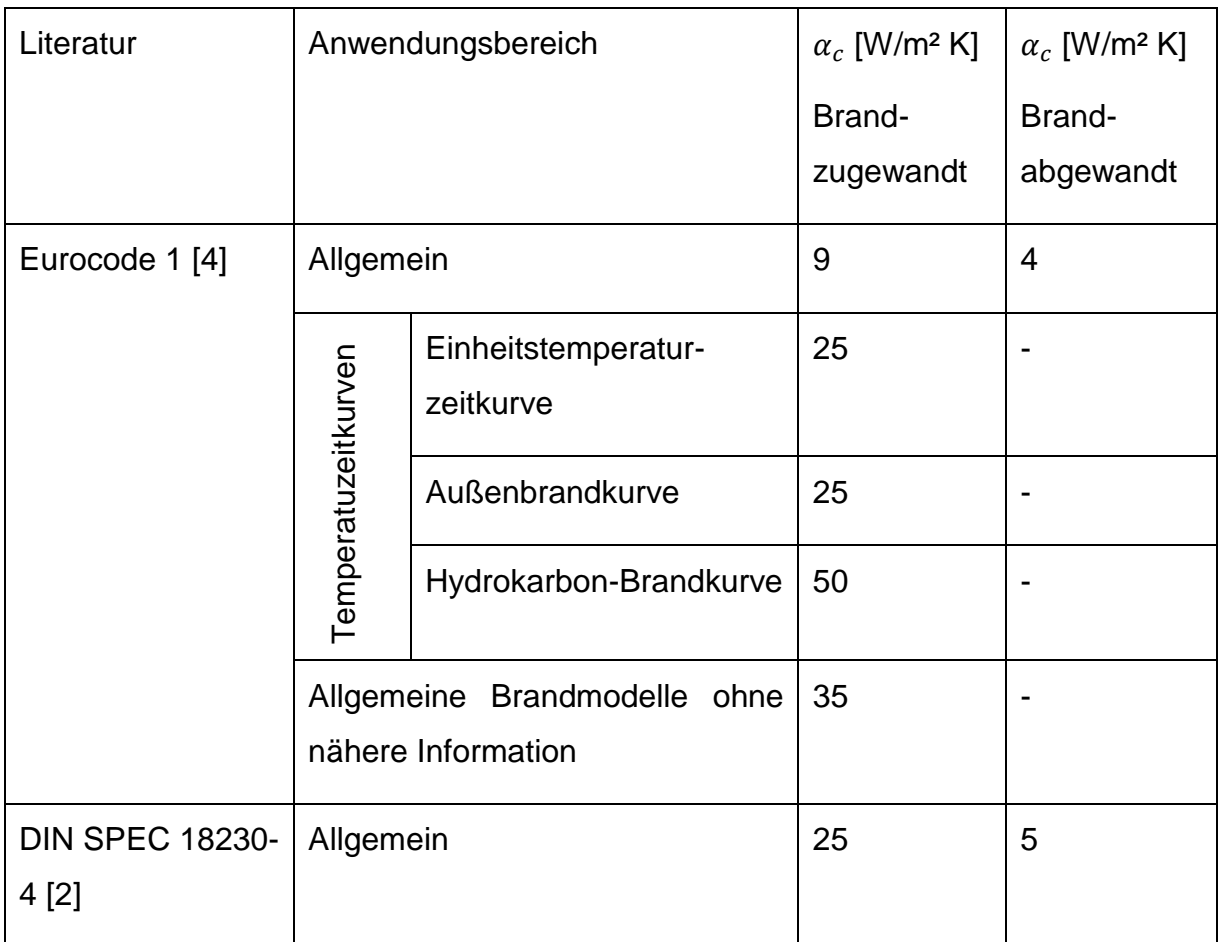

<span id="page-24-1"></span>Tabelle 2 Zusammenstellung unterschiedlicher Werte für den konvektiven Wärmeübergangskoeffizienten

## <span id="page-24-0"></span>**2.2.2 Strahlung**

Die Strahlung von Bränden mit Kohlenwasserstoffen ist abhängig vom Brennstoff, der Brandgröße, der Flammentemperatur und der Flammengestalt [5]. Dabei sind die Hauptemittenten von Wärmestrahlung der Wasserdampf, Kohlenstoffdioxid und Rauchteilchen [5].

Der strahlungsbezogene, spezifische Wärmestrom  $q_S$  ergibt sich gemäß Eurocode 1 [4] nach [Gl. 6](#page-24-2) aus der Emissionszahl  $\varepsilon_{s}$  der Bauteiloberfläche, des Brandes  $\varepsilon_{f}$ , der Stefan-Boltzmann-Konstanten  $\sigma$ , dem Konfigurationsfaktor  $\phi$  und der Temperaturdifferenz zwischen Flamme  $T_f$  und Oberflächentemperatur  $T_s$ .

<span id="page-24-2"></span>
$$
\dot{q}_s = \phi \ \varepsilon_s \ \varepsilon_f \ \sigma \big( (T_f + 273)^4 - (T_s + 273)^4 \big) \tag{S1.6}
$$

Neben der Flamme emittieren die meisten heißen Rauchgas(-bestandteile) Wärmestrahlung die auf Bauteile einwirken und somit zu einem Wärmestrom führen. In [Tabelle 3](#page-25-2) sind Werte für die Emissionszahl angegeben.

#### Grundlagen 8

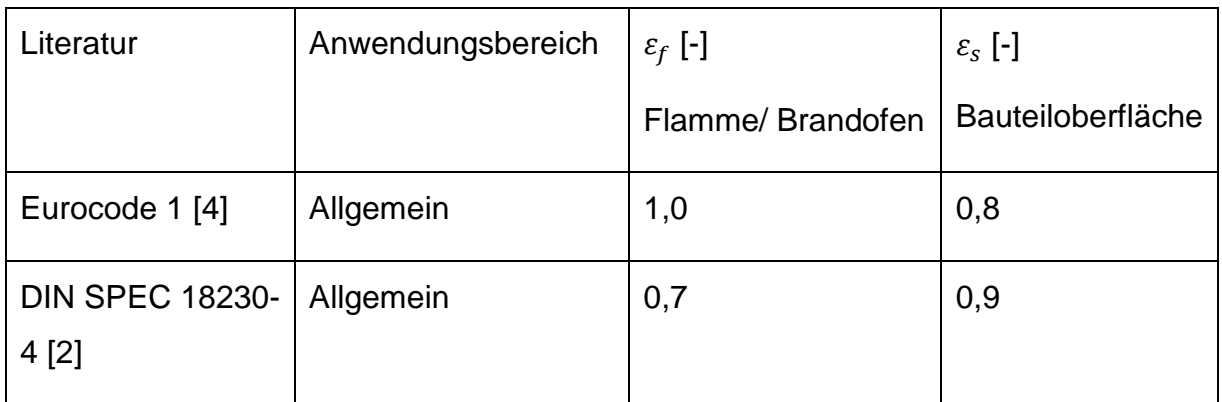

<span id="page-25-2"></span>Tabelle 3 Zusammenstellung unterschiedlicher Werte für die Emissionszahl  $\varepsilon$ 

## <span id="page-25-0"></span>**2.3 Verifizierung**

Durch die Verifizierung wird nachgewiesen, dass ein Berechnungsprogramm die Gleichungen richtig löst und keine numerischen Fehler entstehen.

Auf die Verifizierung von Programmen wird in diesem Bericht nicht eingegangen. Üblicherweise sind in den Benutzerhandbüchern der Softwarepakete Hinweise zur Verifizierung enthalten.

## <span id="page-25-1"></span>**2.4 Validierung**

Ingenieurmethoden basieren auf Modellen und Annahmen. Dabei tritt eine systeminhärente Differenz zwischen dem realen (Brand-)Ereignis und der exakten Lösung der Modellgleichungen auf. Um die Qualität von Simulationsrechnungen sicherzustellen muss der Modellfehler überprüft werden. Die Überprüfung des Modellfehlers (Validierung) geschieht in der Regel anhand experimenteller Daten, da für die meisten Probleme keine analytische Lösung bekannt ist [6].

Die verwendeten Programme sind an einer Reihe von Experimenten validiert. Diese sind z. B. in den Benutzer- oder den Validierungshandbüchern beschrieben.

Die Schwierigkeit besteht nun darin, zu beurteilen ob der betrachtete Fall mit den dabei voraussichtlich auftretenden Phänomenen bereits validiert wurde.

#### <span id="page-26-0"></span>**3 Modellbildung**

#### <span id="page-26-1"></span>**3.1 Feldmodelle**

#### <span id="page-26-2"></span>**3.1.1 Gittergröße**

Die Gitter Auflösung ist eine zentrale Größe bei der Genauigkeit von Simulationen mit CFD-Werkzeugen. Um die Gittergröße abzuschätzen, die benötigt wird, um im Brandbereich die wesentlichen Einflüsse abzubilden, wird die Größe des charakteristischen Branddurchmessers nach [Gl. 7](#page-26-4) eingeführt.

<span id="page-26-4"></span>
$$
D^* = \left(\frac{\dot{Q}}{\rho_{\infty} c_p T_{\infty} \sqrt{g}}\right)^{2/5}
$$
 Gl. 7

Mit:  $\dot{Q}$ : Wärmefreisetzungsrate [kW],  $\rho_{\infty}$ : Dichte der Umgebungsluft [kg/m<sup>3</sup>],  $c_n$ : spezifische Wärmekapazität der Umgebungsluft [kJ/K kg],  $T_{\infty}$ : Temperatur der Umgebungsluft [K],  $q$ : Erdbeschleunigung [m/s<sup>2</sup>]

Das Verhältnis von charakteristischem Branddurchmesser zu Zellgröße (beispielhaft in x-Richtung)  $\mathrm{D}^*/\delta_\mathrm{x}$  gibt an, wie viele Zellen zur Abbildung der Brandquelle verwendet werden. Bei der weiteren Nennung der Gittergröße  $\delta_x$  sind ebenso die Gittergrößen für die y-  $(\delta_v)$  und z-Richtung  $(\delta_z)$  gemeint.

Die Auflösung muss dabei in gewissen Grenzen liegen und ist für validierte Einzelfälle in [Tabelle 4](#page-26-3) dargestellt.

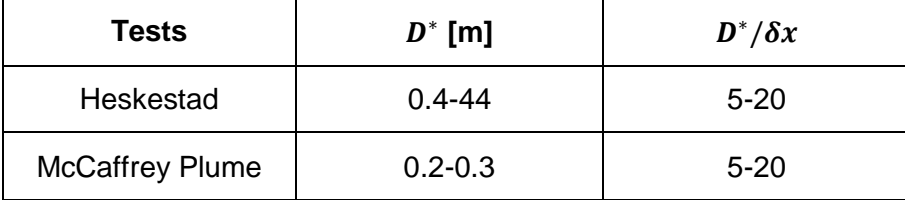

<span id="page-26-3"></span>Tabelle 4 Numerische Parameter validierter Rechnungen nach [7] (Auszug)

Die VDI-Richtlinie 6019-Blatt 2 [8] gibt als Grenzgröße für Gitter im Bereich der Konvektionsströmung 0,15 m vor. Galerien sind mindestens mit zehn Gitterpunkten abzubilden, die eine Kantenlänge von weniger als 0,30 m aufweisen sollen.

Die DIN SPEC 18230-4 [2] gibt für die beschriebenen Beispiele eine Gittergröße von 0,25 m gleichbleibend über das gesamte Berechnungsgebiet vor.

In [Abbildung 2](#page-27-0) ist die erforderliche Gittergröße die sich aus dem dimensionslosen Durchmesser D<sup>\*</sup> nach [Gl. 7](#page-26-4) für gewöhnliche Umgebungsbedingungen<sup>c</sup> und den Kriterien für das Verhältnis von  $D^*/\delta x$  nach [Tabelle 4](#page-26-3) ergibt, dargestellt.

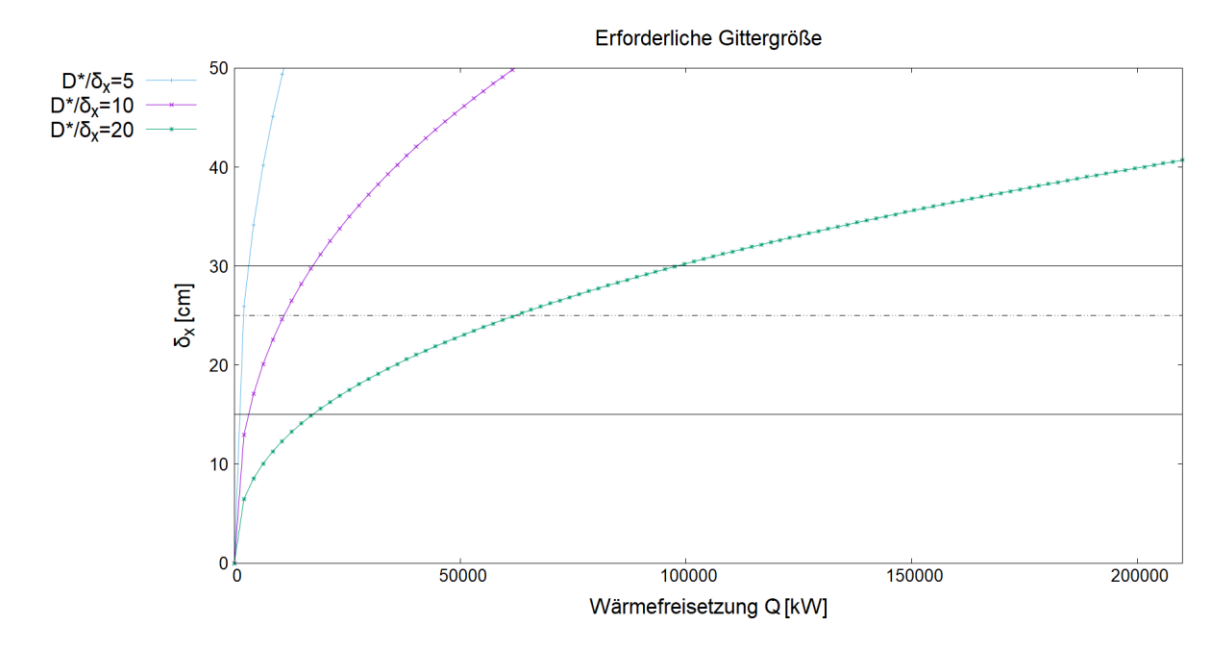

<span id="page-27-0"></span>Abbildung 2 Darstellung der erforderlichen Gittergröße  $\delta x$  nach Gl. 1 in Abhängigkeit der Wärmefreisetzungsrate  $\dot{Q}$ ; gekennzeichnet sind auch die Grenzgrößen der VDI-6019-Blatt 2 (30 cm und 15 cm) sowie die nach DIN SPEC 18230-4 vorgegebene Größe (25 cm)

Es können auch unregelmäßige Gitter mit lokalen kleineren Gittergrößen verwendet werden. Dabei werden je nach Literatur für das Längenverhältnis innerhalb einer Zelle Grenzgrößen von 2 [9] oder 1,5 [10] angegeben. In den hier verwendeten Gittern werden lediglich gleichmäßige Gitter mit einem festen Längenverhältnis von 1 verwendet.

Neben der Zellgröße über dem Brandherd ist die Abbildung der Grenzschicht auf Oberflächen eine wichtige Stellschraube bei der Beurteilung des Wärmeübergangs auf Bauteile bei CFD-Simulationen. Um das Strömungsbild wie in [2.1.1](#page-20-2) beschrieben und seine damit verbundenen physikalischen Mechanismen insbesondere auf den Wärmeübergang und die Wärmeleitung abzubilden, werden an die Gitterauflösung im wandnahen Bereich Anforderungen gestellt. Um eine möglichst genaue Abbildung der zugrunde liegenden Phänomene zu ermöglichen sollte die Grenzschicht direkt aufgelöst oder über empirische Beziehungen berücksichtigt werden. Der Aufwand nimmt durch

1

 $c$   $\rho_{\infty}$ =1,2041 kg/m<sup>3</sup>;  $c_p$ =1,005 kJ/kg K;  $T_{\infty}$ =20°C;  $g$ =9,81 m/s<sup>2</sup>

Modellbildung 11 and 12 and 12 and 12 and 12 and 12 and 12 and 12 and 12 and 12 and 12 and 12 and 12 and 12 and 12 and 12 and 12 and 12 and 12 and 12 and 12 and 12 and 12 and 12 and 12 and 12 and 12 and 12 and 12 and 12 an

die direkte Auflösung zu. Empirische Beziehungen gehen mit Ungenauigkeit einher, die gegenüber der Reduzierung des Aufwandes abzuwiegen sind. In den Beispielen verwendete Beziehungen werden in den folgenden Kapiteln beschrieben.

## <span id="page-28-0"></span>**3.2 FDS**

In diesem Bericht wurden Berechnungen mit dem Open-Source-Tool Fire-Dynamics Simulator (FDS) in der Version 6.6.0 durchgeführt. Das Tool wird von der amerikanischen Behörde National Institute of Standards and Technology (NIST) zur Verfügung gestellt und weiterentwickelt.

Für die Berechnung wird das Berechnungsgebiet mit einer bestimmten Anzahl an Gitterknoten (vgl. [3.1.1\)](#page-26-2) abgebildet. FDS ist dabei auf die Verwendung rechteckiger Gitter beschränkt. Mit Hilfe von Anfangs- und Randbedingungen, die dem betrachteten Fall nahe kommen, werden die instationären Navier-Stokes Gleichungen mit der finiten Differenzenmethode (FDM) diskretisiert und berechnet. Der Formalismus gleicht einer Large-Eddy-Simulation (LES). Dadurch lassen sich unter anderem Rückschlüsse auf die instationären Geschwindigkeits-, Druck- und Temperaturfelder ziehen.

Die Turbulenz von Strömungen wird dabei über Turbulenzmodelle berücksichtigt. In FDS kommen einfache Turbulenzansätze zur Anwendung. Standardmäßig wird in der verwendeten Version das Turbulenzmodell nach Deardorff verwendet, welches für die gezeigten Berechnungen ebenso zur Anwendung kam.

#### <span id="page-28-1"></span>**3.2.1 Energiefreisetzung**

Die Energiefreisetzung in einer Zelle wird durch FDS mit Hilfe eines Eddy-DissipationModell (EDC)<sup>[a](#page-18-1)</sup> berechnet. Dabei geht man davon aus, dass die Reaktion schneller als die Mischung verläuft, sodass die umgesetzte Energie von der Mischungsgeschwindigkeit abhängt.

Neben der Limitierung durch fehlende Mischung kann die Reaktion ebenso zum Erliegen kommen, wenn nicht genügend Reaktionspartner vorhanden sind. In FDS ist hierfür ein Mechanismus implementiert, der im Wesentlichen prüft, ob bei einer stöchiometrischen Verbrennung eines Mischungsverhältnisses genügend Energie freigesetzt werden kann, um die Temperatur des Mischungsverhältnisses über eine kritische Temperatur zu erhöhen. Ist dies nicht möglich wird die Verbrennung in der Zelle gedrosselt oder kommt zum Erliegen.

### <span id="page-29-0"></span>**3.2.2 Strahlungsverlust**

Der strahlungsspezifische Anteil der freigesetzten Wärme einer Flamme hängt von der Flammentemperatur, der chemischen Zusammensetzung der Flamme und der Flammengeometrie ab. Beides kann bei üblichen Gittergrößen (größer 1 cm) nicht hinreichend genau berechnet werden [11]. In FDS kann bei der Definition der Reaktion der Anteil<sup>d</sup>  $f$  an der gesamten Verbrennungsenergie bestimmt werden, der durch Strahlung emittiert wird.

Standardmäßig wird für den Flammenbereich, also Bereiche mit hoher, spezifischer Wärmefreisetzung (Wert standardmäßig größer 10 kW/m<sup>3</sup>) der radiative Anteil über den Faktor  $f$  bestimmt. Dieser ist brennstoffabhängig und liegt zwischen 0,3 und 0,4.

## <span id="page-29-1"></span>**3.2.3 Randbedingungen an Öffnungen ins Freie**

Um aus einer unendlich großen Anzahl an Lösungen, die für den betrachteten Fall gesuchte "Lösung" von Differentialgleichungen zu finden, wie sie die Navier-Stokes-Gleichungen darstellen, werden Anfangs und Randbedingungen benötigt. Dabei müssen an den Rändern des Berechnungsgebietes einer Strömung entweder die Strömungsgrößen u, v und/oder p oder deren Ableitungen vorgegeben werden [12].

Im Falle von reibungsbehafteten Strömungen ist beispielsweise die Haftbedingung an festen Wänden eine physikalische Randbedingung [12].

Bei der Durchführung von Berechnungen ist es wichtig die richtigen Randbedingungen zu setzen, um ein möglichst realitätsnahes Ergebnis zu erzielen. Eine wichtige Fragestellung ist dabei zwangsläufig die Berandung des Rechengebietes überlegt zu wählen. Öffnungen ins Freie stellen dabei eine spezielle Herausforderung dar. Befinden sich Öffnungen auf den Rändern von Rechengebieten, muss den angrenzenden Zelloberflächen der Kontrollvolumina eine spezielle Randbedingung aufgeprägt werden.

In dem verwendeten Programm FDS setzt sich dabei der Druck für den ausströmenden Teil einer vertikalen Öffnung [\(Gl. 8\)](#page-30-1) aus dem dynamischen Druck der resultiert aus den Geschwindigkeiten in die einzelnen Raumrichtungen (u, v, und w) und dem statischen Druck der angrenzenden Zelle (Index 1) zusammen. Für den einströmenden Teil [\(Gl.](#page-30-2) 

1

<sup>&</sup>lt;sup>d</sup> Üblicherweise wird auch das Symbol  $\chi_r$  verwendet

[9\)](#page-30-2) einer solchen Öffnung wird der statische Druck der sich aufgrund des voreingestellten Umgebungsdruckes (Index ∞), sowie den vordefinierten Geschwindigkeiten der Umgebung aufgeprägt.

<span id="page-30-1"></span>
$$
\frac{p_{ges}}{2} = \begin{cases} \frac{\tilde{p}_{ext}}{\rho_{1,jk}} + \frac{1}{2} \left( \bar{u}_{1,jk}^2 + \bar{v}_{1,jk}^2 + \bar{w}_{1,jk}^2 \right) \text{ ausströmen} \\ \frac{\tilde{p}_{ges}}{\tilde{p}_{1,jk}} + \frac{1}{2} \left( \bar{u}_{1,jk}^2 + \bar{v}_{1,jk}^2 + \bar{w}_{1,jk}^2 \right) \text{ ausströmen} \end{cases}
$$

<span id="page-30-2"></span>
$$
\overline{\rho_{ges}} = \sqrt{\frac{\tilde{p}_{ext}}{\rho_{\infty}} + \frac{1}{2}(u_{\infty}^2 + v_{\infty}^2 + w_{\infty}^2) \text{ }einsteinen}
$$
 Gl. 9

Gelebte Praxis ist es, das Berechnungsgebiet über die Öffnung hinaus zu vergrößern um auch die Strömung außerhalb des Gebäudes realitätsnah darzustellen. Dabei wird die in [Gl. 8](#page-30-1) gezeigte Randbedingung auf den entfernten Rand aufgeprägt. Dadurch wird ein harter Übergang zwischen den Werten der Umgebung, die in der Regel ruhende Luft darstellen und den im Verhältnis hohen Strömungsgeschwindigkeiten in Öffnungen vermieden.

Nach [13] wird empfohlen das Berechnungsgebiet um die 1,5-fache Öffnungsbreite bei vertikalen Öffnungen und 2,5-fachen der kleinsten Öffnungen bei horizontalen Öffnungen zu erweitern. Innerhalb der Öffnungen soll die Öffnung mit mindestens 6 Zellen in der kleinsten Öffnungslänge nicht unter- bzw. den Wert von 20 cm nicht überschreiten.

#### <span id="page-30-0"></span>**3.2.4 Wärmeübergang an Wand und Decke**

Standardmäßig wird bei einer LES-Berechnung mit FDS der konvektive Wärmeübergangkoeffizient  $\alpha_c$  aus dem Absolutwert der Temperaturdifferenz von Heißgas  $T<sub>q</sub>$  und Oberflächentemperatur  $T_s$  oder einer Nusselt-Zahl  $Nu$  abhängigen Beziehung ermittelt. Die Heißgastemperatur  $T_g$  ist dabei die Temperatur des Gases in der wandangrenzenden Zelle.

<span id="page-30-3"></span>
$$
\alpha_c = \max\left[c\left|T_g - T_s\right|^{1/3}, \frac{\lambda_g}{L_{char}}\ Nu\right]
$$
 Gl. 10

Dabei ist  $C$  ein empirischer Koeffizient der nach [14] standardmäßig 1,52 für Boden und Decke und 1,31 für Wände beträgt.

Die Weiteren Variablen sind  $\lambda_q$  die Wärmeleitfähigkeit des Gases und  $L_{char}$  eine charakteristische Länge die für ebene Flächen mit 1 angenommen wird.

Alternativ kann ein logarithmischer, empirischer Ansatz gewählt werden. Der konvektive Wärmeübergangskoeffizient  $\alpha_c$  kann auch direkt angegeben werden. In diesem Berichte kam der Standardansatz nach [Gl. 10](#page-30-3) zum Einsatz.

#### <span id="page-31-0"></span>**3.3 Zonenmodelle**

#### <span id="page-31-1"></span>**3.3.1 Plume**

Die Plume-Modellierung wurde in den Grundzügen im Grundl[a](#page-18-1)genbericht<sup>a</sup> beschrieben. Dort sind auch die Anwendungsgrenzen ausgewählter Plumeformeln aufgeführt. So ist die Plumeformel nach Zukoski geeignet für Brände bzw. Brandphasen geeignet bei denen die Flammenhöhe nicht in die Rauchschicht eindringt, wohingegen die Formeln nach Thomas und Hinkley für diesen Fall valide ist.

Im Laufe eines Brandes kann es zu einem Übergang kommen, wenn die Heißgasschicht absinkt und die Flammen in diese Schicht eindringen. Wird dies durch das Zonenmodell berücksichtigt muss eine Übergangsbedingung zwischen zwei Plumemodellen implementiert sein.

### <span id="page-31-2"></span>**3.3.2 Flammenhöhe**

Um die Flammenhöhe eines Brandes zu bestimmen gibt es eine Vielzahl unterschiedlicher empirischer Formeln.

Die Formel nach Thomas wurde zur Bestimmung der durchschnittlichen, sichtbaren Flammenhöhe turbulenter Diffusionsflammen entwickelt. Sie wurde an Experimenten mit Holzkrippen validiert [5].

Die Formel nach Heskestad wurde unter anderem an Bränden mit Poolbränden validiert [5].

In [Anhang 5](#page-112-0) sind ausgewählte empirische Formeln für die Bestimmung der Flammenlänge aufgeführt.

## <span id="page-31-3"></span>**3.3.3 Randbedingungen an Öffnungen**

Der durch eine Öffnung theoretisch abgeführte Massestrom  $\dot{m}$  ergibt sich entsprechend [Gl. 11](#page-32-3) aus einer über dem Querschnitt gleichbleibend angenommenen Strömungsgeschwindigkeit s, der Dichte  $\rho$  des Abgases sowie der geometrischen Öffnungsfläche  $A_{\alpha}$ .

<span id="page-32-3"></span>
$$
\dot{m} = A_{geo} \cdot \rho \cdot s \tag{S. 11}
$$

Bei Strömungen durch eine Öffnung (vgl. [3.2.3\)](#page-29-1) mit einer gleichbleibenden Druckdifferenz über die Öffnungsgröße, stellt sich innerhalb der Öffnung ein Strömungsprofil ein. An den Öffnungsrändern ist durch die Haftbedingung an Wänden die Geschwindigkeit der Strömung null. Die Geschwindigkeit steigt mit zunehmendem Abstand von der Wand an und erreicht ein konstantes Plateau im Bereich der Öffnungsmitte. Je nach Öffnung stellt sich ein anderes Strömungsprofil in der Öffnung ein, welches sich auf den Massestrom auswirkt.

Über einen vereinfachten Ansatz kann dieser Strömungscharakteristik Rechnung getragen werden, indem die geometrische Fläche über einen konstanten Widerstandsbeiwert  $c_v$  auf eine aerodynamisch wirksame Fläche  $A_w$  reduziert wird.

$$
\dot{m} = c_v \cdot A_{geo} \cdot \rho \cdot s = A_w \cdot \rho \cdot s \tag{S. 12}
$$

Die Geschwindigkeit hängt von dem auftriebsbedingten Druckgradienten ab und hängt wesentlich von der Höhe der Rauchschicht ab. Zonenmodelle berücksichtigen über den Widerstandsbeiwert  $c_v$  die geometrischen Einschränkungen der Strömung und erlauben Rückschlüsse auf die anzunehmenden Massenströme.

#### <span id="page-32-0"></span>**3.4 CFAST**

Der Consolidated Model of Fire and Smoke Transport (CFAST)-Solver ist ein Zonenmodell, das von der amerikanischen Behörde National Institute of Standards and Technology (NIST) zur freien Verfügung gestellt wird.

In diesem Bericht wurde die Version 7.3.0 verwendet.

#### <span id="page-32-1"></span>**3.4.1 Flammenhöhe**

Die Flammenhöhe wird über die Korrelation von Heskestad (vgl. [Anhang 5\)](#page-112-0) bestimmt.

#### <span id="page-32-2"></span>**3.4.2 Plume-Modellierung**

Für die Bestimmung des Plumes und der Einmischung werden standardmäßig die Formeln nach Heskestad (vgl. [Anhang 4\)](#page-111-0) verwendet.

1

#### <span id="page-33-0"></span>**3.4.3 Energiefreisetzung**

Die Energiefreisetzung bei ausreichendem Sauerstoffangebot ergibt sich aus der Abbrandgeschwindigkeit des Brandgutes  $m_f$  und dem brandgutspezifischen unteren Heizwert  $H_{ni}$ . Die freiwerdende Energie kann durch das Sauerstoffangebot begrenzt. CFAST bestimmt daher die Freisetzung aus dem Minimum von möglicher Wärmefreisetzung bei ausreichend Sauerstoff und der maximal möglichen Wärmefreisetzung basierend auf dem Sauerstoffangebot  $Y_{O_2}$  in der kalten Rauchschicht, dem unteren Sauerstofflimit  $C_{LOL}$  und dem Heizwert der pro kg Sauerstoff bei üblichen Brennstoffen freigesetzt werden kann ∆ $H_{O_2}$ <sup>e</sup>.

$$
\dot{Q} = \min(\dot{m}_f H_{ui}, \dot{m}_e Y_{O_2} C_{LOL} \Delta H_{O_2})
$$
 Gl. 13

Die konvektive Energie, die durch den Brand freigesetzt wird, ist die um den Strahlungsverlust am Plume (Faktor  $f$ ) freigesetzte Energie.

$$
\dot{Q}_c = (1 - f)\dot{Q} \qquad \qquad \text{Gl. 14}
$$

Der Standardwert für  $f$  ist dabei 0,35.

#### <span id="page-33-1"></span>**3.4.4 Wärmeübergang an Wand und Decke**

Die konvektiven Wärmeübergangsbedingungen für den konvektiven Wärmestrom  $\alpha_c$ können in der aktuellen Version von CFAST nicht über die Eingabemaske eingestellt werden. Standardmäßig unterscheidet CFAST die konvektiven Übergangsbedingungen in einer frühen Brandphase und in einer späten Brandphase, wenn sich eine stabile Rauchschicht eingestellt hat. Der konvektive Wärmeübergangkoeffizient  $\alpha_c$  ergibt sich aus dem Absolutwert der Temperaturdifferenz von Heißgas  $T<sub>q</sub>$  und Oberflächentemperatur  $T_s$  (vgl. auch [3.2.4\)](#page-30-0).

$$
\alpha_c = C \left| T_g - T_s \right|^{1/3}
$$
 Gl. 15

Dabei ist  $C$  ein empirischer Koeffizient der nach [14] standardmäßig 1,52 für Boden und Decke und 1,31 für Wände beträgt.

e Vgl. Sauerstoffverbrauchsmethode [17];  $\Delta H_{O_2} = 13,1$  MJ/kg für übliche Kohlenwasserstoffe

# <span id="page-34-0"></span>**3.4.5 Randbedingungen an Öffnungen**

In CFAST wird der Massenstrom durch eine vertikale Öffnung standardmäßig mit einem Widerstandsbeiwert  $c<sub>v</sub>$  von 0,7 reduziert.

# <span id="page-34-1"></span>**3.5 MRFC**

Der Multi-Room Fire Code (MRFC) wird CFAST den Zonenmodellen zugeordnet werden. Es ist kommerziell und wird durch die Entwickler fortlaufend weiter entwickelt.

In diesem Bericht kam die Version 5.1 zum Einsatz.

# <span id="page-34-2"></span>**3.5.1 Flammenhöhe**

Es kann zwischen mehreren Korrelationen (vgl. [Anhang 5\)](#page-112-0) zur Bestimmung der Flammenhöhe gewählt werden,

- Heskestad,
- Stewart,
- Thomas.
- Thomas nach DIN 18232 und
- Zukoski.

Für die vergleichenden Berechnungen wurde die Korrelation nach Heskestad verwendet.

# <span id="page-34-3"></span>**3.5.2 Plume-Modellierung**

Ebenso können mehrere Korrelationen (vgl. [Anhang 5\)](#page-112-0) zur Bestimmung der Einmischung für die Berechnung herangezogen werden,

- McCaffrey mit Übergang zu Thomas und Hinkley,
- McCaffrey,
- Thomas und Hinkley.
- Zukoski ohne virtuellen Ursprung,
- Heskestad,
- Cetegen,
- Cox und Chitty und
- Zukoski mit virtuellem Ursprung mit Übergang zu Thomas und Hinkley.

MRFC verwendet standardmäßig einen Plumeansatz nach Zukoski mit Übergang zu Thomas und Hinkley (vgl. [Anhang 4\)](#page-111-0).

Für die vergleichenden Berechnungen wurde die Korrelation nach Heskestad, McCaffrey und Zukoski verwendet.

Die Einmischung kann über einen konstanten Faktor e beeinflusst werden. Standardmäßig ist dieser auf 1,2 eingestellt. Für die vergleichenden Berechnungen wird der Faktor auf 1,0 gesetzt.

#### <span id="page-35-0"></span>**3.5.3 Energiefreisetzung**

Da die Menge durch Verbrennung freigesetzter Energie vom Sauerstoffangebot abhängig ist, wird anhand des stöchiometrischen Verbrennungsfaktors  $\varphi$  [\(Gl. 16\)](#page-35-2) nach [15] überprüft ob genügend Sauerstoff zur Verfügung steht den Brennstoff umzusetzen.

<span id="page-35-2"></span>
$$
\varphi = r_{O_2} \dot{m}_f / \dot{m}_{O_2} \tag{Gl. 16}
$$

Dabei ist  $r_{O_2}$  der Sauerstoffbedarf für eine vollständige Verbrennung von einem kg Brennstoff,  $\dot{m}_f$  die Abbrandrate und  $\dot{m}_{O_2}$  das Sauerstoffangebot in der kalten Rauchschicht.

Die konvektive Energiefreisetzung  $\dot{Q}_c$  ergibt sich für gut ventilierte Brände ( $\varphi \leq 1$ ) und schlecht bzw. unterventilierte Brände ( $\varphi > 1$ ) nach [15]. Bei unterventilierten Bränden wird über den Verbrennungsfaktor  $\varphi$  eine verminderte Wärmefreisetzungsrate berücksichtigt.

$$
\dot{Q}_c = \begin{cases} (1-f) \dot{m}_f H_{ui} ; \varphi \le 1 \\ (1-f) \dot{m}_f \frac{H_{ui}}{\varphi} ; \varphi > 1 \end{cases}
$$
 Gl. 17

Der Strahlungsverlust am Plume wird standardmäßig mit  $f = 0.2$  angenommen.

#### <span id="page-35-1"></span>**3.5.4 Wärmeübergang an Wand und Decke**

Der konvektive Wärmeübergangskoeffizient  $\alpha_c$  an den Wandoberflächen innen und außen kann frei gewählt werden. Es wurden für die hier betrachteten Untersuchungen die Bedingungen nach DIN SPEC 18230-4 [2], 25 W/m²K für die brandzugewandte und 5 W/m²K für die brandabgewandte Seite verwendet.
## <span id="page-36-2"></span>**4 Validierungsfall NIST/NRC**

Im Folgenden wird eine Versuchsreihe [16] die durch das National Institute of Standards and Technology (NIST) durchgeführt und veröffentlicht wurde, für die Validierung herangezogen.

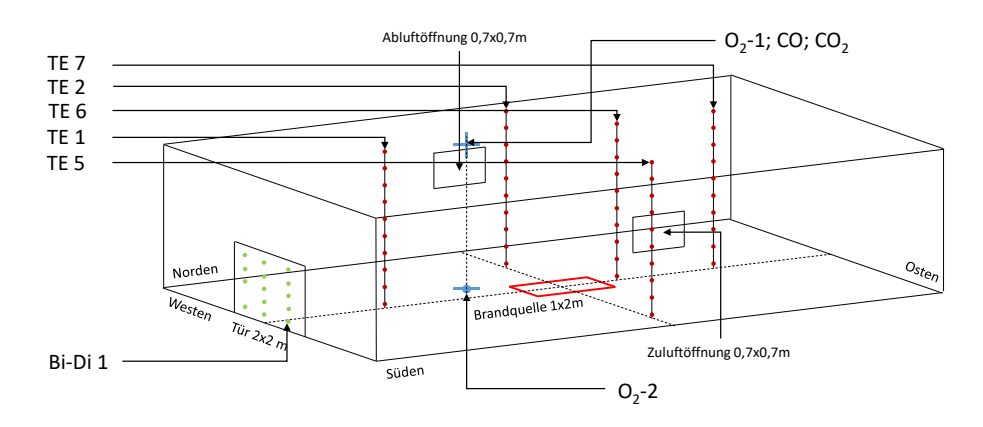

<span id="page-36-1"></span>Die Abmessungen der Raumes sind in der Längsrichtung (Süden) 22,66 m und in der Querrichtung (Westen) 7,04 Meter. Die Höhe des Raumes betrug 3,82 m. Abbildung 3 Skizze Versuchsausaufbau Validierungsfall NIST/NRC

Der Versuchstand wurde mit drei Ventilationsöffnungen ausgerüstet, einem Tor auf der Westseite des Gebäudes, einer Zuluftöffnung auf der Süd- und einer Abluftöffnung auf der Nordseite des Gebäudes. Die Zu- und Abluftöffnung wurden mit Ventilatoren ausgestattet. Die Ventilationsbedingungen wurden je Versuch variiert. In [Tabelle 5](#page-36-0) sind die Öffnungsbedingungen für die zwei Vergleichsrechnungen dieses Berichtes aufgeführt.

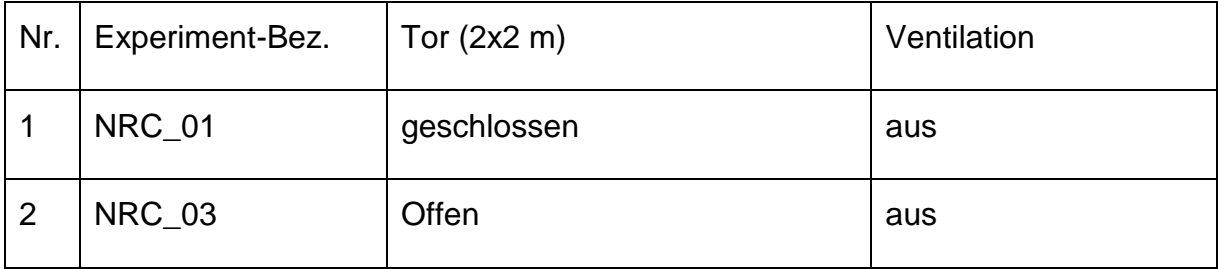

<span id="page-36-0"></span>Tabelle 5 Öffnungsbedingungen bei den Versuchen

Die Wände und Decke des Versuchsraumes sind mit 25 mm dicken Marinite Platten bekleidet. Der Boden bestand aus 25 mm dicken Gipskartonplatten. Für die Berechnung wurden folgende Stoffwerte nach [Tabelle 6](#page-37-0) angesetzt:

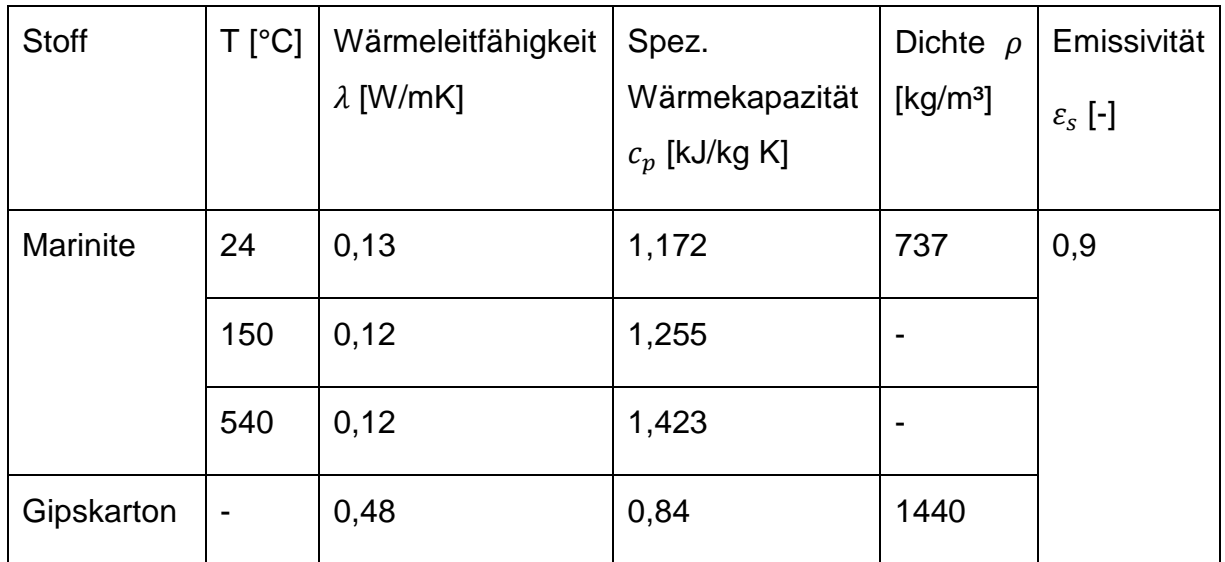

<span id="page-37-0"></span>Tabelle 6 Stoffwerte der Umgebungsbauteile

Der Raum wurde mit vielfältiger Messtechnik ausgestattet. Es folgt ein Ausschnitt der tatsächlich verwendeten Messmethoden und Messstellen (vgl. [Abbildung 3\)](#page-36-1):

- Thermoelementketten (TE) 1-7
- Mit geschützten und ungeschützten Thermoelementen
- Gasmessungen für Sauerstoff (O<sub>2</sub>-1, O<sub>2</sub>-2) sowie Kohlenstoffdioxid (CO<sub>2</sub>-4) und Kohlenstoffmonoxid (CO)
- bi-direktionale Druckmesssonden (Bi-Di) 1-11 und 13-15<sup>f</sup>
- Wärmestromsensoren U1, U2, U6 und U5 an den Längswänden

Die Brandquelle (Abmessungen 2x1 m) wurde mittig im Raum platziert. In den vier betrachteten Vergleichsrechnungen wurde als flüssiger Brennstoff Heptan C7H<sup>16</sup> mit den Stoffwerten nach [Tabelle 7](#page-37-1) verwendet.

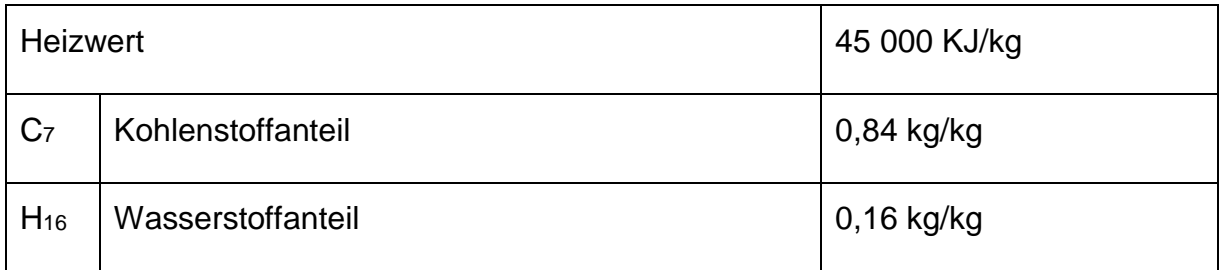

<span id="page-37-1"></span>Tabelle 7 Stoffdaten Heptan  $C_7H_{16}$ 

1

<sup>f</sup> Bei der Auswertung wurde festgestellt, dass Messstelle 12 defekt war. Die gewonnen Daten bleiben daher unberücksichtigt

Der Brennstoff wurde dabei über eine Dosiervorrichtung kontinuierlich in eine Wanne gegeben. In [Abbildung 4](#page-38-0) werden die über die Durchflussmenge der Dosiereinrichtung eingestellten Verläufe der Wärmefreisetzungsrate gezeigt.

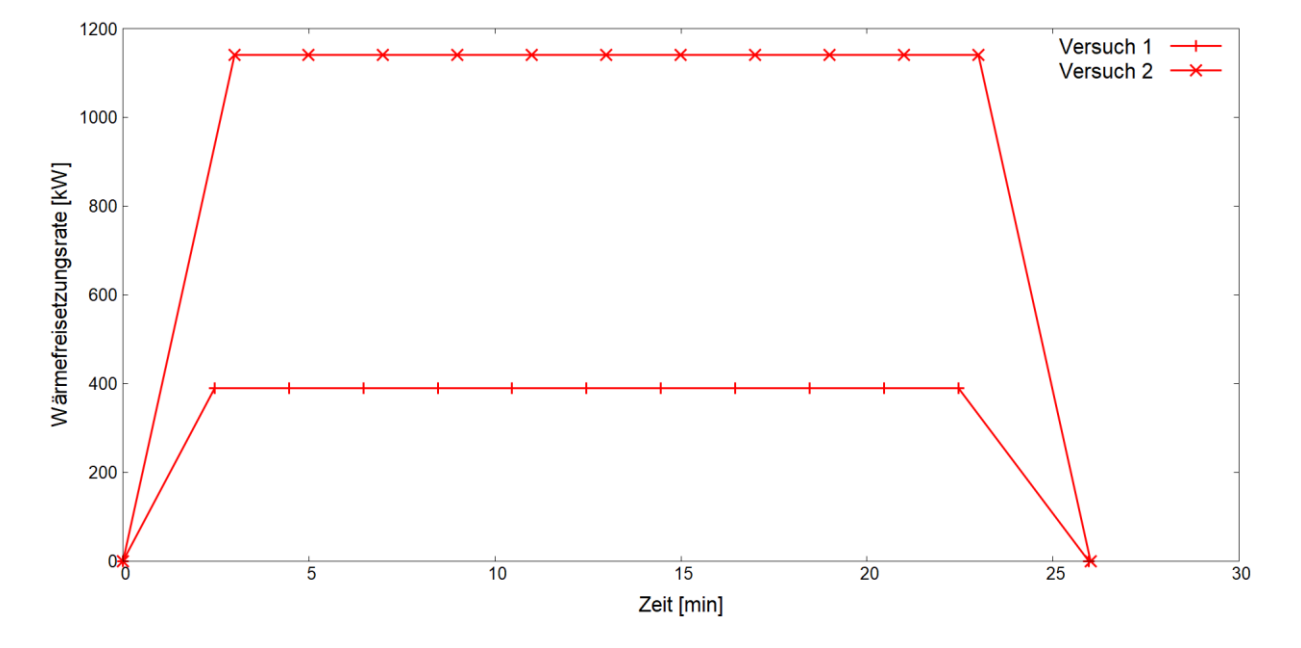

<span id="page-38-0"></span>Die nominale Wärmefreisetzungsrate liegt in der Spitze bei ca. 0,39 bzw. 1,1 Megawatt. Abbildung 4 Verlauf der Wärmefreisetzungsrate für Versuch 1 und 2

#### <span id="page-38-1"></span>**4.1 Messtechnik und Messunsicherheit**

Bei einem Vergleich zwischen Experiment und B stellt sich zunächst die Frage mit welcher Genauigkeit die experimentellen Ergebnisse ermittelt wurden. Diese ist bei der Bewertung von Berechnungsergebnissen mit einzubeziehen.

#### **4.1.1 Wärmefreisetzungsrate**

Die Wärmefreisetzungsrate  $\dot{Q}_f$  des Brandes wurde in Versuch 1 mit geschlossenen Öffnungen über den der Dossiervorrichtung zugeführten Massestrom bestimmt.  $\dot{Q}_f$ ergibt sich über die der Verbrennungseffektivität  $\chi_a$  und den unteren Heizwert  $H_{ui}$  des **Brennstoffs** 

$$
\dot{Q}_f = \chi_a \dot{m} H_{ui} \qquad \qquad \text{Gl. 18}
$$

Dabei ist die wesentliche Unsicherheit die Größe der Verbrennungseffektivität  $\chi_a$ .

Die Wärmefreisetzungsrate  $\dot{Q}$  wurde für die Versuche mit Ventilation (Versuch 2), also mit Öffnungen über die Sauerstoffverbrauchsmethode (vgl. [17]) bestimmt. Hierfür wurde auf der Westseite eine 9 x 12 m große Haube angebracht. In dieser Haube wurde Abgas gesammelt und mit einem definierten Volumenstrom von der Haube abgesaugt und die Sauerstoffkonzentration im Volumenstrom gemessen. Voruntersuchungen ergaben eine Unsicherheit von ca. ± 15 Prozent. Die Totzeit der Messinstrumente für die Bestimmung der Sauerstoffkonzentration in der Haube wird mit 15 sec angegeben.

### **4.1.2 Temperaturen**

Für die Messung der Gastemperatur kamen Thermoelemente des Typs K zum Einsatz. Durch Strahlung und Wärmeübergangswiderstände der Strömung am Thermoelement sind die gemessenen Temperaturen von der Gastemperatur verschieden. Um den Einfluss der Strahlung zu beurteilen wurden neben ungeschützten Thermoelementen vor Strahlung geschützte Thermoelemente verwendet. Zusätzlich kamen mit einem definierten Volumenstrom durchströmte Thermoelemente zum Einsatz. Der Unterschied zwischen geschützten und ungeschützten Thermoelementen wird in der raucharmen Schicht mit kleiner 10°C und in der heißen Gasschicht mit kleiner 5°C angegeben. Die gesamte Unsicherheit wird je Versuch angegeben und ist für die hier betrachteten Versuche in [Tabelle 8](#page-39-0) dargestellt.

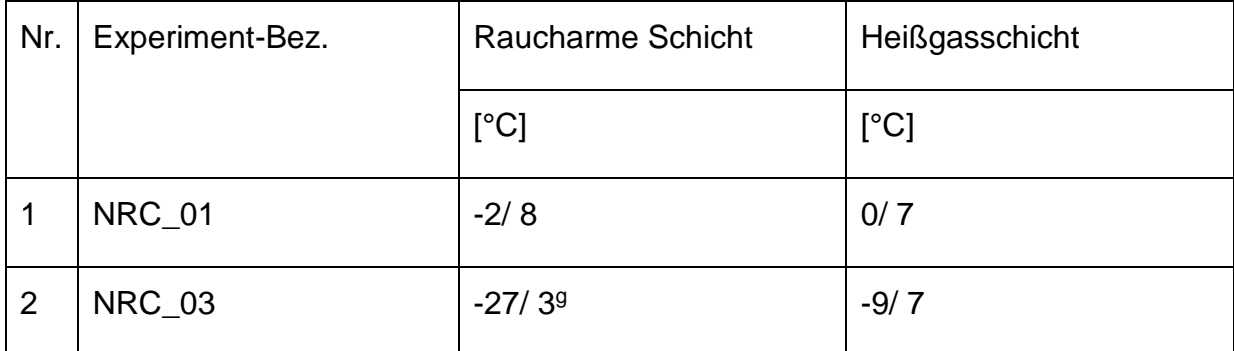

<span id="page-39-0"></span>Tabelle 8 Gesamtunsicherheit der Temperaturmessung in °C nach [16] bei ausgewählten Versuchen

Die gezeigten Abweichungen können dabei als konservativ betrachtet werden. Thermoelemente, die einen Abstand größer 3 Meter vom Brand entfernt sind, werden weniger stark von Strahlung beeinflusst und haben dadurch nominal eine kleinere Unsicherheit [16].

1

g In [16] wird die Unsicherheit negativ angegeben.

#### <span id="page-40-0"></span>**4.1.3 Schichthöhe und Schichttemperatur**

Die Schichthöhe ist für die sicherheitstechnische Beurteilung von Bränden bzw. Brandszenarien eine zentrale Größe. Sie gibt an wie weit eine Rauchschicht unterhalb der Decke in den Raum ragt. Des Weiteren gibt die Rauchschichtdicke im Zusammenhang mit der in der Rauchschicht vorhandenen Temperatur die wesentliche Kraft für den Auftrieb der Rauchgase vor.

Eine scharfe Abgrenzung der Rauchschichtdicke ist schwierig, da hier die Grenzen fließend sind. Es besteht die Möglichkeit eine Grenze an der Stelle zu ziehen die den höchsten Temperaturgradienten über die Höhe aufweist, oder man orientiert sich an dem Druckverlauf über der Höhe. Ein weiteres Kriterium kann ein im Abgas vorhandenes Verbrennungsprodukt z.B. Kohlendioxid als Tracer für die Identifizierung der Rauchschicht, sein. Messungen der Gaskonzentration über die Höhe und Zeit sind sehr zeit- oder kostenintensiv, sodass zumeist die Abschätzung über die Temperaturmessung in der Höhe vorgenommen wird. Nach [18] kann mit den Gleichungen (19-21) über den Temperaturverlauf die Schichthöhe ermittelt werden.

$$
(H - zi)To + ziTu = \int_0^H T(z) dz = I1
$$
 Gl. 19

$$
(H - z_i) \frac{1}{T_o} + z_i \frac{1}{T_u} = \int_0^H T(z) dz = I_2
$$
 Gl. 20

$$
z_{int} = \frac{T_u (I_1 I_2 - H^2)}{I_1 + I_2 T_u^2 - 2T_u H}
$$
 Gl. 21

Mit: H: Deckenhöhe;  $z_{int}$ : Schichthöhe;  $T_u$  Temperatur Kaltgasschicht;  $T_o$  Temperatur Heißgasschicht und z: Höhenkoordinate.

Die Schichthöhe wird im Experiment über dem Thermoelementbaum 7 (TE 7) auf der torabgewendeten Seite bestimmt. Die Unsicherheiten bei der Bestimmung setzen sich aus den Unsicherheiten der Temperaturmessung zusammen.

In [Tabelle 9](#page-41-0) werden die Gesamtunsicherheiten dargestellt.

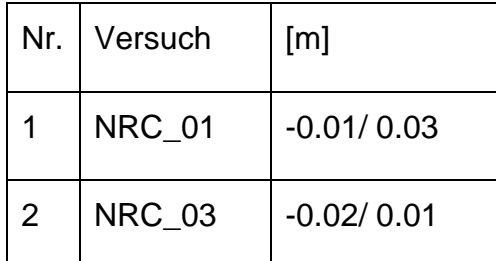

<span id="page-41-0"></span>Tabelle 9 Gesamtunsicherheit für die Bestimmung der Schichthöhe nach [16] für ausgewählte Versuche

## **4.1.4 Geschwindigkeiten**

Im Versuch kamen zur Bestimmung der Gasgeschwindigkeiten im Tor bi-direktionale Sonden zum Einsatz. Dieser Sondentyp misst den Differenzdruck der Strömung. In Kombination mit einer Temperaturmessung kann die Geschwindigkeit berechnet werden.

Die resultierende Unsicherheit der Geschwindigkeitsmessung wird mit  $\pm$  0,3 m/sec angegeben.

## **4.1.5 Gasmessung**

Die Messungen werden in Volumenanteilen  $X$  [Vol.-%] angegeben. Das Verhältnis des Volumens des gasförmigen Stoffes i  $V_i$  am Gesamtvolumen  $V_a$  des Gasgemisches wird als Volumenanteil  $X_i$  bezeichnet [19].

Die Berechnungsergebnisse werden in Molanteilen  $\psi_i$  [mol/mol] (FDS), [mol-%] (CFAST) oder ebenso in Volumenanteilen  $X_i$  [Vol.-%] angegeben. Unter der Annahme, dass es sich um ideale Gase handelt, sind die Molanteile und Volumenanteile für Gasgemische gleichgroß.

Die Messung der Konzentrationen für die Gase CO, CO<sup>2</sup> und O<sup>2</sup> sind mit zuvor kalibrierten Messinstrumenten durchgeführt worden. Die Totzeit der Messung und eine Abschätzung der Gesamtunsicherheit werden in [Tabelle 10](#page-42-0) nach [16] angegeben:

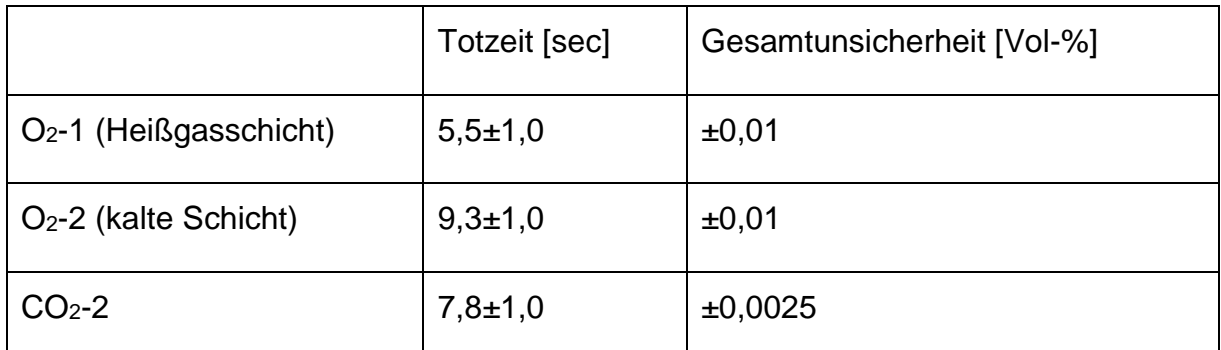

<span id="page-42-0"></span>Tabelle 10 Angabe der Totzeit und Messunsicherheit der Gaskonzentrationsmessung nach [16]

## **4.2 Versuch 1-NRC-01**

Der erste hier betrachtete Fall ist der Versuch 1, der nominal eine maximale Wärmefreisetzungsrate  $\dot{Q}_f$  von 0,39 MW erreicht. In diesem Versuch ist das Tor geschlossen (vgl. [Tabelle 5\)](#page-36-0). Prinzipiell sollte der Brand schlecht ventiliert sein, da abgesehen von Leckageöffnungen für die Verbrennung nur die im Raum vorhandene Luft verbraucht werden kann.

## **4.2.1 Besonderheiten der Modellbildung**

In Vorversuchen wurde der Brenner kalibriert. Bei der Kalibrierung wurde auch der radiative Anteil  $f$  der Wärmefreisetzungsrate  $\dot{Q}$  abgeschätzt. Für die betrachteten Fälle wurde der Brennstoff Heptan verwendet (vgl. [4\)](#page-36-2). Der Strahlungsverlust  $f$  wurde mit 0,44 bestimmt und wurde in den Berechnungen (Feldmodell und Zonenmodell) entsprechend verwendet.

## **Feldmodell**

Mit der Wärmefreisetzungsrate von ca. 0,39 MW ergibt sich nach [Gl. 7](#page-26-0) ein  $D^*$  von 1,06 m. Die gewählte Gittergröße von 0,2 m ergibt ein Verhältnis von  $D^*/\delta_x$  von 5,3 und erfüllt somit das gezeigte Kriterium (vgl. [3.1.1\)](#page-26-1).

### **Zonenmodell**

In CFAST ist die Eingabe temperaturabhängiger Stoffwerte nicht vorgesehen. Für Marinite wurden die Stoffwerte für T=140°C herangezogen und für die Berechnung als konstant angenommen.

### **4.2.2 Ergebnisse (Versuch 1-NRC-01)**

### **4.2.2.1 Wärmefreisetzungsrate**

Aufgrund der fehlenden Ventilationsöffnung sind für diesen Versuch keine Werte für die Wärmefreisetzungsrate dokumentiert. Für die Abschätzung der Wärmefreisetzungsrate (engl. Heat-Release-Rate HHR) ist lediglich der Zustrom an Heptan, der in die Versuchsumgebung geleitet wurde bekannt. Da die Sauerstoffkonzentration erwartungsgemäß stetig abfiel wurde der Versuch beim Erreichen von ca. 15 Vol.-% abgebrochen aus der Befürchtung heraus, dass ein unterventilierter Brand zur Ansammlung unverbrannter Pyrolyseprodukte beiträgt, die schlagartig zünden könnten. In [Abbildung 5](#page-43-0) ist die in den Berechnungen verwendete Wärmefreisetzungsrate dargestellt.

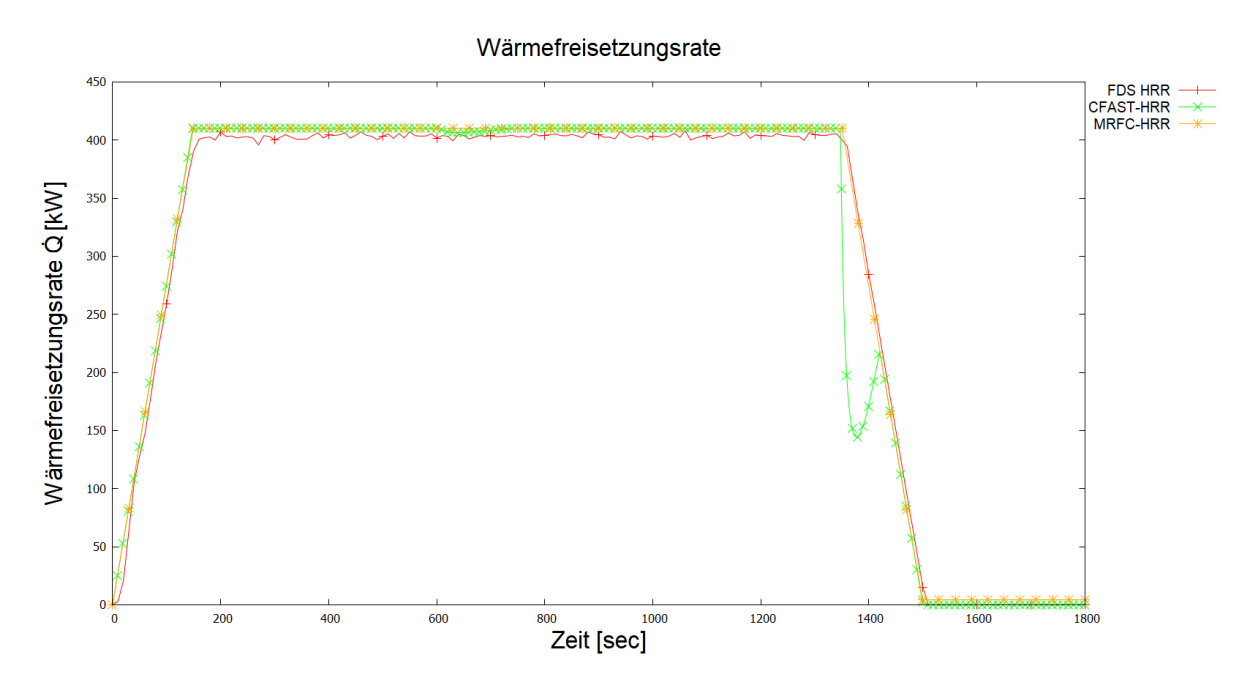

<span id="page-43-0"></span>Abbildung 5 Verlauf der Wärmefreisetzungsrate im Vergleich: FDS-Berechnung sowie CFAST und MRFC

Die Verläufe der Wärmefreisetzungsraten sind beinahe identisch, mit Ausnahme der CFAST-Kurve die einen Einbruch im abfallenden Teil der Kurve aufweist. Die identischen Verläufe deuten darauf hin, dass in den Berechnungen gleiche Wärmemenge freigesetzt wurde. Es wurde kein ventilationsgesteuerter Brand erreicht.

Ein weiteres Indiz zeigt der Verlauf des stöchiometrischen Verbrennungsfaktors  $\varphi$  der MRFC-Berechnungen.

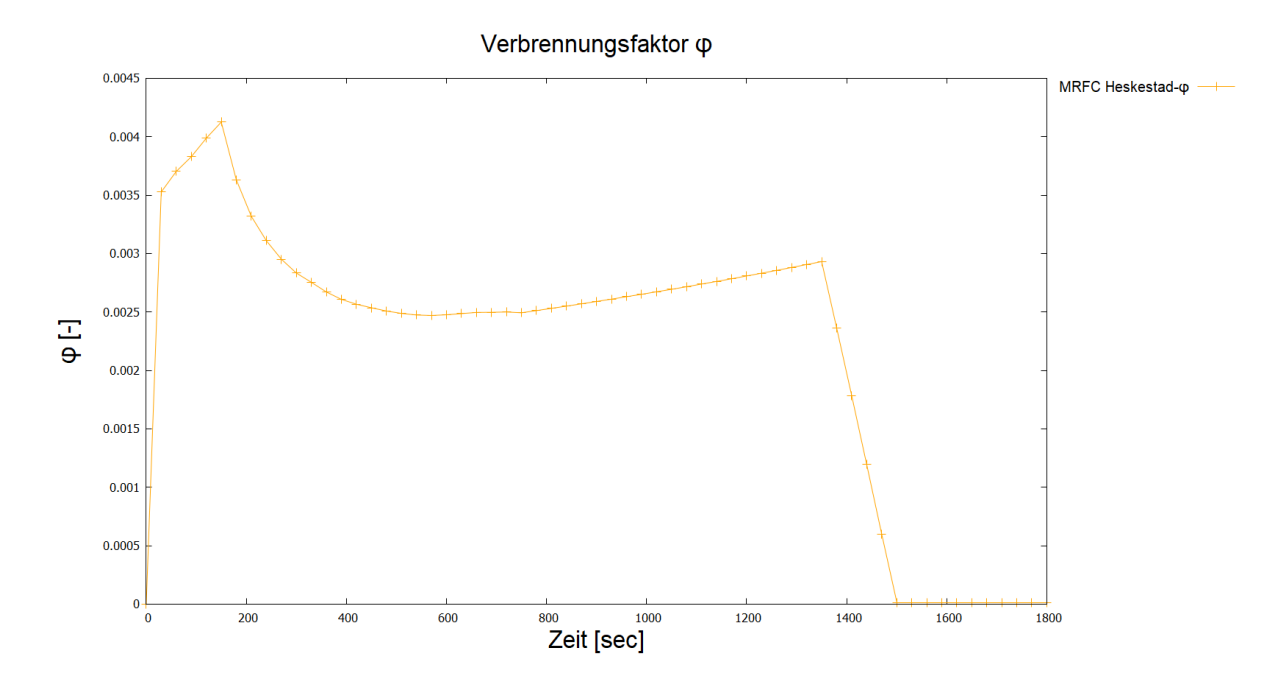

Der stöchiometrische Verbrennungsfaktor bleibt im gesamten Verlauf deutlich kleiner 1. Damit bleibt der Brand im Brandregime eines brandlastgesteuerten Brandes. Abbildung 6 Verlauf des stöchiometrischen Verbrennungsfaktors

## **4.2.2.2 Gastemperaturen**

Vergleicht man die punktuellen Gastemperaturen zwischen Berechnung und Experiment so sind Abweichungen erkennbar. In [Abbildung 7](#page-44-0) ist der Temperaturplot der FDS Berechnung zum Zeitpunkt 1200 sec dargestellt.

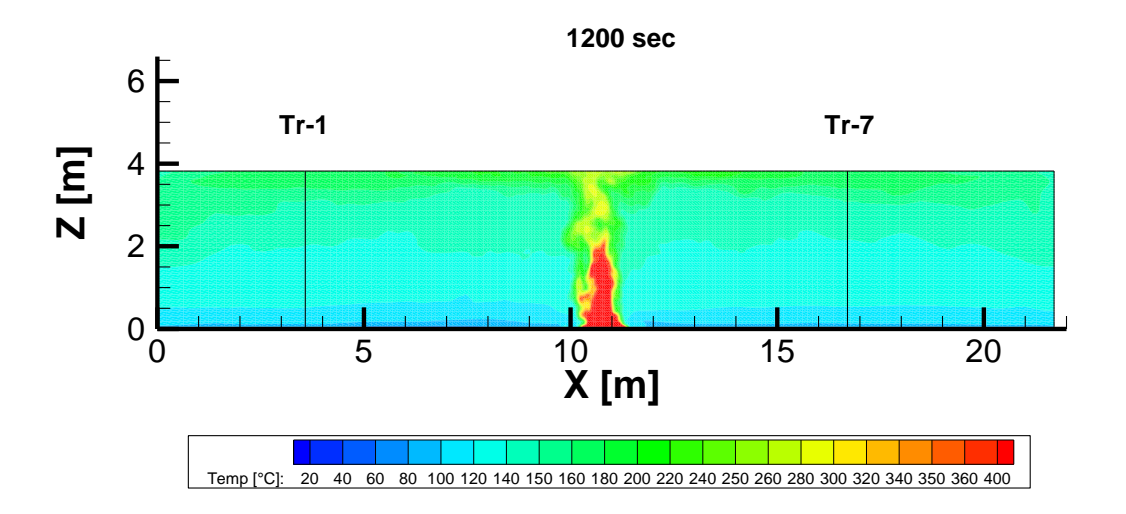

<span id="page-44-0"></span>Abbildung 7 FDS-Temperaturplot (oV, G2) in der Mittelachse zum Zeitpunkt 1200 sec

Innerhalb des Raumes ist eine relativ gleichmäßige Termperaturverteilung zu erkennen. Die Bezugsebenen Tr-1 und Tr-7 können daher als repräsentativ für den ganzen Raum herangezogen werden.

In [Abbildung 8](#page-45-0) werden die Rauchgastemperaturen an den beschriebenen Messstellen (Tr-7) dargestellt.

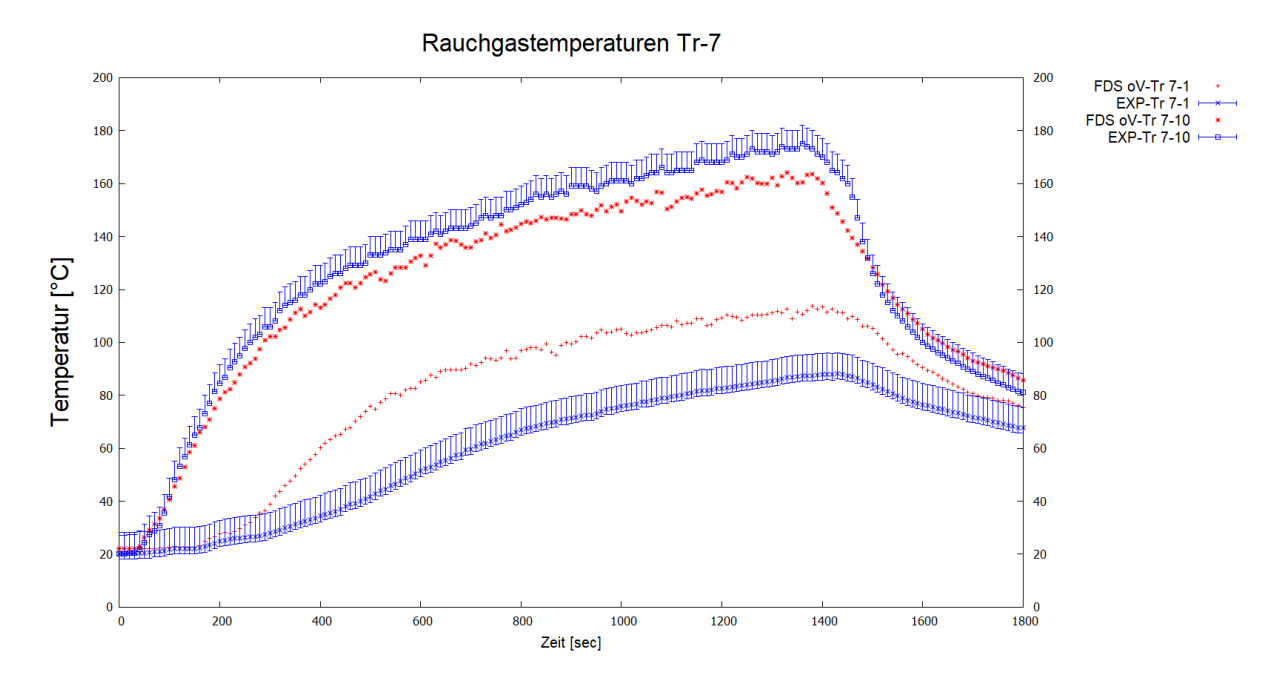

<span id="page-45-0"></span>Abbildung 8 Verlauf der Rauchgastemperatur in der Heißgasschicht (TE7-10) und in der kalten Schicht (TE7-1) unter Berücksichtigung der Messunsicherheit mit Gegen-über-stellung der FDS Berechnungen

Bei den Temperaturen unterhalb der Decke (Tr-10) des Thermoelementbaumes Tr-7 auf der östlichen Seite des Brandes werden die Temperaturen die sich aus den FDS-Berechnungen ergeben unterschätzt. Die Temperaturen der bodennahen Messstelle (Tr-1) überschätzt die tatsächlich vorhanden Temperaturen.

## **4.2.2.3 Schichttemperaturen**

In [Abbildung 9](#page-46-0) sind die Temperaturen der oberen heißen  $T<sub>o</sub>$  und der unteren kalten  $T<sub>u</sub>$ Schicht den Berechnungen mit MRFC und CFAST den experimentell ermittelten Werten gegenübergestellt.

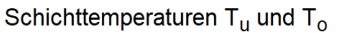

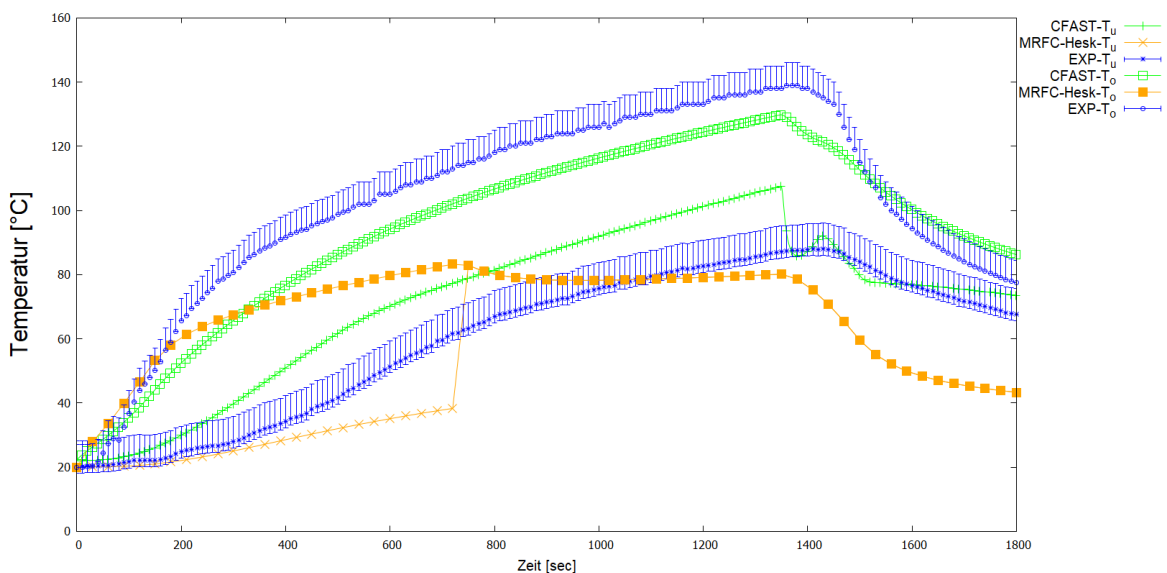

<span id="page-46-0"></span>Abbildung 9 Verlauf der Schichttemperaturen oben T<sub>o</sub> und unten T<sub>u</sub> der Berechnungen mit FDS, CFAST und MRFC (mit Heskestad) mit gegenüberstellung der experimentellen Ergebnisse

Es ist zu erkennen, dass die Temperaturen der Berechnungen beider Zonenmodelle niedriger sind als die im Experiment bestimmten.

Auffällig ist der Temperatursprung in der kalten Schicht in der 700sten Sekunde der MRFC Berechnungen. Hier findet der Übergang zwischen dem Zwei-Zonen-Modell in das Vollbrandmodell statt. Darauf lässt auch der Verlauf der Schichthöhe schließen (vgl. [4.2.2.4\)](#page-46-1).

### <span id="page-46-1"></span>**4.2.2.4 Schichthöhe**

Die Schichthöhe  $Z_i$  der Zonenmodelle CFAST und MRFC und des Experiments sind in [Abbildung 10](#page-47-0) dargestellt. Die Schichthöhe aus der FDS-Berechnung wurde noch nicht ermittelt.

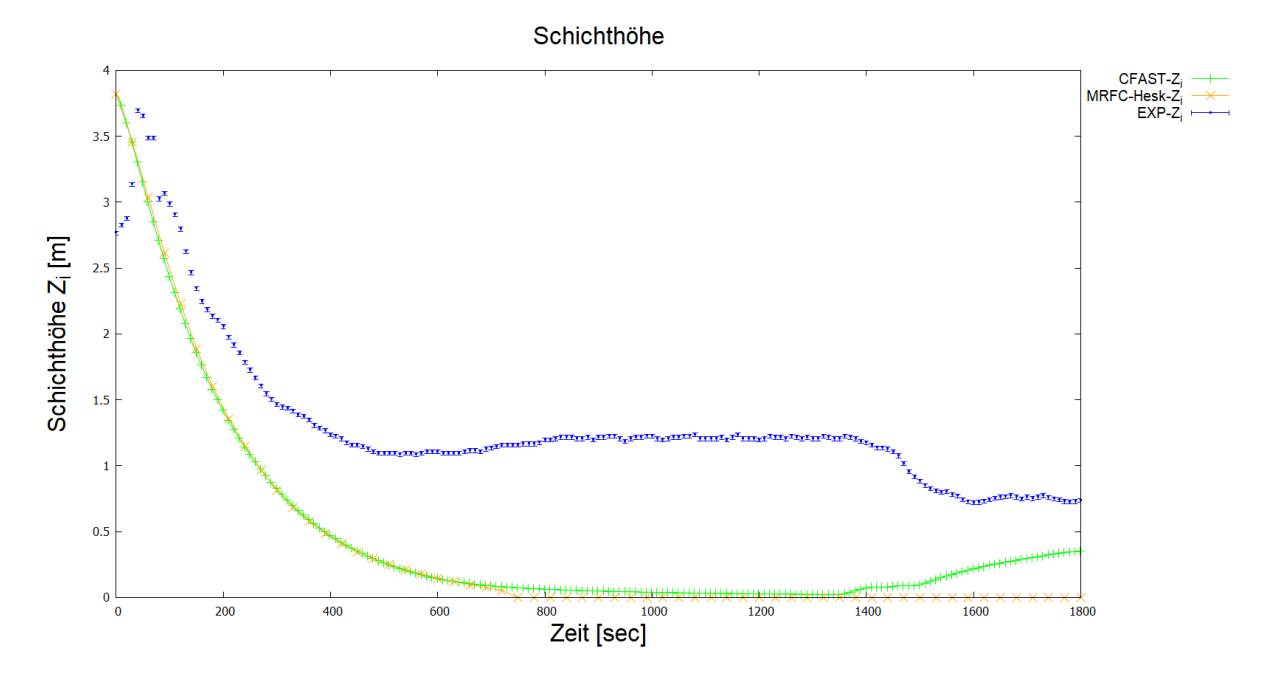

<span id="page-47-0"></span>Abbildung 10 Verlauf der Schichthöhe  $Z_i$  zwischen Berechnung (CFAST, MRFC) und Experiment

Die Schichthöhen der beiden Zonenmodelle sind bis zur 1380sten Sekunde praktisch identisch. Erst dort steigt die Lage der Schichthöhe bei der CFAST Berechnung. In der MRFC-Berechnung bleibt die Schichthöhe gegen Ende der Berechnung konstant auf Höhe des Bodens.

Werden die Schichthöhen mit den experimentell bestimmten Werten verglichen, so wird die Schichthöhe im Experiment durchweg höher angegeben.

## **4.2.2.5 Flammenhöhe**

Die Flammenhöhe L wurde in den Experimenten nicht bestimmt. Bei den Zonenmodellen hat die Flammenhöhe einen wesentlichen Einfluss und ist in [Abbildung 11](#page-48-0) dargestellt.

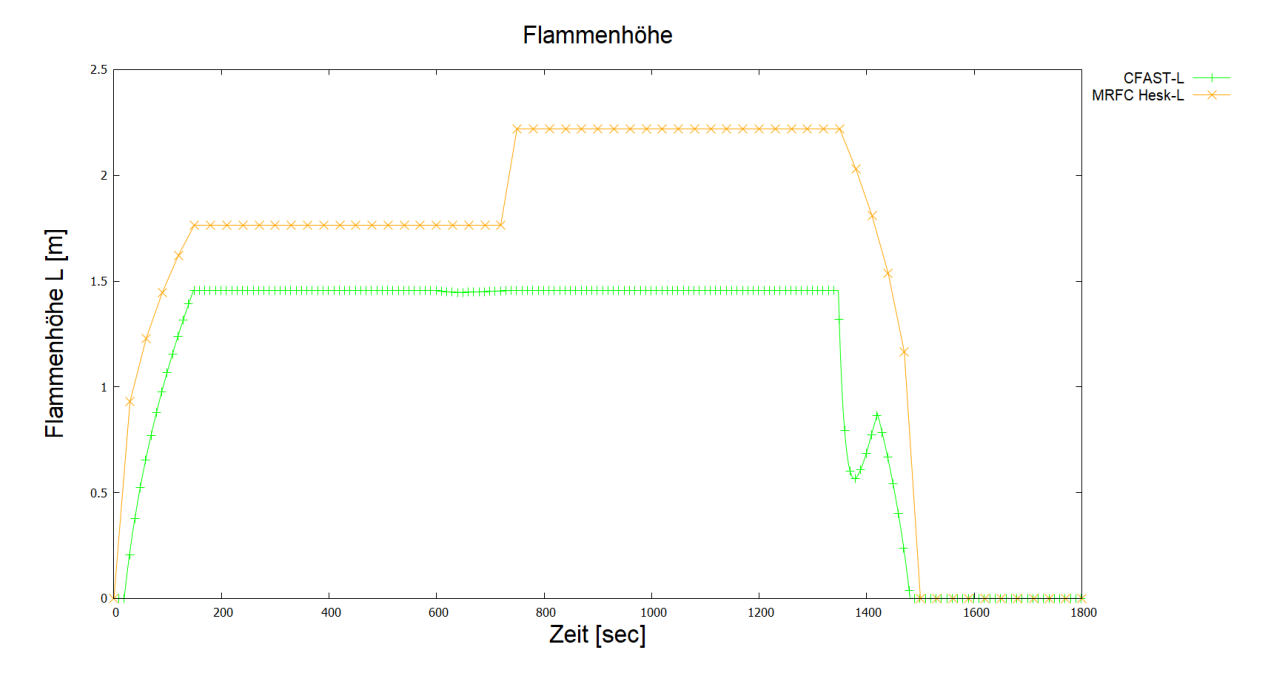

<span id="page-48-0"></span>In der 800sten Sekunde ist ein Anstieg der Flammenlänge in den MRFC-Berechnungen erkennen. Dieser Anstieg fällt zusammen mit dem Übergang zwischen dem Zwei-Zonen-Modell und dem Vollbrandmodell. Abbildung 11 Flammenhöhe  $L$  aus den MRFC und CFAST Berechnungen

### **4.2.2.6 Sauerstoffkonzentration**

In [Abbildung 12](#page-49-0) werden die Sauerstoffkonzentrationen verglichen. Dabei sind die gezeigten Werte der Zonenmodelle Schichtmittelwerte der kalten und heißen Schicht. Die Werte von FDS und dem Experiment sind punktuell gemessene beziehungsweise berechnete Werte. Es ist aufgrund der gleichmäßigen Schichtung (vgl. [Abbildung 7\)](#page-44-0) anzunehmen, dass die Werte sich in einer ähnlichen Größenordnung befinden.

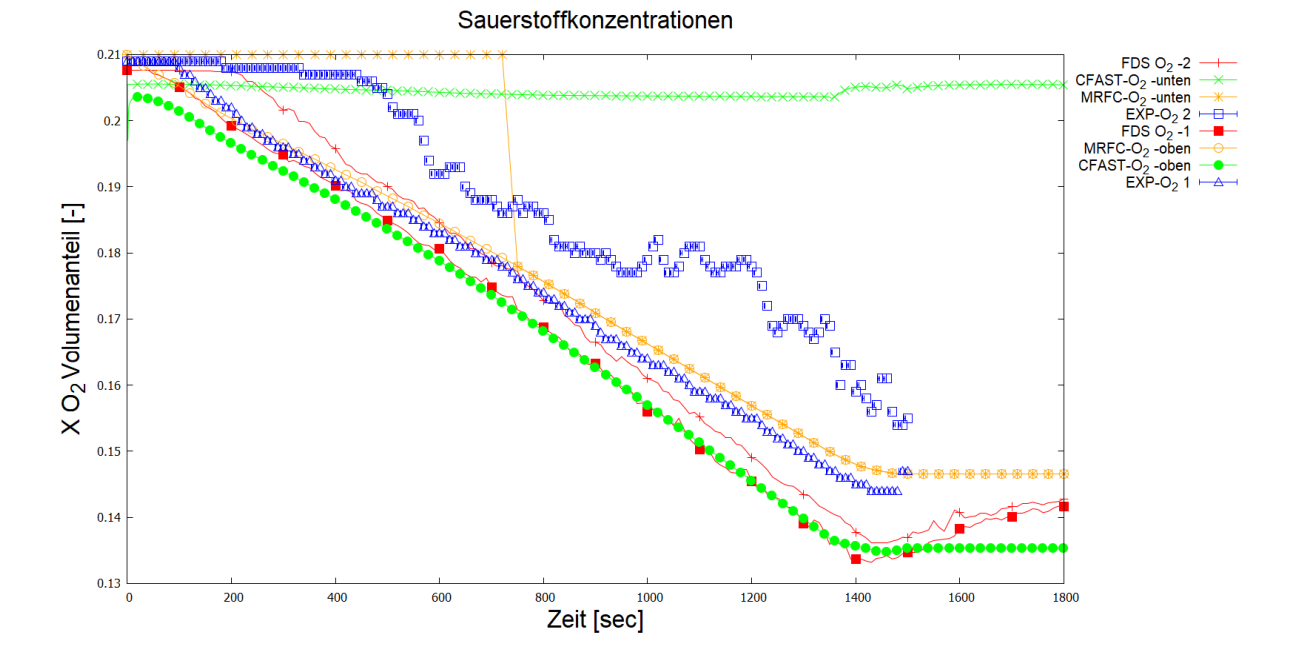

<span id="page-49-0"></span>Abbildung 12 Sauerstoffkonzentration X<sub>O2</sub> in Volumenanteilen [-] für FDS, CFAST und MRFC-Berechnungen und die experimentellen Daten

Die Sauerstoffkonzentrationen der Berechnungen liegen in der Heißgasschicht im selben Bereich wie die experimentell bestimmten Werte. Es ist ein Abfall der Sauerstoffkonzentration sowohl in der heißen wie auch kalten Schicht zu beobachten. Diese experimentelle Beobachtung spiegelt sich ebenso in den FDS und MRFC Berechnungen wider. Die CFAST Berechnungen lassen in der kalten Schicht keinen solchen Abfall erkennen.

#### **4.2.2.7 Kohlenstoffdioxidkonzentration**

Kohlenstoffdioxid CO<sub>2</sub> ist ein Verbrennungsprodukt. Die CO<sub>2</sub>-Konzentration im Raum ist daher neben der Temperatur ein weiterer Indikator für die Verteilung von Verbrennungsprodukten im Raum.

In [Abbildung 13](#page-50-0) sind die in den Berechnungen ermittelten Volumenanteile CO<sub>2</sub> dargestellt. Dem werden die experimentellen Werte der CO2-Konzentration der Messstelle (CO2-4) in der heißen Schicht gegenübergestellt. In der kalten Schicht sind im Experiment keine Messstellen vorhanden.

Kohlenstoffdioxidkonzentrationen

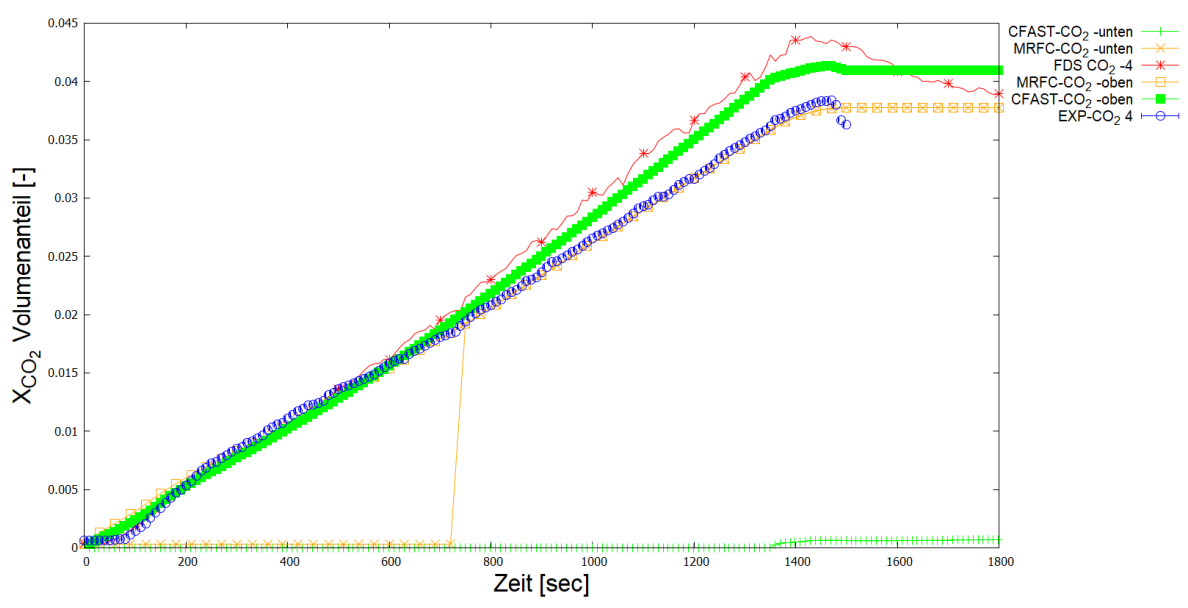

<span id="page-50-0"></span>Abbildung 13 Kohlenstoffdioxidkonzentration Xco<sub>2</sub> in Volumenanteil [-] der FDS, MRFC und CFAST Berechnungen und experimentellen Daten

Der Anstieg der CO2-Konzentration in der heißen Rauchschicht wird in der frühen Brandphase von allen Berechnungsmethoden gut abgebildet. Im weiteren Verlauf liegen die berechneten CO2-Konzentrationen von CFAST und FDS über dem Experiment.

In der kalten Schicht zeigen die Berechnungen der Zonenmodelle in der frühen Brandphase keine CO2-Konzentration.

#### **4.3 Versuch 2-NRC-03**

In Versuch 2 wurde die Ventilation geändert. Das Tor auf der Westseite wurde geöffnet.

### **4.3.1 Besonderheiten der Modellbildung**

#### **Feldmodell**

Nach [Gl. 7](#page-26-0) ergibt sich ein  $D^*$  von 1,13 m. Die gewählte Gittergröße von 0,2 m bzw. 0,1 m (G2) ergibt ein Verhältnis von  $D^*/\delta_x$  von 1,31 und erfüllt somit das gezeigte Kriterium.

Es wurde numerisch untersucht in wie weit die Wahl des Berechnungsgebietes einen Einfluss auf das Ergebnis hat. Hierfür wurden Berechnungen mit Vorraum (mV) und ohne Vorraum (oV) durchgeführt. Nach [13] sollte die Erweiterung bei vertikalen Öffnungen dem 1,5 fachen der Öffnungsbreite entsprechen. In diesem Fall bei einer Torbreite von 2 m würden 3 m erforderlich.

Die Länge des Vorraums wurde auch aufgrund des rechnerischen Aufwandes mit 1,0 m (0,5 fache), 1,5 m (0,75 fache) bzw. 2,0 m (1 fache) gewählt. Damit wird von den Hinweisen abgewichen.

## **Zonenmodell**

In den Berechnungen mit MRFC bzw. CFAST wurden die Widerstandsbeiwerte  $c<sub>v</sub>$  für die Öffnung mit 0,7 gewählt.

## **4.3.2 Ergebnisse (Versuch 2-NRC-03)**

## **4.3.2.1 Wärmefreisetzungsrate**

In [Abbildung 14](#page-51-0) sind die Verläufe der Wärmefreisetzungsrate der Berechnungen, dem Verlauf der Wärmefreisetzungsrate unter Berücksichtigung der Messunsicherheiten (vgl. [4.1\)](#page-38-1) im Experiment gegenübergestellt.

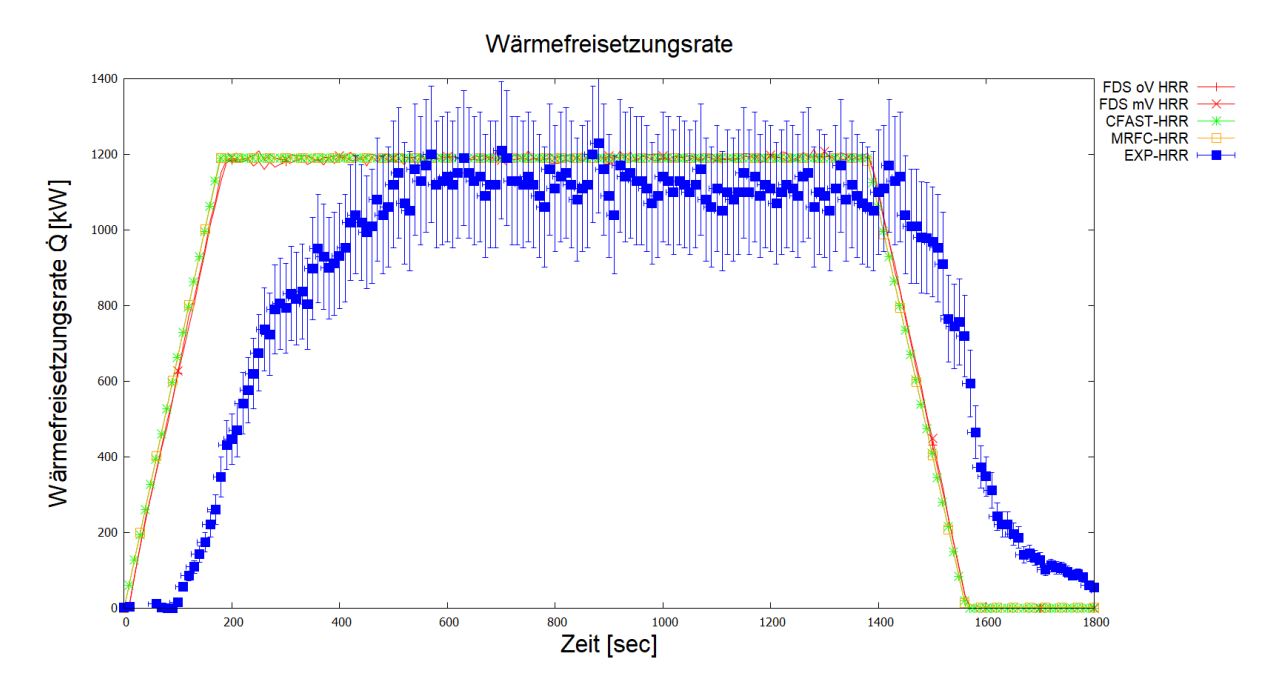

<span id="page-51-0"></span>Abbildung 14 Verlauf der Wärmefreisetzungsrate im Vergleich zwischen Experiment (EXP) mit Berücksichtigung der Totzeit und Messfehler, FDS-Berechnung mit (mV) und ohne (oV) Vorraum sowie CFAST und MRFC

Es ist ein quasi deckungsgleicher Verlauf der Wärmefreisetzungsrate der Berechnungen zu erkennen. Dies ist ein Indiz dafür, dass in den Berechnungen dieselbe Energiemenge freigesetzt wurde. Man kann eine Verschiebung der experimentell bestimmten Wärmefreisetzungsrate nach rechts erkennen. Diese kann durch die verzögerte Messung der Rauchgase in der Haube begründet werden, da die Rauchgase erst aus dem Raum in die Haube strömen müssen.

### **4.3.2.2 Gastemperaturen**

In [Abbildung 15](#page-52-0) sind die Gastemperaturen an den Thermoelementen des Thermoelementbaumes TE 1 dargestellt. Dieser befindet sich 3,58 m vom Tor und 4,85 m von der Wannenaußenkante der Brandquelle entfernt. Es sind die nach [Tabelle 8](#page-39-0) angegebenen Unsicherheiten für diesen Versuch für die Heißgasschicht und die kalte Schicht berücksichtigt worden.

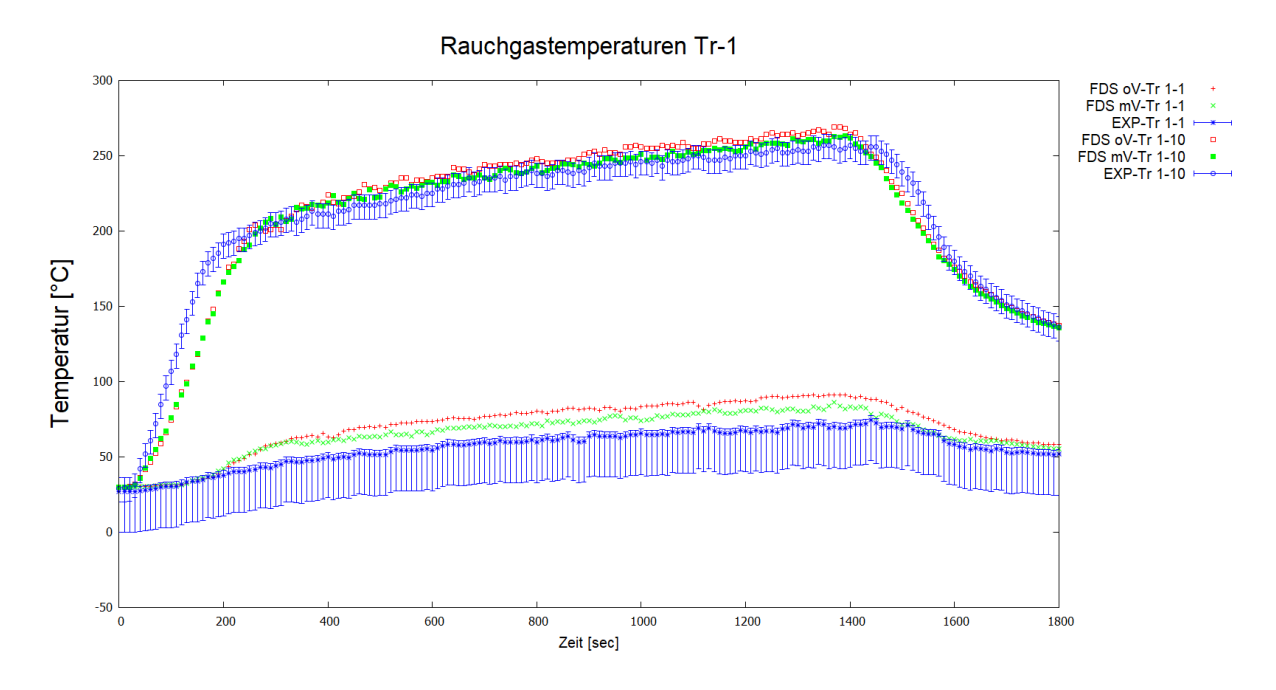

<span id="page-52-0"></span>Abbildung 15 Verlauf der Rauchgastemperatur in der Heißgasschicht (TE1-10) und in der kalten Schicht (TE1-1) unter Berücksichtigung der Messunsicherheit mit Gegenüberstellung der FDS Berechnungen (mit und ohne Vorraum)

Die Temperaturen der kalten Schicht (TE 1-1) auf einer Höhe von ca. 0,35 m über dem Boden sind in der Berechnungen mit Vorraum im Mittel um ca. 5,2°C tiefer als die Berechnungen ohne Vorraum.

In der Heißgasschicht (TE 1-10) auf einer Höhe von ca. 3,50 m über dem Boden oder ca. 0,32 m unterhalb der Decke sind die Berechnungen im Mittel um ca. 3,43°C tiefer.

Die Differenz zwischen Experiment und Berechnung auch unter Berücksichtigung der Unsicherheiten im Bereich eines quasi-stationären Zustandes ab Sekunde 250, sind in der Heißgasschicht kleiner als in der kalten Rauschschicht. Hier liegen die gemessenen Werte 10°C unter den Berechnungen mit Vorraum.

In [Abbildung 16](#page-54-0) wird der Temperaturplot der FDS-Berechnungen zum Zeitpunkt 600 sec gezeigt.

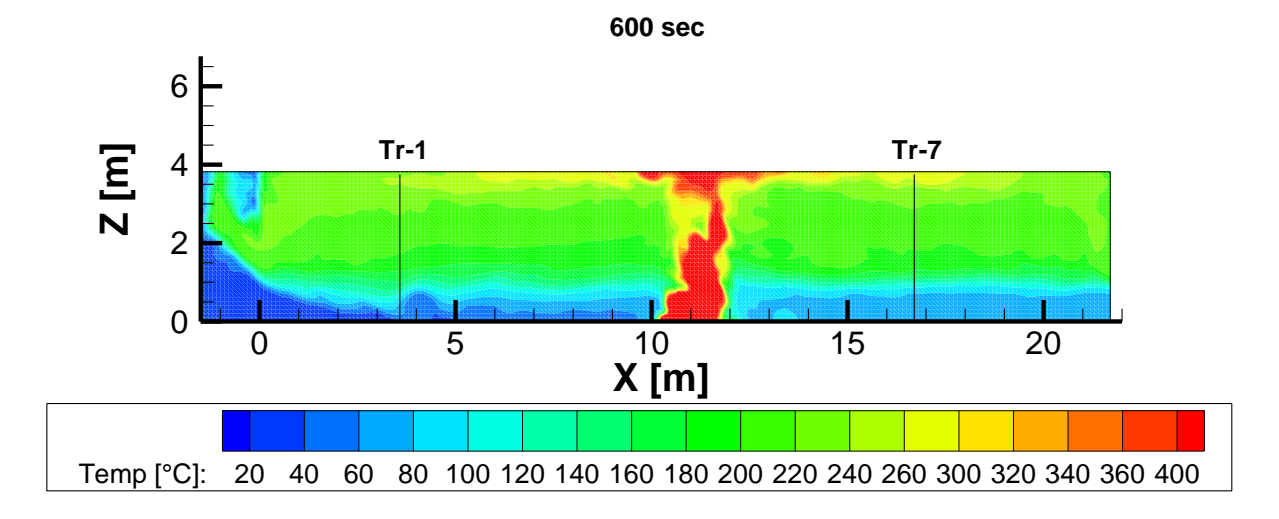

In [Abbildung 16](#page-54-0) sind die FDS-Temperaturplots (mV, G2) in der Mittelachse zum Zeitpunkt 600 sec dargestellt

Wie schon bei Versuch 1 ist im Raum eine gleichmäßige Höhe und Verteilung der Temperatur zu erkennen. Im Bereich des Tores steigt die Schichtgrenze leicht an. Die Schichthöhe der Bezugsebene Tr-1 liegt zu diesem Zeitpunkt geringfügig tiefer als die restliche Schichthöhe im Raum.

In [Abbildung 16](#page-54-0) werden die Temperaturverläufe des Thermoelementbaumes TE 7 gezeigt. Dieser befindet sich 16,7 m vom Tor und 4,85 m von der Wannenaußenkante der Brandquelle entfernt.

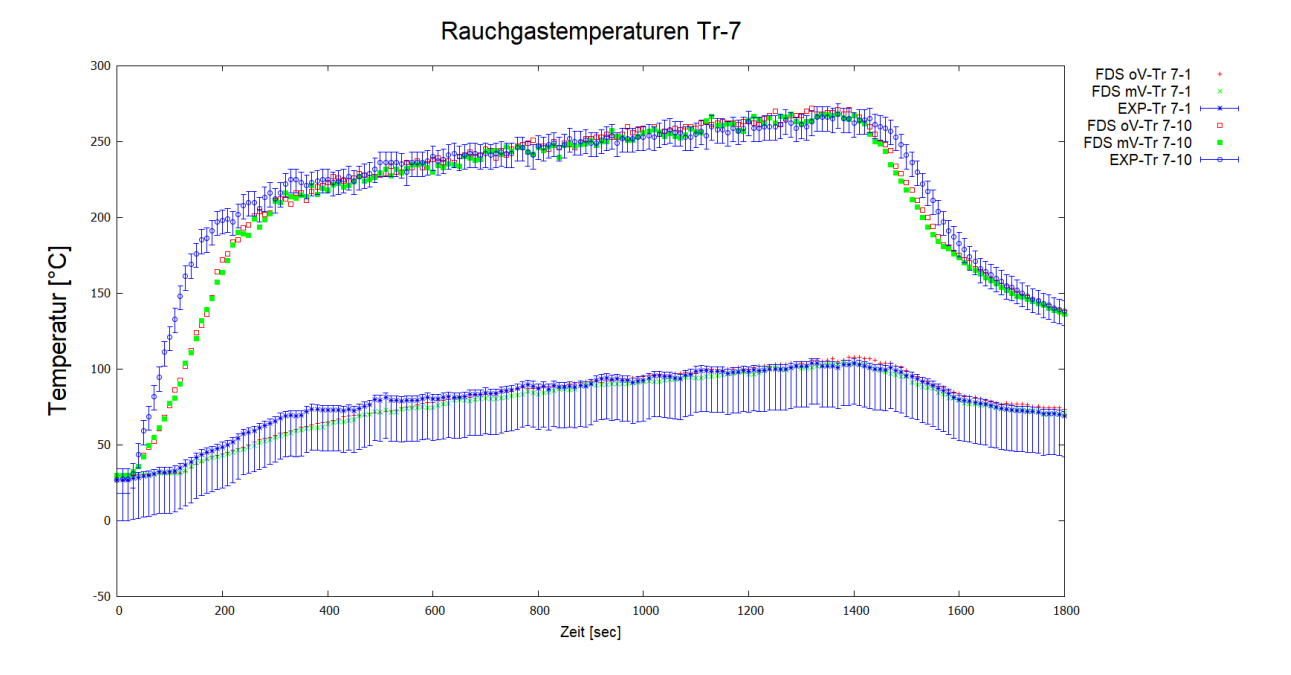

<span id="page-54-0"></span>Abbildung 16 Verlauf der Rauchgastemperatur in der Heißgasschicht (TE7-10) und in der kalten Schicht (TE7-1) unter Berücksichtigung der Messunsicherheit mit Gegen-über-stellung der FDS Berechnungen (mit und ohne Vorraum)

Die Temperaturen der kalten Schicht (TE 7-1) sind in der Berechnungen mit Vorraum im Mittel um ca. 2,68°C tiefer als die Berechnungen ohne Vorraum. In der Heißgasschicht (TE 7-10) sind die Berechnungen im Mittel um ca. 1,94°C tiefer.

Die Abweichungen zum Experiment sind in der kalten Schicht deutlich geringer und liegen im Bereich der Unsicherheit.

### **4.3.2.3 Schichttemperaturen**

In [Abbildung 17](#page-55-0) werden die Verläufe der Schichttemperaturen dargestellt. Die Schichttemperaturen der FDS-Berechnungen und die der Experimente wurden mit den Gleichungen (4)-(6) ermittelt. Die Unsicherheiten der experimentellen Ergebnisse beruhen auf denen der Temperaturmessung und sind entsprechend nach [Tabelle 8](#page-39-0) aufgetragen.

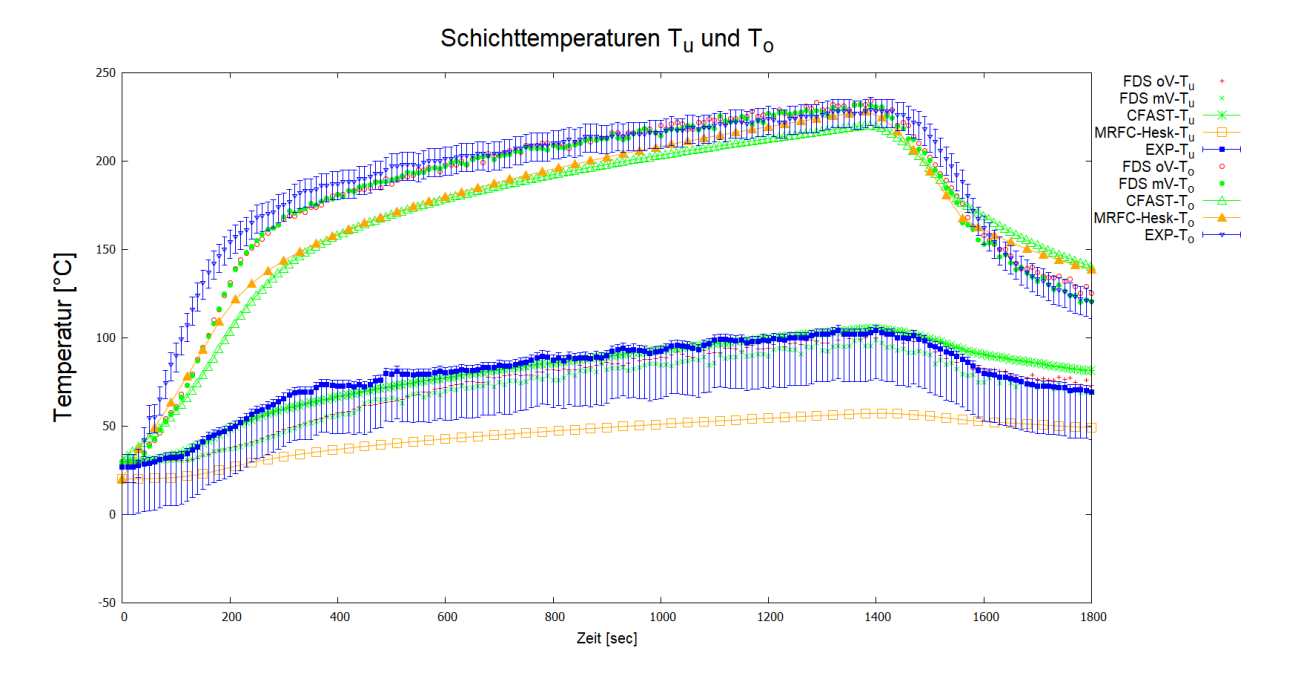

<span id="page-55-0"></span>Abbildung 17 Verlauf der Schichttemperaturen oben  $T_0$  und unten  $T_u$  der Berechnungen mit FDS, CFAST und MRFC (mit Heskestad) mit Gegenüberstellung der experimentellen Ergebnisse

Vergleicht man die Temperaturverläufe so lässt sich feststellen, dass für die Heißgasschicht die Temperaturen in einer frühen Brandphase von allen Berechnungsmethoden unterschätzt werden. Die Berechnungen mit FDS liegen hier am nächsten an den experimentellen Ergebnissen. In einer späten Brandphase liegen die Ergebnisse innerhalb des Bereichs der Unsicherheit. In der kalten Schicht werden die Temperaturen von MRFC deutlich unterschätzt. Die restlichen Berechnungen liegen mit Ausnahme der späten Brandphase innerhalb des Unsicherheitsbereiches.

## **4.3.2.4 Schichthöhe**

Die Schichthöhe in diesem Versuch wird in [Abbildung 18](#page-56-0) dargestellt.

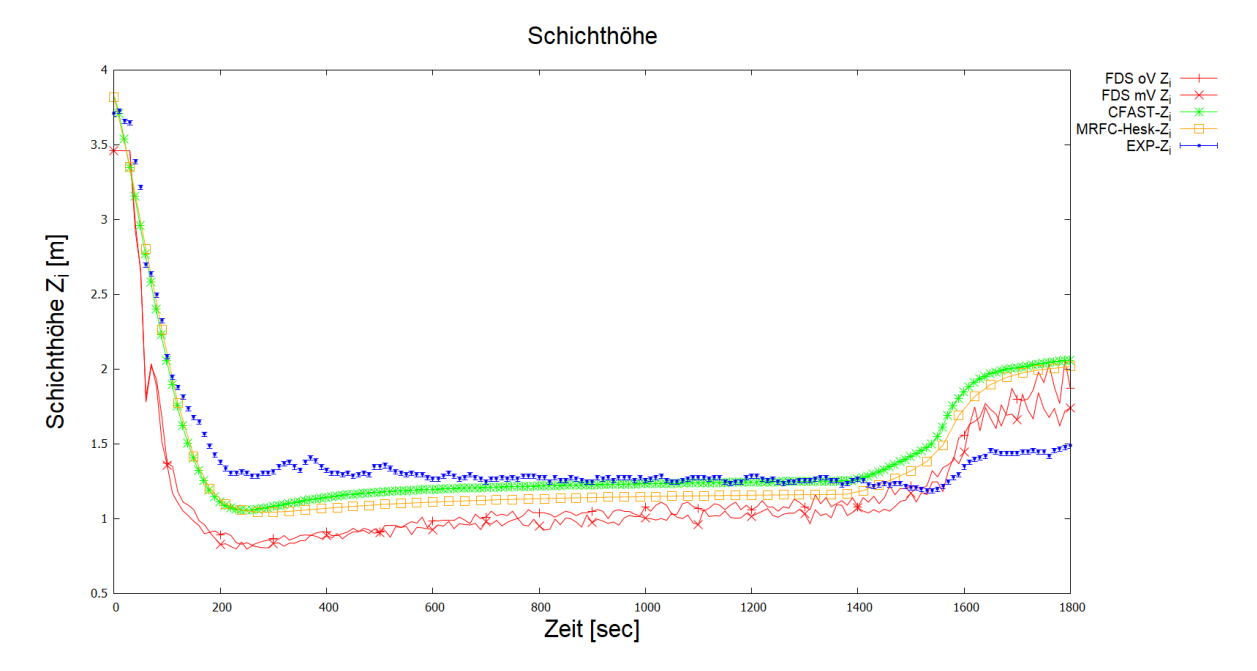

<span id="page-56-0"></span>Abbildung 18 Verlauf der Schichthöhe zwischen Berechnung (FDS, CFAST, MRFC) und Experiment

Die Schichthöhen der Berechnungen liegen im ersten Teil, bis zur 1200sten Sekunde unterhalb der im Experiment beobachteten. Die Dicke der heißen Schicht ist somit bei den Berechnungen größer als im Experiment. Zum Ende dreht sich der Trend um und die Berechnungen weisen eine kleinere Schichtdicke auf gegenüber dem Experiment.

## **4.3.2.5 Flammenhöhe**

In [Abbildung 19](#page-57-0) werden die Verläufe der Flammenhöhe der Berechnungen mit MRFC denen mit CFAST gegenübergestellt.

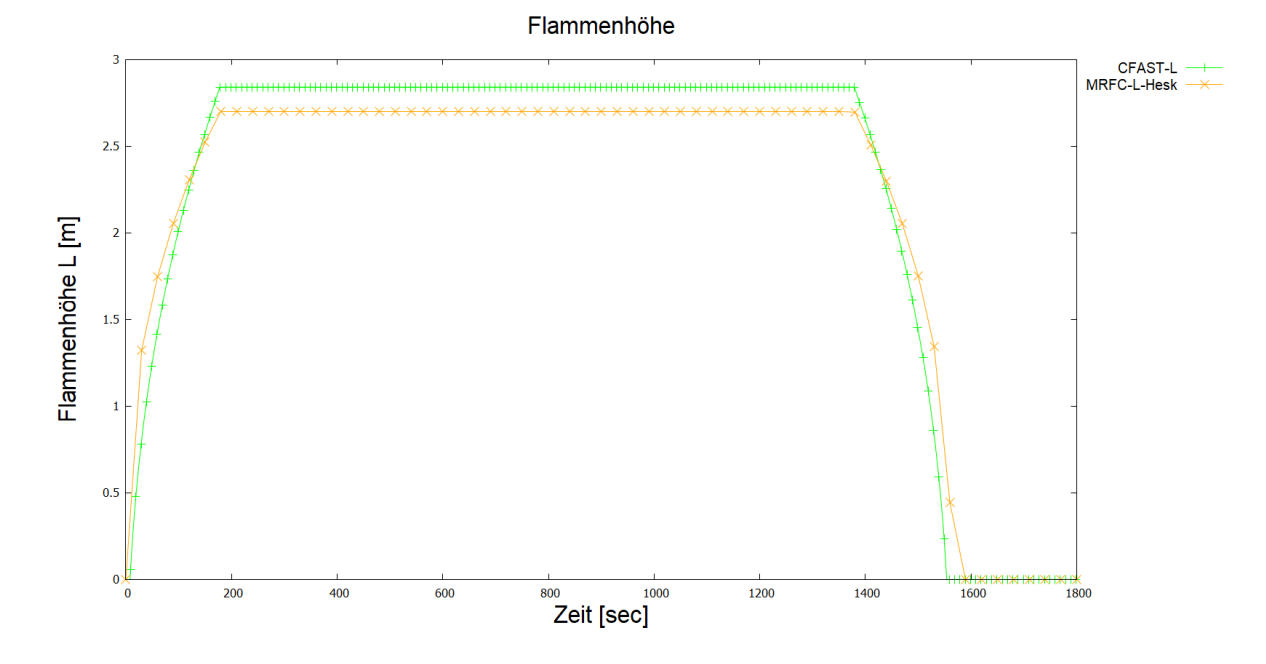

<span id="page-57-0"></span>Die Flammenhöhe L der CFAST-Berechnungen liegt leicht höher als die mit MRFC bestimmte Flammenlänge. Abbildung 19 Flammenhöhe L der Berechnungen mit MRFC und CFAST

## **4.3.2.6 Sauerstoffkonzentration**

Die Sauerstoffkonzentration für die heiße bzw. kalte Schicht aus den Berechnungen der Zonenmodelle wird in [Abbildung 20](#page-58-0) dargestellt. Diesen Werten werden die punktuellen Konzentrationen der FDS-Berechnungen und der Experimente gegenübergestellt.

#### Sauerstoffkonzentrationen

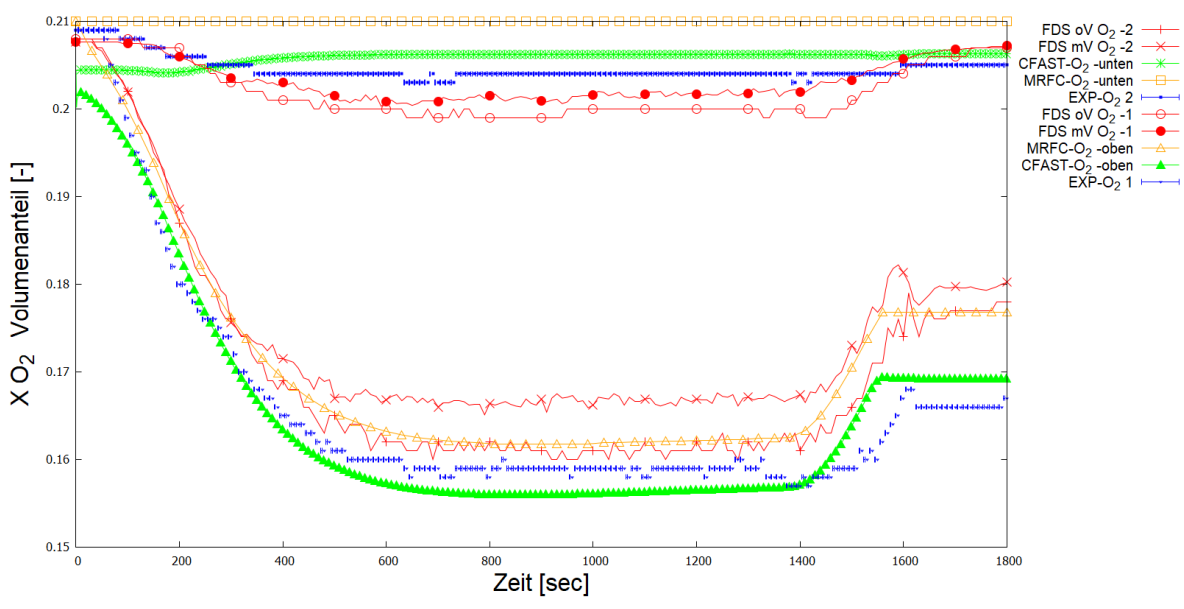

<span id="page-58-0"></span>Abbildung 20 Sauerstoffkonzentration in Volumenanteil [-] für FDS, CFAST, MRFC-Berechnungen und den experimentellen Daten

Die Sauerstoffkonzentration in der kalten Schicht sinkt im Experiment leicht ab. Die FDS-Berechnungen bilden in der Tendenz diesen Abfall ab, jedoch wird die Sauerstoffkonzentration im Absoluten unterschätzt. In den MRFC Berechnungen bleibt die Sauerstoffkonzentration konstant. Die CFAST Berechnungen lassen nach einem Abfall einen Anstieg der Sauerstoffkonzentration erkennen.

In der heißen Schicht ist in allen Werte-Reihen ein Abfall der Konzentration zu erkennen. Im Vergleich zum Experiment, sind die Werte der FDS und MRFC-Berechnungen höher, die CFAST-Berechnungen lassen bis zur 1400sten Sekunde eine niedrigere Konzentration vermuten.

In der heißen Schicht ist ein größerer Unterschied zwischen den beiden FDS-Berechnungen mit und ohne Vorraum zu erkennen. Die Berechnungen ohne Vorraum bilden einen geringeren Abfall der Sauerstoffkonzentration ab als die Berechnung ohne Vorraum.

### **4.3.2.7 Kohlenstoffdioxidkonzentration**

Wie schon bei der Sauerstoffkonzentration werden auch die Zonenmittelwerte der Kohlenstoffdioxidkonzentration der Zonenmodelle den punktuellen Werten der FDS-Berechnungen bzw. den experimentellen Werten gegenübergestellt. In [Abbildung 21](#page-59-0) werden die Wertreihen dargestellt.

Kohlenstoffdioxidkonzentrationen

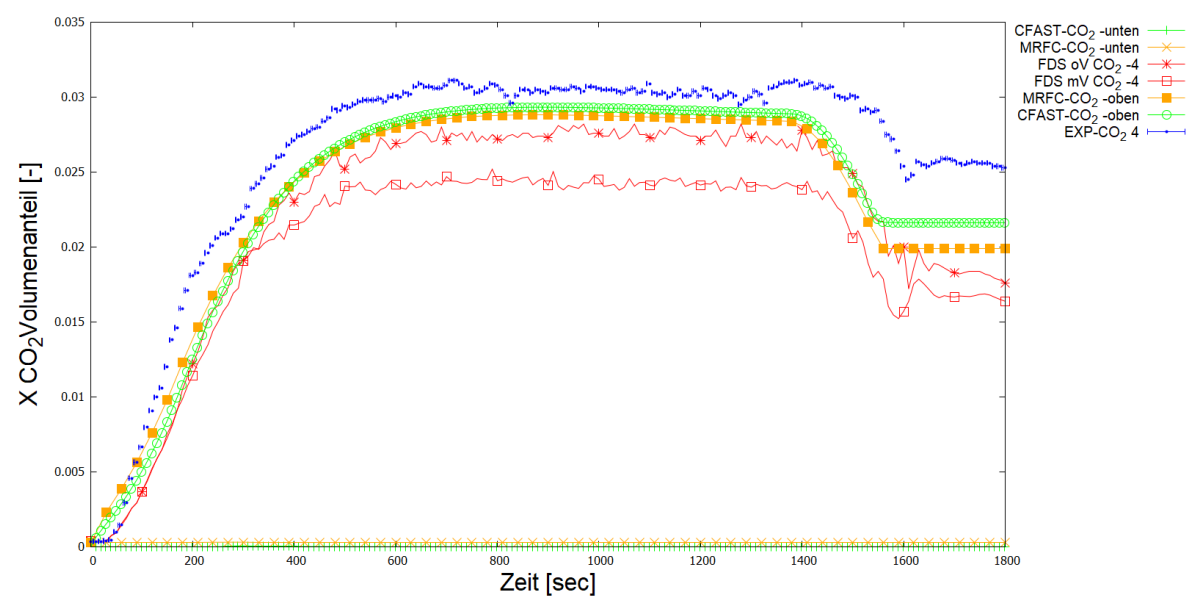

<span id="page-59-0"></span>Abbildung 21 Kohlenstoffdioxidkonzentration in [mol/mol] für FDS und CFAST Berechnungen bzw. in [Vol.-%] für die MRFC-Berechnungen und die experimentellen **Daten** 

In der kalten Schicht lassen die Zonenmodelle keinen signifikanten Anstieg der Kohlenstoffdioxidkonzentration erkennen.

In der heißen Schicht liegen die Werte der Berechnungen unterhalb der experimentellen Werte, wobei die Abweichung der Zonenmodelle geringer ist als die FDS-Berechnungen die die Kohlenstoffdioxidkonzentration unterschätzen.

Der FDS-Berechnung mit Vorraum zeigt eine kleinere Konzentration als die Berechnung ohne Vorraum.

## **4.3.2.8 Geschwindigkeitsprofil in der Tormittelachse**

In [Abbildung 22](#page-60-0) werden die mit FDS berechneten Geschwindigkeitsvektoren in x-Richtung (U-Velocity) sowie die Temperaturen dargestellt.

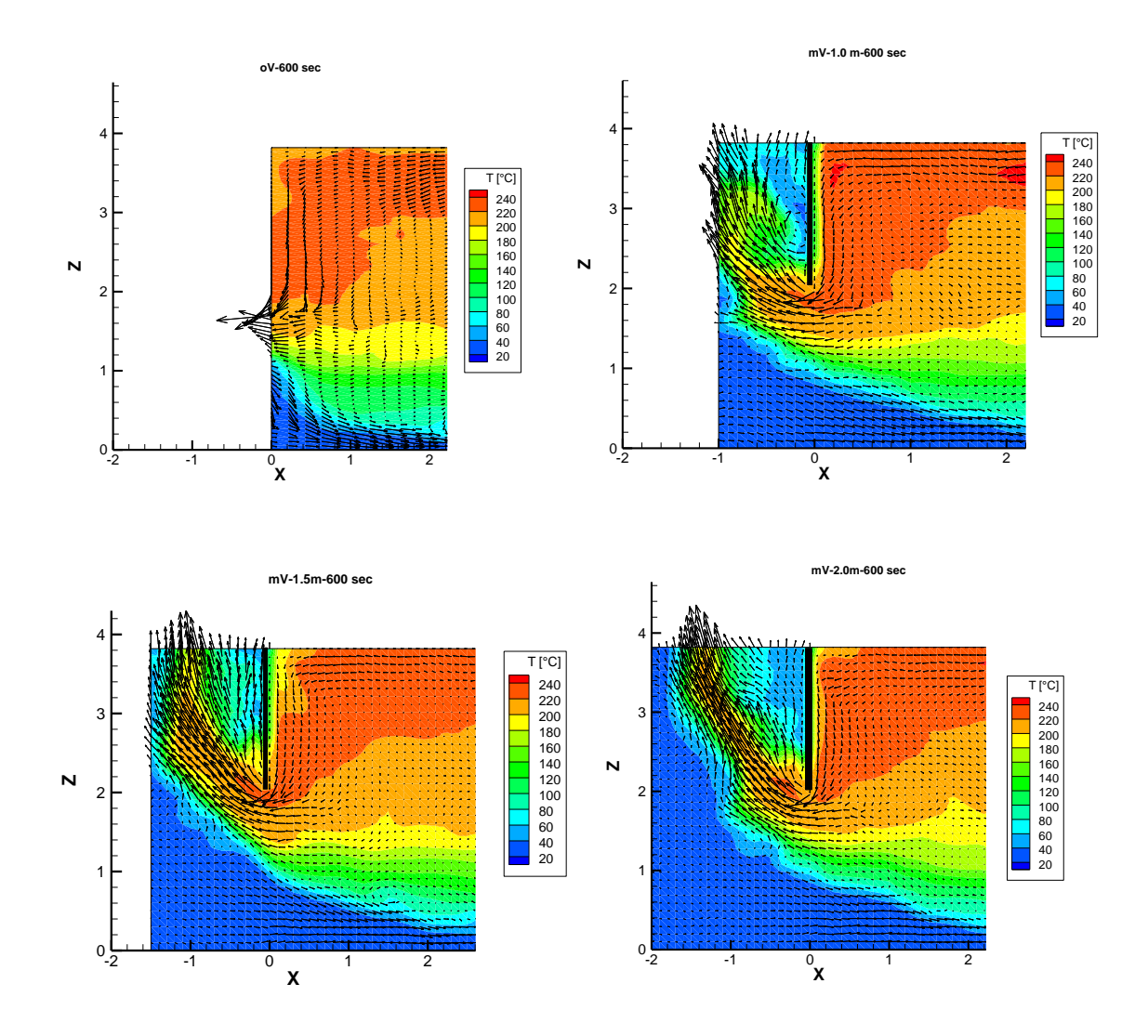

<span id="page-60-0"></span>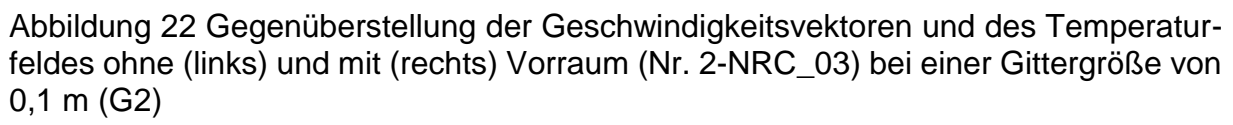

Die [Abbildung 22](#page-60-0) lässt einen qualitativen Unterschied des Ein- und Ausströmens der Gase in Abhängigkeit der Vorraumgröße erkennen. Die Geschwindigkeitsvektoren am Torsturz unterscheiden sich in ihrer Richtung erkennbar insbesondere wenn man den Fall ohne Vorraum den anderen Fällen gegenüberstellt. Auch die Gastemperaturen lassen einen Unterschied erkennen. So nehmen die Rauchgase ohne Vorraum im Bereich des Tors über die Höhe mehr Platz ein als es die Berechnungen mit Vorraum erkennen lassen.

Im Weiteren werden die FDS-Berechnungen mit (mV) und ohne (oV) Vorraum sowie die experimentellen Ergebnisse unter Berücksichtigung der nominalen Abweichungen (vgl. [4.1\)](#page-38-1) gegenübergestellt.

In [Abbildung 23](#page-61-0) sind die Geschwindigkeits- (in x-Richtung) und Temperaturverläufe in der Tormittelachse zum Zeitpunkt 10 Minuten nach Versuchsbeginn zu sehen.

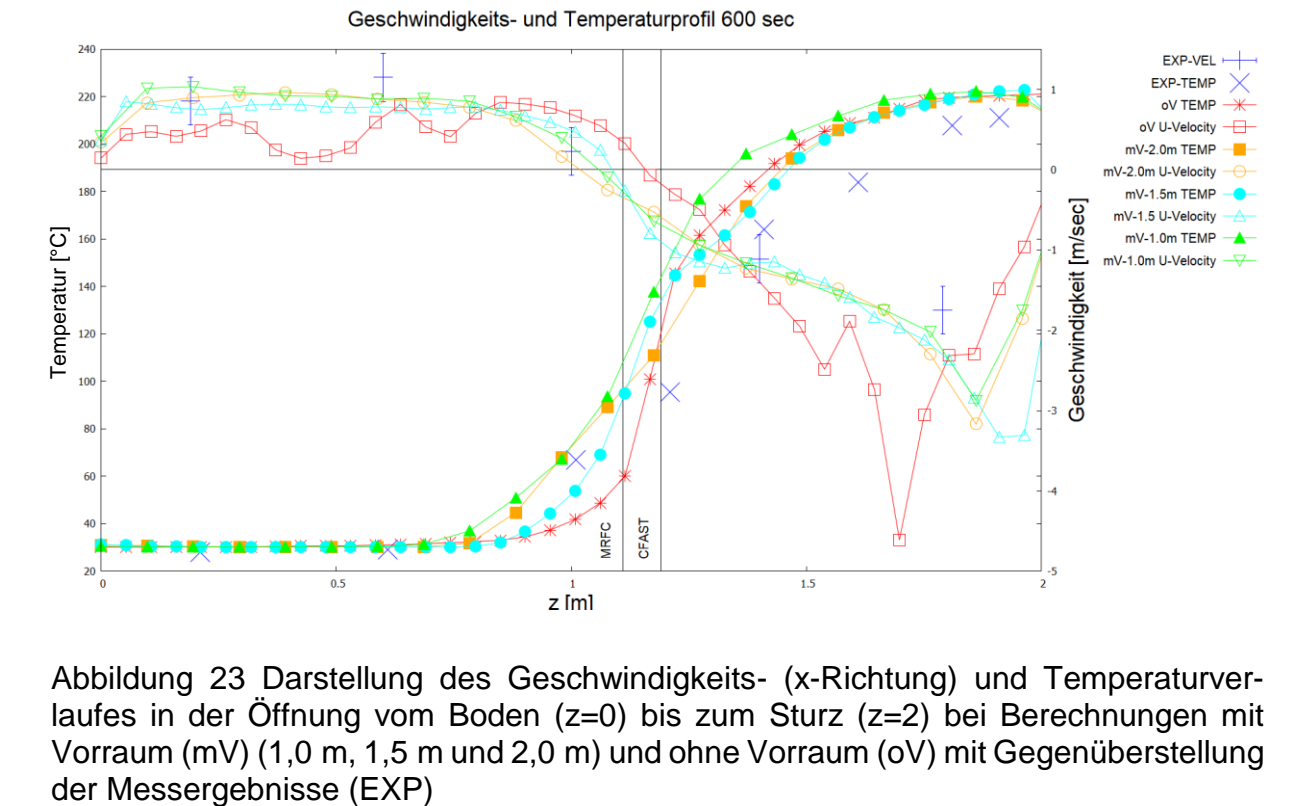

<span id="page-61-0"></span>Abbildung 23 Darstellung des Geschwindigkeits- (x-Richtung) und Temperaturverlaufes in der Öffnung vom Boden (z=0) bis zum Sturz (z=2) bei Berechnungen mit Vorraum (mV) (1,0 m, 1,5 m und 2,0 m) und ohne Vorraum (oV) mit Gegenüberstellung

Die Abweichung zwischen den gemessenen Temperaturen und den berechneten Temperaturen steigen über die Höhe und gleichermaßen über die Temperatur und betragen in Höhe der ausströmenden Heißgase unterhalb des Torsturzes ca. 50 °C. Bei den Geschwindigkeiten in x-Richtung sind die Abweichungen im Bereich der einströmenden kalten Gase relativ gering. Im Bereich der ausströmenden Gase lässt sich ein deutlicher Unterschied zwischen den Werten mit und ohne Vorraum erkennen.

Der Übergang zwischen ausströmenden und einströmenden Gasen und damit die neutrale Schicht liegt bei ca. 1,0 m für die FDS-Berechnungen mit Vorraum. Abweichungen zwischen den Berechnungen unterschiedlicher Vorraumgrößen können als klein betrachtet werden. Die Schichthöhe der MRFC- und CFAST-Berechnungen sind ebenso aufgetragen und liegen bei ca. 1,11 m (MRFC) bzw. 1,19 m (CFAST). Bei den FDS-Berechnungen ohne Vorraum liegt der Übergang zwischen negativen (ausströmenden) und positiven (einströmenden) Geschwindigkeitswerten als Indiz der Lage der neutralen Schicht zwischen den Ergebnissen der Zonenmodelle. Die Lage der neutralen Schicht bei einer Berücksichtigung mit Vorraum liegt noch etwas darunter.

## **5 Beispiele DIN SPEC 18230-4**

In der Vornorm DIN SPEC 18230-4 [2] werden verschiedene Beispielfälle definiert, die sich für eine Gegenüberstellung verschiedener Berechnungsmethoden eignen. Dabei steht im Fokus die für die Bemessung der Bauteile entscheidenden Heißgastemperaturen zu bestimmen.

Dieser Bericht bezieht sich auf zwei Beispiele mit rechteckigen Hallen mit Grundflächen von 400 m² bzw. 1 600 m².

## **5.1 Kleine Halle 400 m²**

Die Beispielgeometrie (vgl. [Abbildung 24\)](#page-63-0) dieses Beispiels ist eine 20 Meter lange und 20 Meter breite Halle, die eine Höhe von 6 Metern aufweist. In den Hallenwänden sind vier Öffnungen vorgesehen, die als ständig offen angenommen werden. Es sind im Bodenbereich zwei Tore mit einer Breite von 2 Meter und einer Höhe von 2,5 Meter auf der jeweils gegenüberliegenden Seite (Westh und Ostseite) vorhanden. Des Weiteren sind zwei Fenster mit jeweils 1x1 m je auf der Süd- bzw. Nordseite mit einer Sturzhöhe von 5 Metern vorgesehen.

Das Brandszenario oder der Bemessungsbrand sieht eine spezifische, im Raum gleichverteilte Brandlastdichte von 10 kg/m² vor. Die Brandlast hat einen Heizwert von 17 280 kJ/kg. Mit einer spezifischen Umsetzung von 30 kg/m² h ergibt sich eine Wärmefreisetzung von 144 kW/m².

Im gegebenen Szenario wird ein geometrisches Abbrandmodell angenommen. Der Brand beginnt in der Mitte des Raumes und breitet sich radial *r2* (vgl. [Abbildung 24\)](#page-63-0) mit einer vorgegebenen Geschwindigkeit von 1 m/min aus. Ist am Brandursprung die Brandlast verbraucht verringert sich die Brandfläche um die Kreisfläche mit Radius *r1.*

1

<sup>h</sup> Die Himmelsrichtungen sind zur Orientierung und willkürlich gewählt

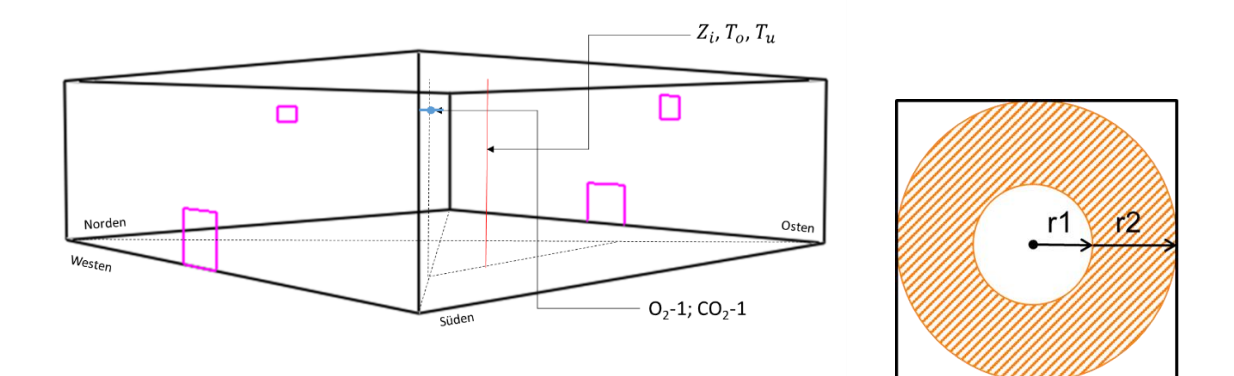

<span id="page-63-0"></span>Die Umgebungsbauteile sind vorgegeben mit 30 cm starkem Beton. Nach DIN 18230-1 [20] ergibt sich ein Umrechnungsfaktor  $c$  von 0,2 min m<sup>2</sup>/kWh (Einflussgruppe II). Dabei sind die Materialkennwerte für Wärmeleitfähigkeit, spezifische Wärmekapazität sowie Dichte temperaturabhängig vorgegeben. Es ergibt sich nach DIN SPEC 18230-4 für das Referenzbauteil Beton 20 cm folgende, (s. [Abbildung 25\)](#page-64-0) temperaturabhängige Verläufe der spez. Wärmekapazität  $c_p$ , Wärmeleitfähigkeit  $\lambda$  und Dichte  $\rho$ . Dabei wird der Feuchtegehalt F, die Dichte des trockenen Betonmaterials  $\rho_{tr}$  und der Gesamtwassergehalt W mit folgenden Werten angenommen: Abbildung 24 links: dreidimensionale Ansicht der Beispielgeometrie kleine Halle 400 m²; rechts Darstellung des geometrischen Brandausbreitungsmodells

- $F = 2$  Gew.-%
- $\rho_{tr}$ = 2120 kg/m<sup>3</sup>
- $W = 180 \text{ kg/m}^3$

Auch nach Aushydratisieren des Betons ist in Betonbauteilen Wasser vorhanden. Das Wasser führt zu stark unterschiedlichen thermodynamischen Größen in den verschiedenen Temperaturbereichen.

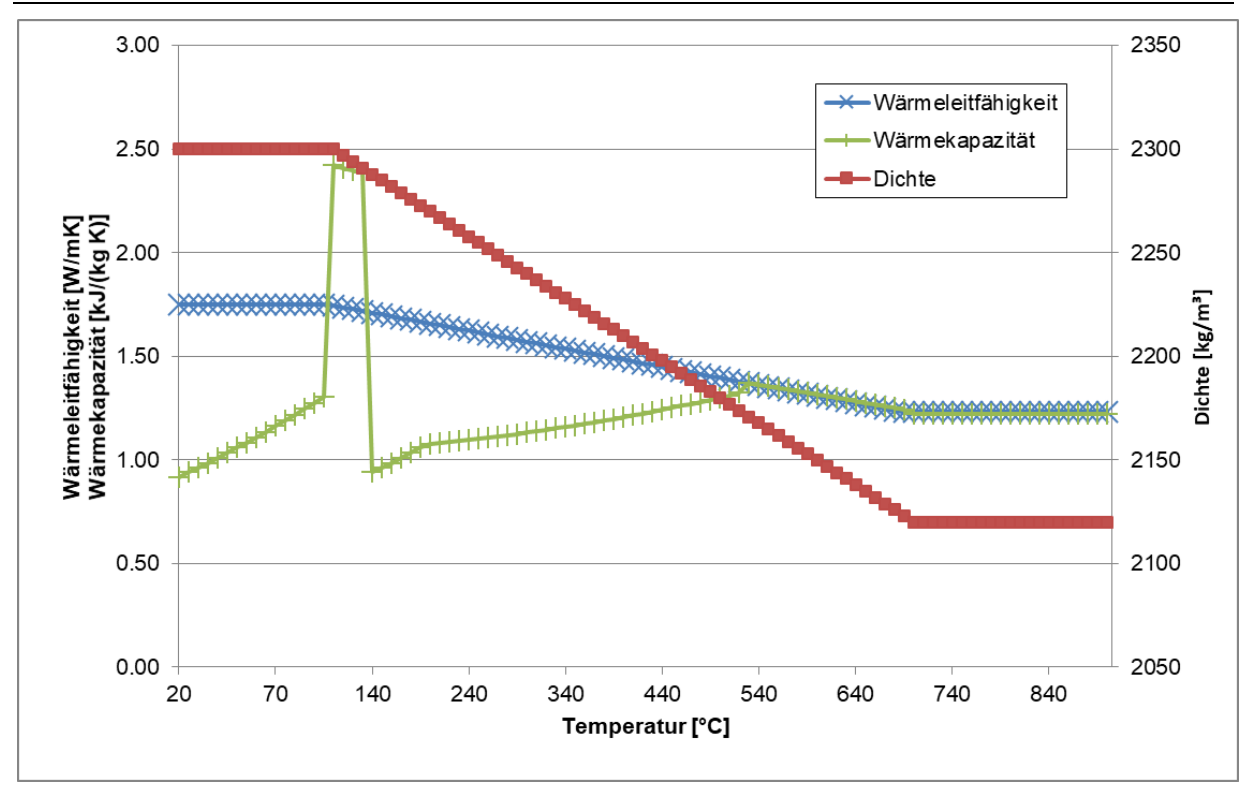

<span id="page-64-0"></span>Abbildung 25 Verlauf der Kennwerte Wärmeleitfähigkeit, Wärmekapazität und Dichte für Beton Referenzbauteil 20 cm

Da CFAST die Eingabe temperaturabhängiger Werte nicht vorsieht werden in [Tabelle](#page-64-1) 

[11](#page-64-1) die konstanten, in den Berechnungen verwendeten Werte angegeben:

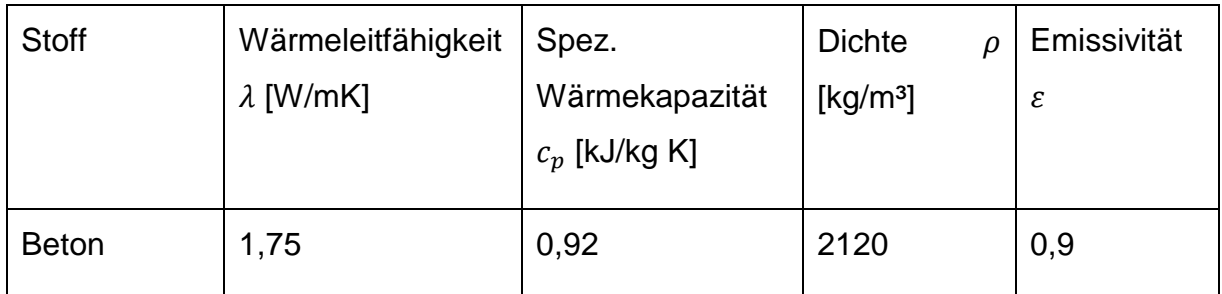

<span id="page-64-1"></span>Tabelle 11 konstante Materialkennwerte für Beton

Als Modellbrennstoff wurde eine Mischbrandlast gemäß [Tabelle 12](#page-65-0) verwendet:

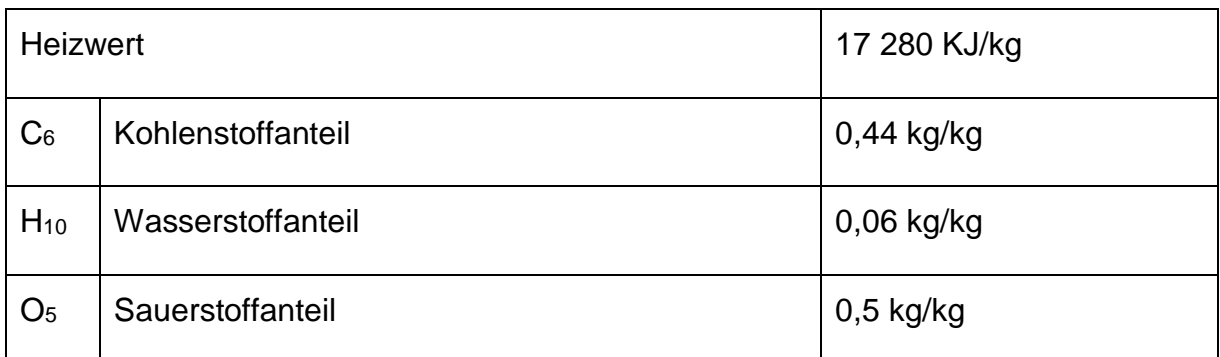

<span id="page-65-0"></span>Tabelle 12 Stoffdaten Modellbrandlast

Die Umgebungsbedingungen werden mit einer Temperatur von 20°C und einem Druck von 101 325 Pa angegeben.

# **5.1.1 Besonderheiten der Modellbildung**

### **Feldmodell**

Die Gittergröße für die Berechnung mit einem Feldmodell mit einer Kantenlänge von 25 cm vorgegeben.

Bei dem gegebenen Brandszenario und unter der Annahme, dass der gesamte gemäß Szenario freigesetzte Brennstoff abbrennt ergibt sich eine Wärmefreisetzungskurve nach [Abbildung 26.](#page-65-1)

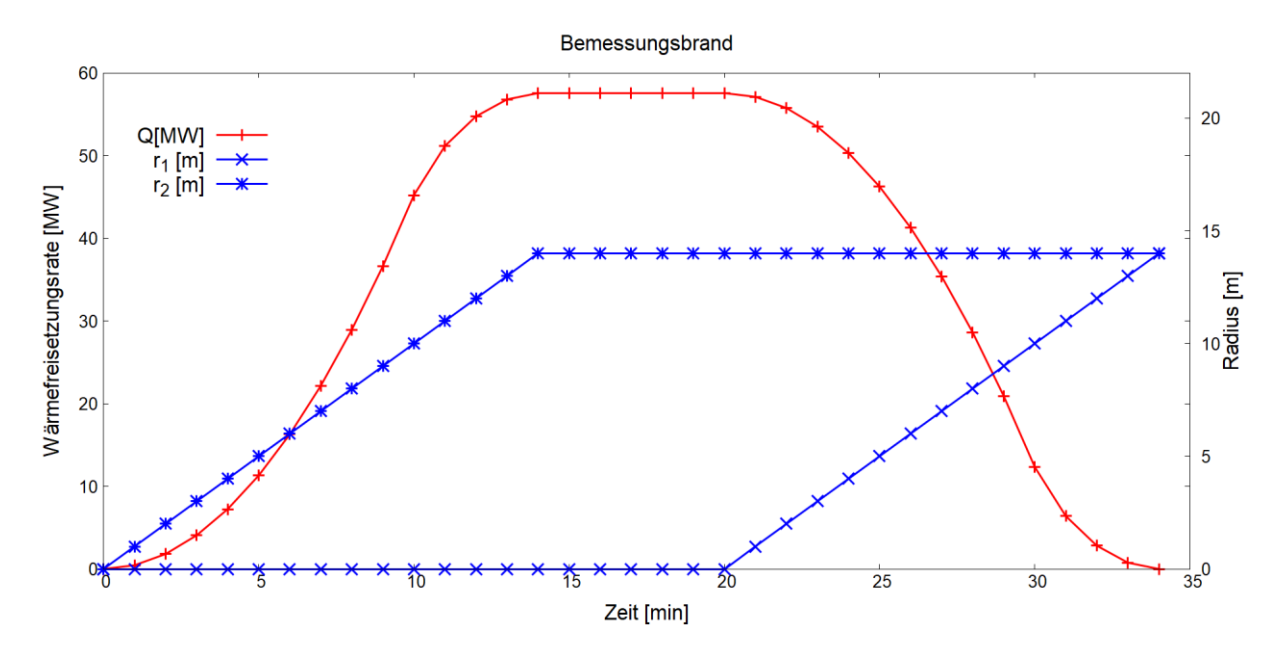

<span id="page-65-1"></span>Abbildung 26 Verlauf der Wärmefreisetzungskurve und des Radius für Brandszenario kleine Halle

Damit ergibt sich eine maximale Wärmefreisetzung von ca. 57,6 MW.

Nach [Gl. 7](#page-26-0) ergibt sich ein  $D^*$  von 40,7 m. Die gewählte Gittergröße von 0,25 m ergibt ein Verhältnis von  $D^*/\delta_x$  von 162 und erfüllt somit das gezeigte Kriterium (vgl. [3.1.1\)](#page-26-1).

Das Berechnungsgebiet wurde ca. 2 m über die Außenwände hinaus vergrößert.

## **Zonenmodell**

Der Stahlungsverlust am Plume  $f$  wird mit 0,2 gemäß den Vorgaben von [2] für dieses Beispiel gewählt.

Es wurde die Plumeformel nach Zukoski mit Übergang zu Thomas und Hinkley verwendet bzw. im direkten Vergleich dazu die Ansätze nach Heskestad und McCaffrey.

Der Einmischfaktor e wird in den gezeigten Berechnungen zu 1,0 gewählt.

Bei der Definition von Brandszenarien mit geometrischer Ausbreitung nimmt MRFC einen rechteckigen Brand an. Um einen flächenäquivalenten Brandverlauf zu erzielen wird die Brandausbreitungsgeschwindigkeit der MRFC-Berechnungen auf 0,886 m/min reduziert.

## **5.1.2 Ergebnisse**

## **5.1.2.1 Wärmefreisetzungsrate**

Die in den Berechnungen freigesetzte Wärme ist In [Abbildung 27](#page-67-0) dargestellt. Es werden die Wärmefreisetzungsraten der FDS-Berechnungen innerhalb und außerhalb des Raumes, sowie die CFAST und MRFC-Berechnungen (mit unterschiedlichen Plume-Ansätzen) und die theoretisch mögliche Freisetzungsrate gemäß Szenario (vgl. [Abbildung 26\)](#page-65-1) gezeigt.

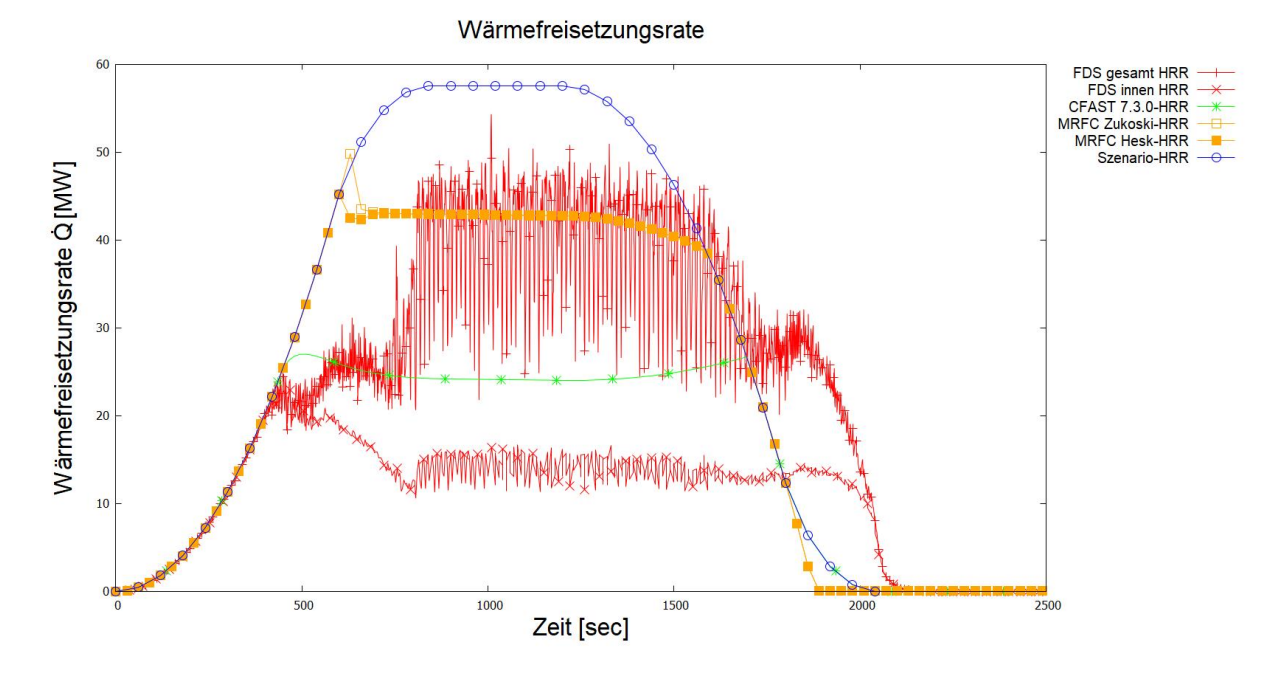

<span id="page-67-0"></span>Die Wärmefreisetzungsraten der Berechnungen liegen durchweg unterhalb der theoretischen Wärmefreisetzungsrate des Szenarios. In den Berechnungen wird somit nicht die gesamte Wärme freigesetzt. Abbildung 27 Wärmefreisetzungsrate der FDS, MRFC und CFAST Berechnungen mit Gegenüberstellung der theoretischen Wärmefreisetzungsrate gemäß Szenario

Die höchsten Freisetzungsraten zeigen die MRFC-Berechnungen unabhängig des Plumeansatzes.

Der Großteil der Wärmefreisetzungsrate der FDS-Berechnungen findet außerhalb der Gebäudegeometrie statt. Die innerhalb des Gebäudes freigesetzte Wärme ist bei der FDS-Berechnung am kleinsten.

Die in [3.2.1](#page-28-0) beschriebene Verlöschung greift in diesem Beispiel. In [Abbildung 28](#page-68-0) sind die Schnitte in der Mittelachse (X=10 m) mit der Darstellung der Verlöschung (EXT) gezeigt für die Zeitpunkte t=400 sec in der Brandausbreitungsphase, t=500 sec in einer Übergangsphase und t=1000 sec in der quasi stationären Phase zu dem sich die Verbrennung weitestgehend außerhalb des Raumes abspielt. Dabei bedeutet ein Wert von 0, dass die Verbrennung nicht unterdrückt wird, ein Wert von 1, die Verbrennung wird unterdrückt und ein Wert kleiner 0 bedeutet, dass entweder Brennstoff oder Sauerstoff nicht vorhanden ist [11].

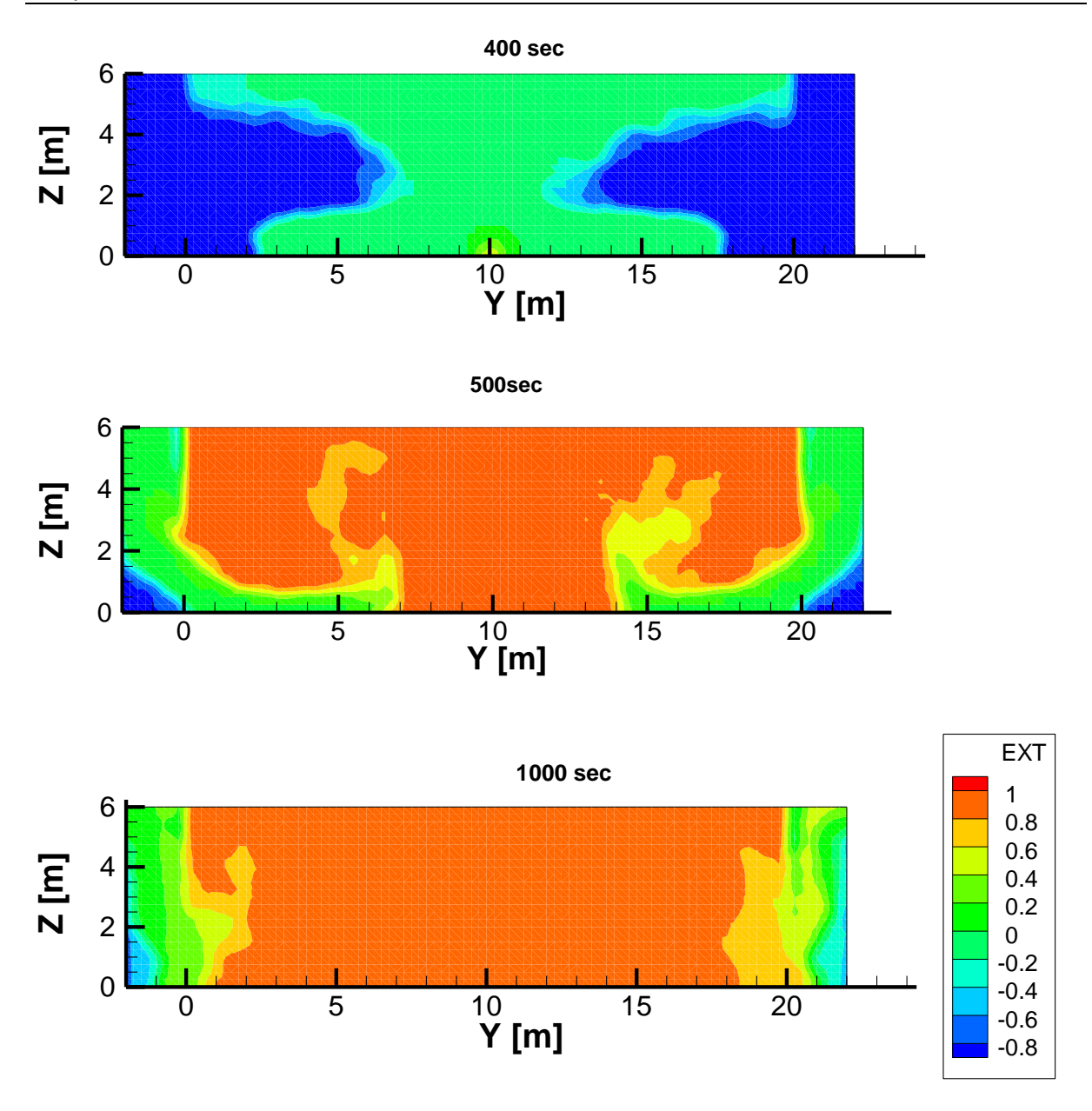

<span id="page-68-0"></span>Abbildung 28 Darstellung der Verlöschung EXT zum Zeitpunkt t=400 sec, t=500sec und t=1000 sec (X=10m)

Die Darstellungen zeigen, in der Brandausbreitungsphase keine Unterdrückung der Verbrennung (EXT=0). Im weiteren Verlauf des Brandes verschiebt sich diese Zone aus dem Raum und die Verbrennung findet im Wesentlichen außerhalb des Raumes statt. Im Inneren des Raumes wird die Verbrennung zum Teil unterdrückt (EXT=1). In einer Übergangsphase bei ca. 500 sec zeigt sich eine Verlöschung in einem großen Teil des Raumes.

Die Verbrennungsbedingungen werden ebenso in MRFC überprüft und können bei Sauerstoffmangel zu einer Drosselung der freigesetzten Energie führen. Die Kenngröße hierfür ist der Verbrennungsfaktor  $\varphi$  (vgl. [3.5.3\)](#page-35-0). Für den betrachteten Fall ist der Verlauf des Verbrennungsfaktors gegeben nach [Abbildung 30.](#page-70-0)

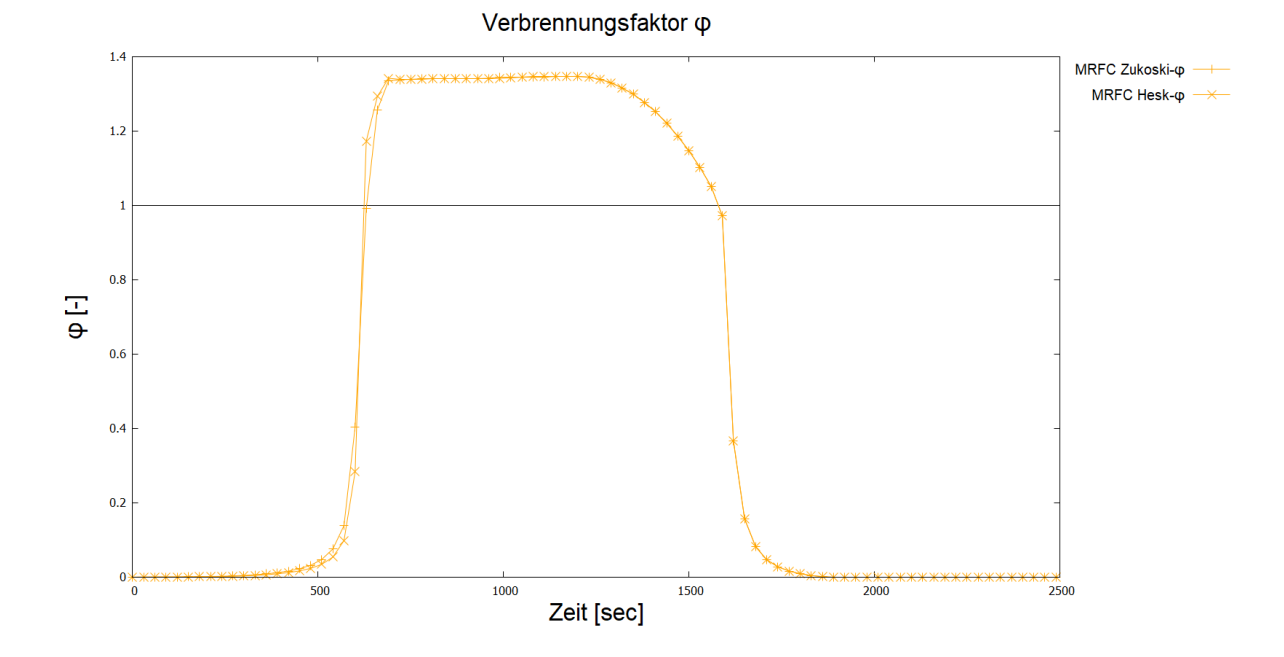

Abbildung 29 Verlauf des Verbrennungsfaktors  $\varphi$  für die Bestimmung der Wärmefreisetzungsrate der MRFC-Berechnungen

Der Einbruch der Wärmefreisetzungsrate bei ca. 600 sec geschieht parallel mit dem Anstieg des Verbrennungsfaktors  $\varphi$ . Damit geht der gut ventilierte Brand ( $\varphi$  < 1) zu diesem Zeitpunkt in einen schlecht ( $\varphi$  > 1) oder unterventilierten Brand über.

Während bei der FDS Berechnung bei 500 sec im Großteil des Raumes eine Verbrennung verhindert wird, setzt die Drosselung der Freisetzungsrate in den MRFC-Berechnungen erst 100 sec später bei 600 sec ein.

### **5.1.2.2 Schichttemperatur**

Um einen Vergleich hinsichtlich der Heißgastemperaturen  $T_{a, SIM}$  zwischen Zonenmodell und Feldmodell ziehen zu können ist es erforderlich eine mittlere Heißgasschichttemperatur im Feldmodell zu bestimmen. Es ist vorgegeben, dass die Heißgastemperaturen in der zweitobersten Zellschicht unterhalb der Decke über die gesamte Fläche oder mindestens 25 gleichverteilte Punkte gemittelt werden.

Die Werte der FDS Berechnung stellen die Mittelwerte von 82 Messpunkten in einer Höhe von 5,5 m dar.

In [Abbildung 30](#page-70-0) werden die für die zur Berechnung der Bauteiltemperaturen erforderlichen Heißgastemperaturen dargestellt und der ETK gegenübergestellt.

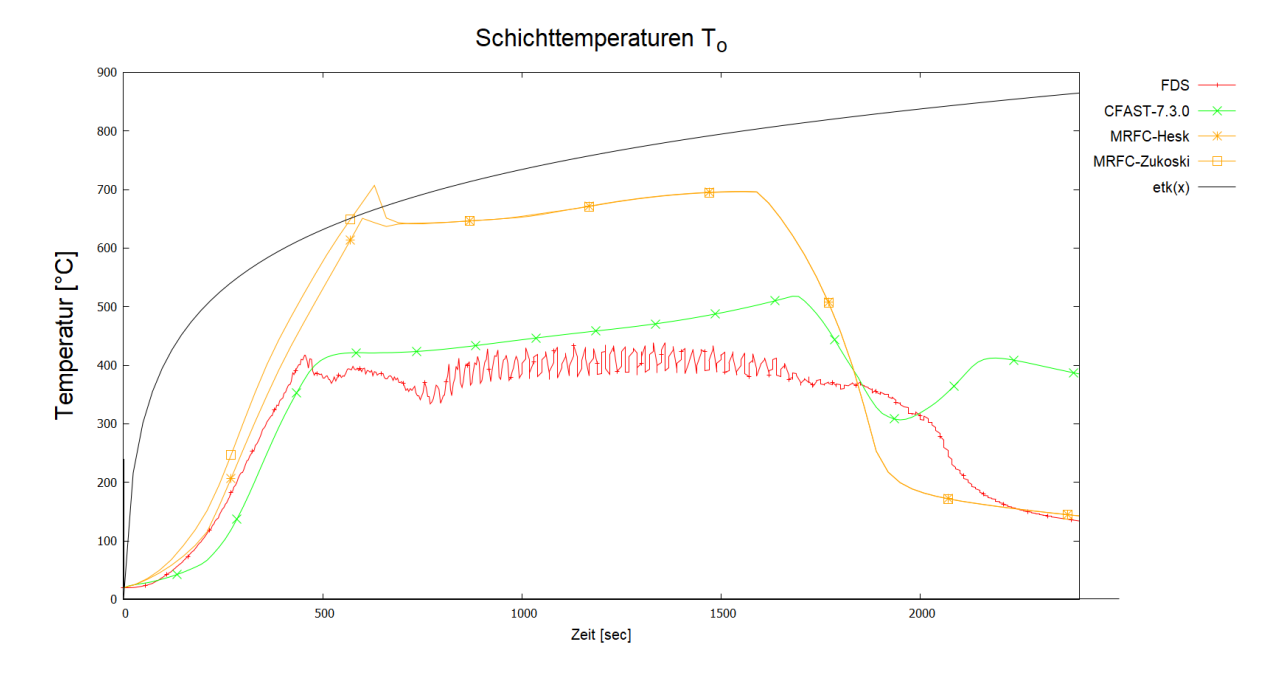

<span id="page-70-0"></span>Abbildung 30 Darstellung der Heißgastemperaturen; gemäß FDS-, MRFC und CFAST-Berechnung mit Gegenüberstellung der Temperaturen nach ETK

Die Temperaturen der ETK werden durch die MRFC-Berechnungen kurzzeitig überschritten.

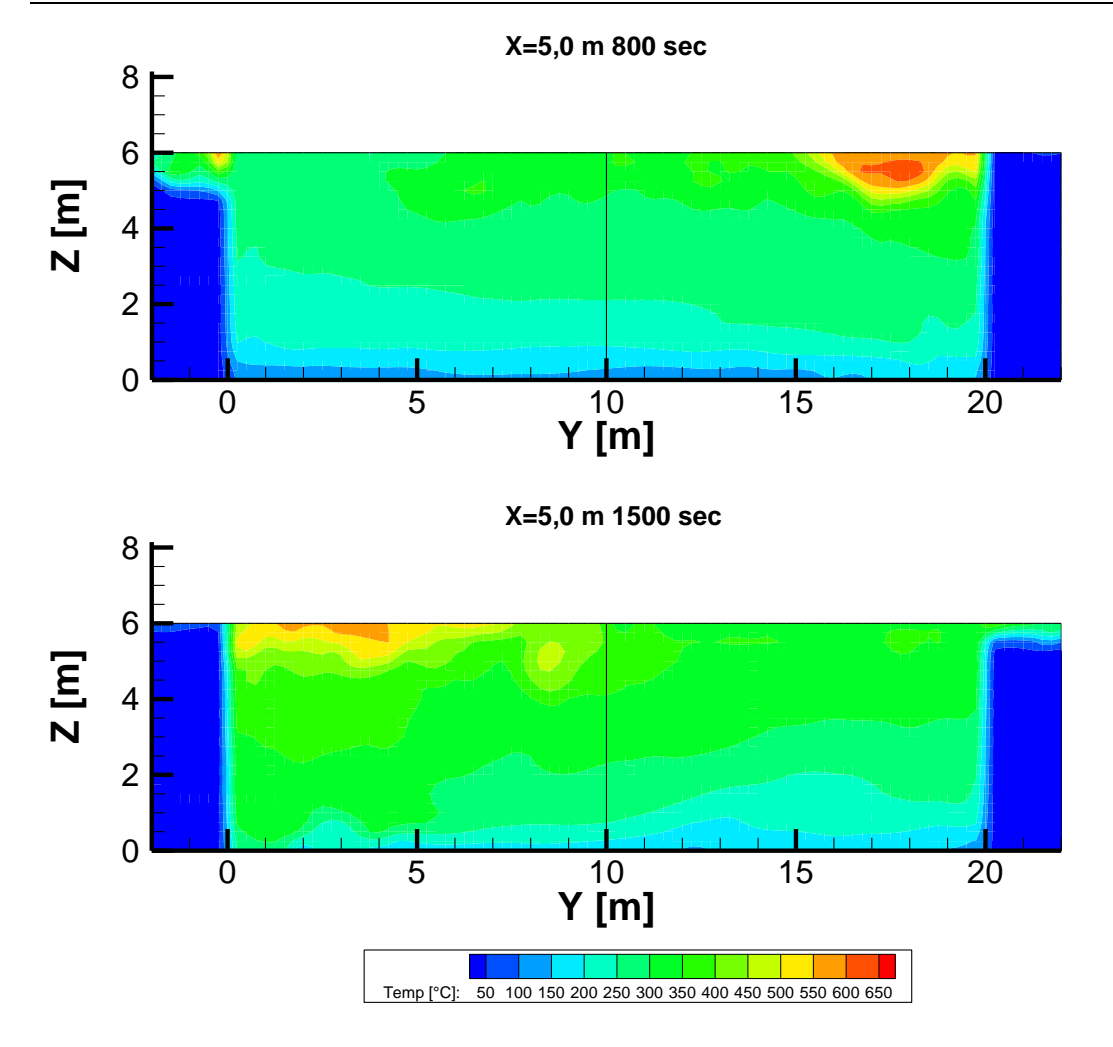

## **5.1.2.3 Schichthöhe**

Die Schichthöhe  $Z_i$  der FDS-Berechnungen wurde mit den nach Abschnitt [4.1.3](#page-40-0) beschriebenen Methoden ermittelt. Die gewählte Referenzposition ist von der südlichen 5 m und von der westlichen Außenwand der Berechnungsumgebung entfernt.
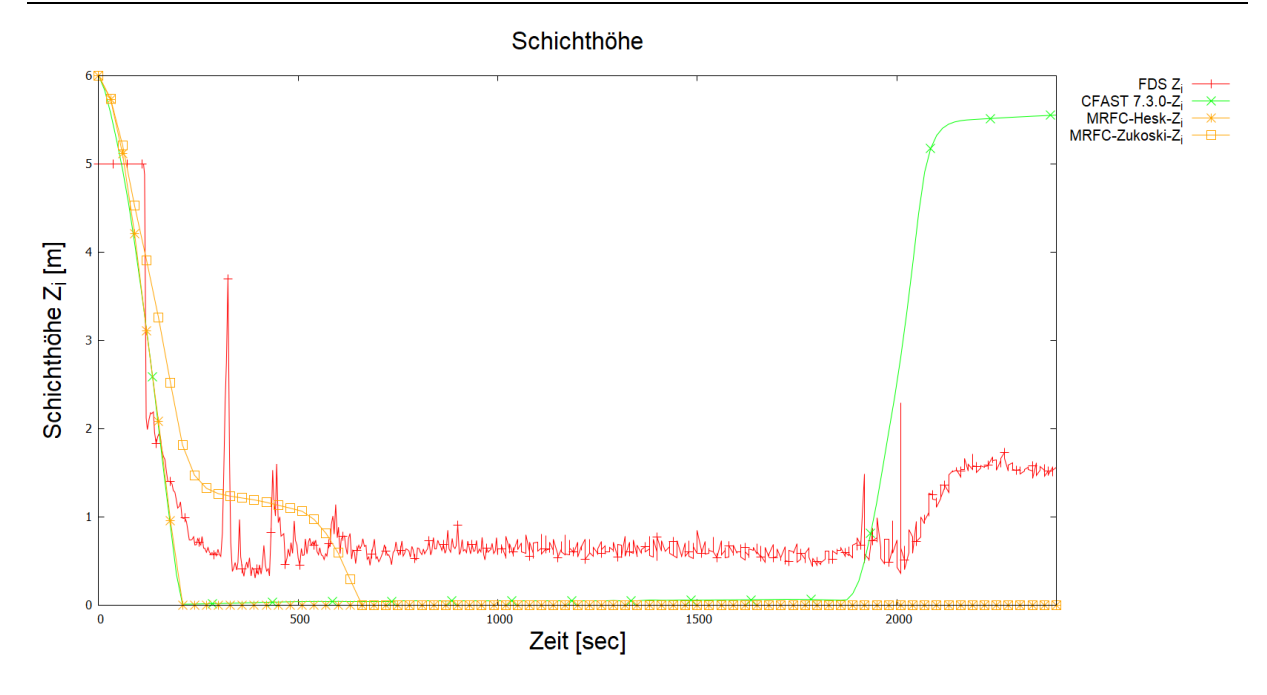

Abbildung 31 Schichthöhe  $\mathrm{Z}_i$  im Vergleich: Berechnungen mit FDS, MRFC und CFAST

## **5.1.2.4 Sauerstoffkonzentration**

Die Sauerstoffkonzentration der FDS-Berechnungen wurde an einem Referenzpunkt in der südwestlichen Ecke in einer Höhe von 5 m über dem Boden und mit einem Abstand zu den Seitenwänden von 5 m platziert. Die Verläufe der Sauerstoffkonzentration sind in [Abbildung 32](#page-72-0) dargestellt.

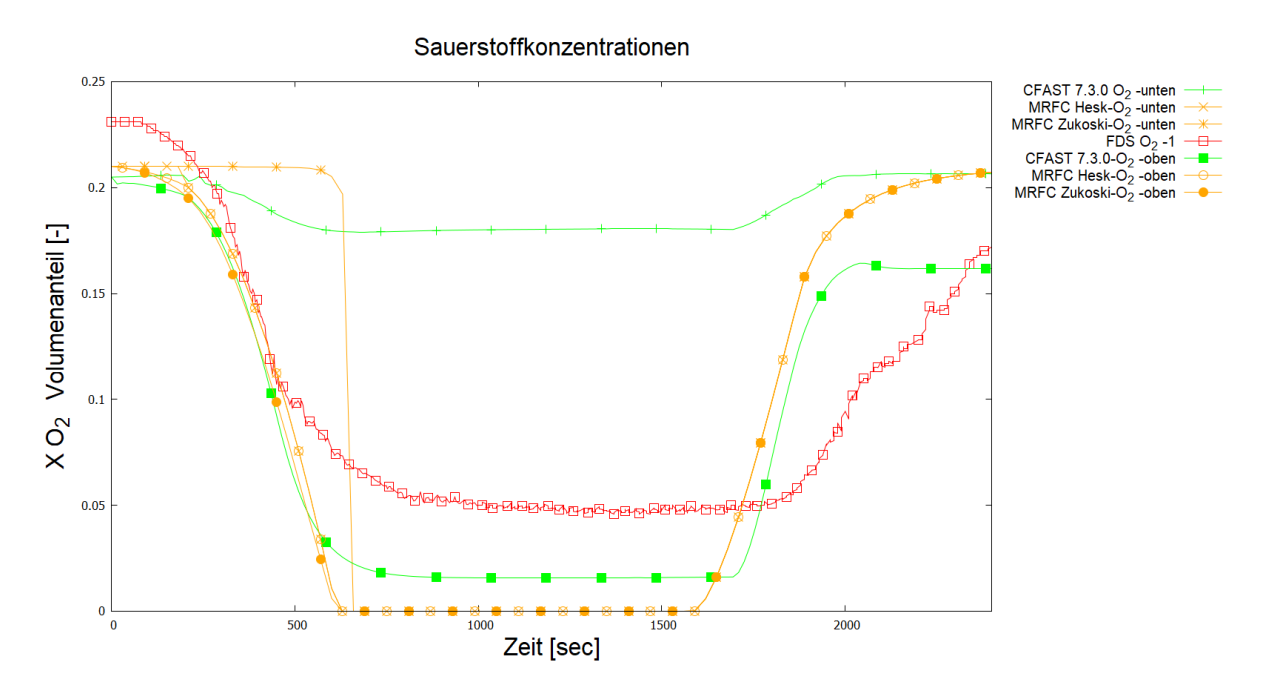

<span id="page-72-0"></span>Abbildung 32 Verlauf der Sauerstoffkonzentration in Volumenanteilen [-] der MRFC, CFAST und FDS-Berechnung am Referenzpunkt

## **5.1.2.5 Kohlenstoffdioxidkonzentration**

Die Positionierung des Referenzpunktes CO2-1 für die FDS-Berechnungen entspricht der Positionierung des Referenzpunktes O2-1 (siehe oben). Die Verläufe der Kohlenstoffdioxidkonzentration sind in [Abbildung 33](#page-73-0) dargestellt.

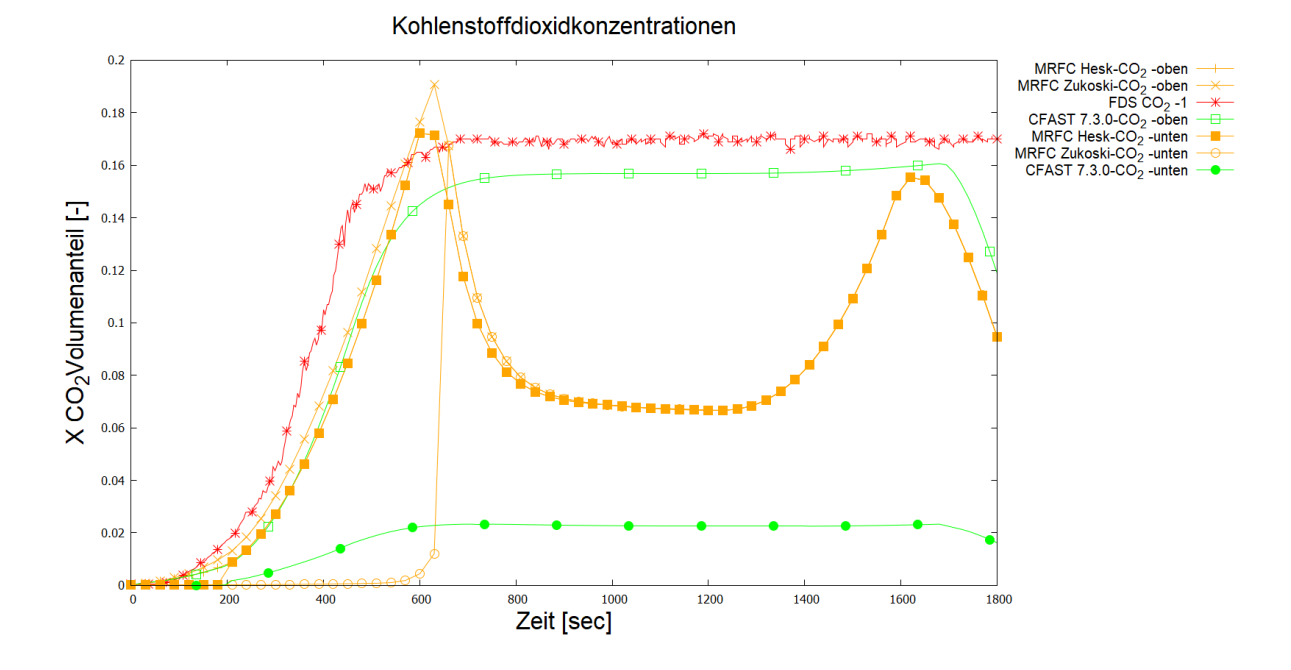

<span id="page-73-0"></span>Abbildung 33 Kohlenstoffdioxidkonzentration in Volumenanteil [-] für die MRFC-, FDSund CFAST-Berechnungen

# **5.2 Kleine Halle 1 600 m²**

Die Beispielgeometrie ist eine 40 m auf 40 m lange Halle mit einer Höhe von 6 m. In den Außenwänden der Geometrie sind vertikale Öffnungen vorgesehen. Auf der Südund Nordseite sind je ein Tor mit Abmessungen 2 x 2 m vorgesehen. In allen vier Wänden sind Fensterbänder mit Abmessungen 10 m Länge und einer Höhe von 1 m die jeweils mittig angeordnet sind vorgesehen. Die Fenster haben eine Sturzhöhe von 5,5 m. In [Abbildung 34](#page-74-0) ist die Beispielgeometrie dargestellt.

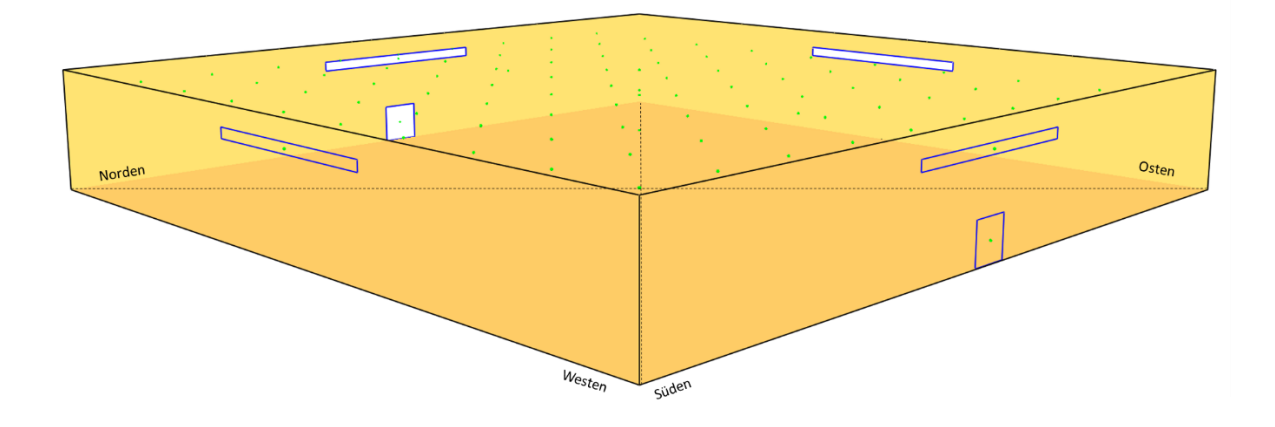

<span id="page-74-0"></span>Die Umgebungsbedingungen, das Brandszenario und die Umgebungsbauteile entsprechen den Bedingungen des Beispiels kleine Halle 400 m² (vgl. [5.1\)](#page-62-0). Abbildung 34 Darstellung der Beispielgeometrie kleine Halle 1 600 m²

# **5.2.1 Besonderheiten der Modellbildung**

# **Feldmodell**

In Analogie zum ersten Beispiel (kleine Halle 400 m²) wurde ebenso ein geometrisches Abbrandmodell angenommen.

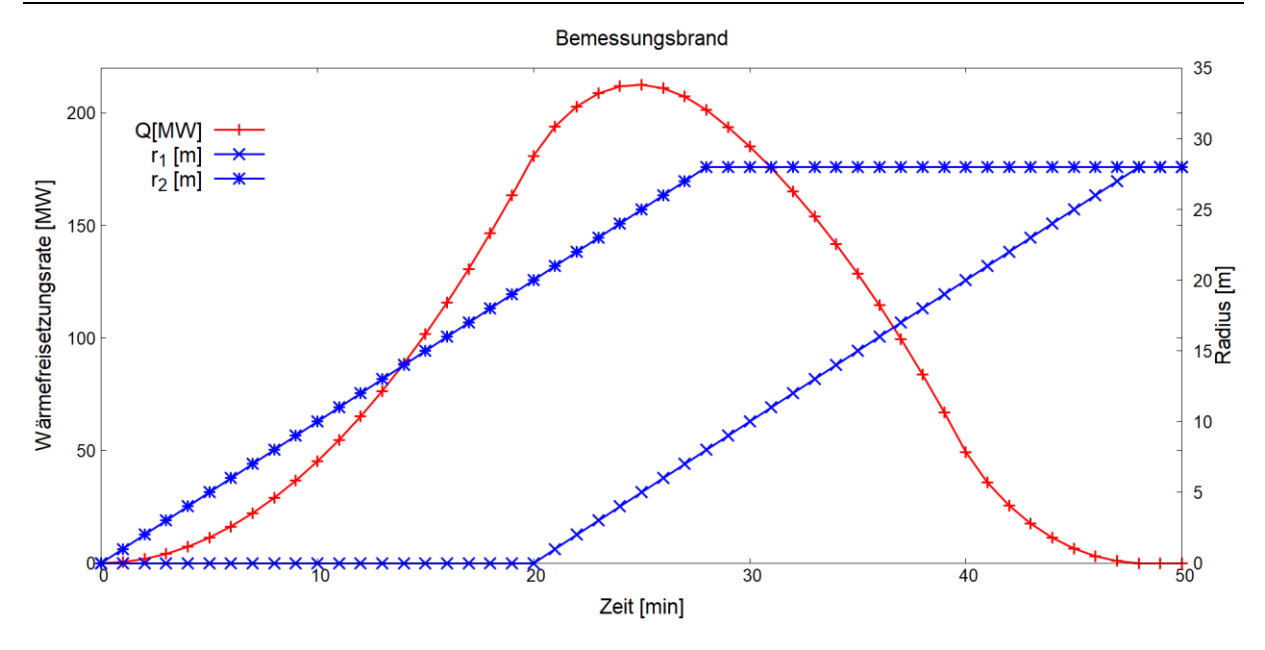

Abbildung 35 Darstellung des Verlaufes der Wärmefreisetzungsrate und der Radien über die Zeit

In der Spitze ist eine Wärmefreisetzungsrate  $\dot{\phi}$  von ca. 210 MW zu erwarten. Nach Gl. [7](#page-26-0) ergibt sich ein D<sup>\*</sup> von 40,7 m. Die gewählte Gittergröße von 0,25 m ergibt ein Verhältnis von  $D^*/\delta_x$  von 162 und erfüllt somit das gezeigte Kriterium (vgl. [3.1.1\)](#page-26-1).

Das Berechnungsgebiet wurde ca. 2 m über die Außenwände hinaus vergrößert.

# **Zonenmodell**

Der Stahlungsverlust am Plume  $f$  wird mit 0,4 gemäß den Angaben von [2] für dieses Beispiel verwendet.

Die Brandausbreitungsgeschwindigkeit der MRFC-Berechnung wurde in diesem Beispiel in Analogie zum vorhergehenden Beispiel angepasst.

# **5.2.2 Ergebnisse**

# **5.2.2.1 Wärmefreisetzungsrate**

In [Abbildung 36](#page-76-0) werden die Verläufe der Wärmefreisetzungsrate dargestellt.

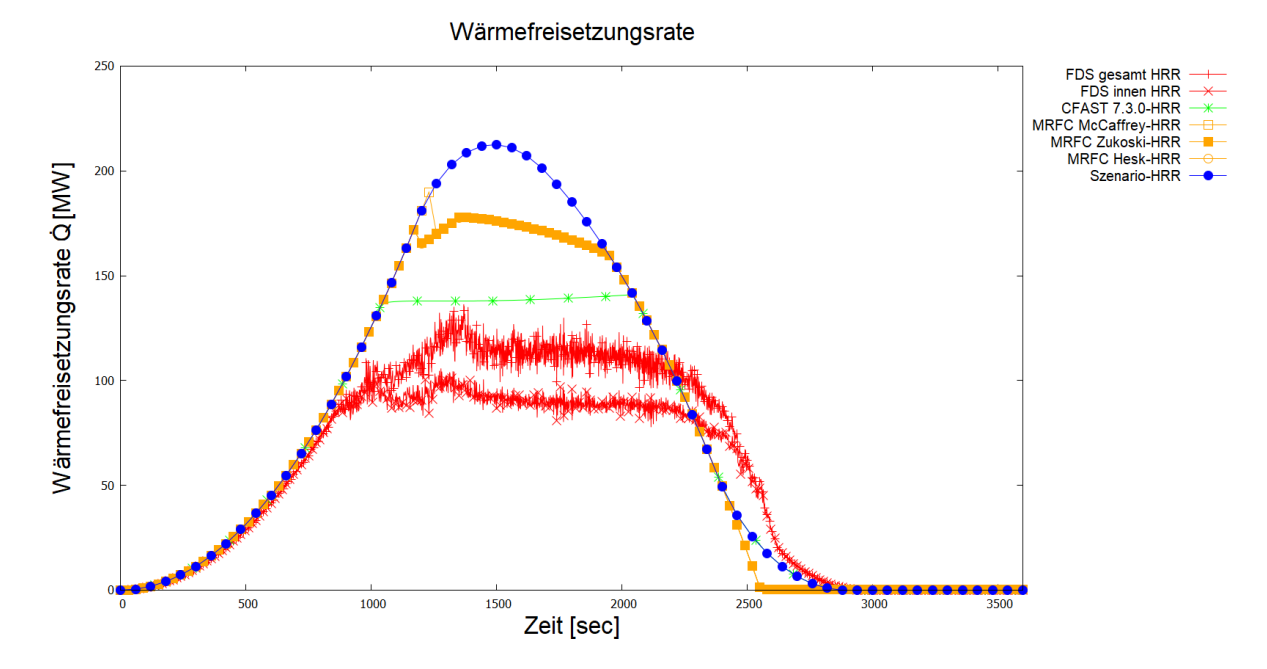

<span id="page-76-0"></span>Die aus dem Brandszenario vorgegebene Wärmefreisetzung wird ebenso durch keine Berechnung erreicht. Im Verhältnis weißen die MRFC-Berechnungen die höchste Wärmefreisetzung auf. Abbildung 36 Wärmefreisetzungsrate der FDS, MRFC und CFAST Berechnungen mit Gegenüberstellung der theoretischen Wärmefreisetzungsrate gemäß Szenario

Die Differenz zwischen der im Raum freigesetzten Energie und der außerhalb freigesetzten Energie ist in den FDS-Berechnungen in diesem Beispiel kleiner. Dies ist ein Hinweis auf eine geringere Verlöschung innerhalb des Raumvolumens. Dieser Eindruck wird bei der Auswertung der Verlöschung zu ausgewählten Zeitpunkten verstärkt. Zum Zeitpunkt 500 sec und 1500 sec ist die Verlöschung (EXT) in der Mittelachse in [Abbildung 37](#page-77-0) dargestellt.

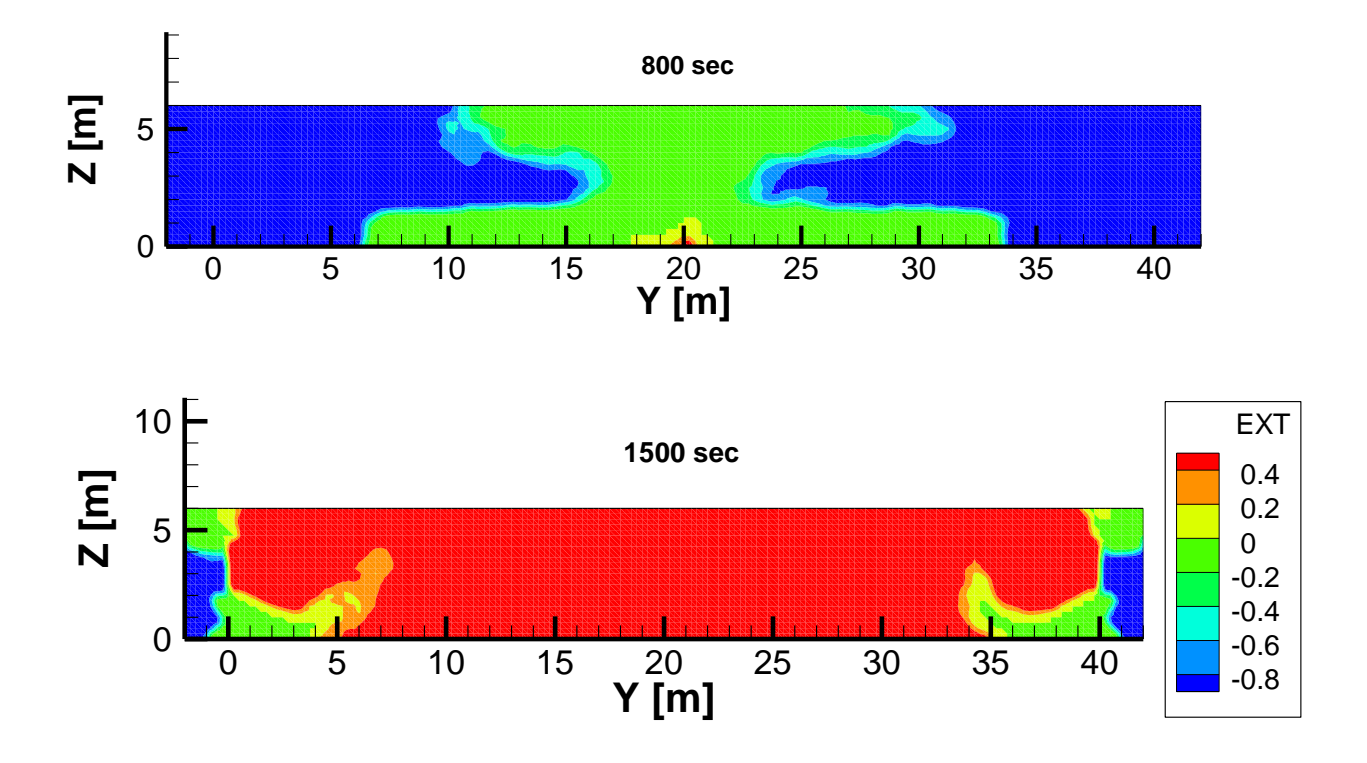

<span id="page-77-0"></span>Im Gegensatz zum vorherigen Beispiel (kleine Halle 400 m²) ist im Bereich der Öffnungen innerhalb des Raumes kein Verlöschen bis an die Raumaußenkante zu erkennen. Es wird daher ein wesentlicher Teil der Energie innerhalb des Volumens freigesetzt. Abbildung 37 Darstellung der Verlöschung zu den Zeitpunkten 500 sec und 1500 sec

#### **5.2.2.2 Schichttemperatur**

Die Schichttemperaturen der unterschiedlichen Berechnungswerkzeuge ist in [Abbildung 38](#page-78-0) dargestellt. Es werden die Heißgastemperaturen der Zonen-Modelle den Berechnungsergebnissen von FDS gegenübergestellt. Dargestellt sind die Schichtmittelwerte der zweituntersten Zellschicht (FDS) gemäß den Vorgaben des Beispiels. Dem gegenüber wird die über die in [4.1.3](#page-40-0) beschriebene Methode zur Bestimmung der Schichttemperatur über Einzelwerte im Mittelpunkt der Halle dargestellt (FDS-x=20m).

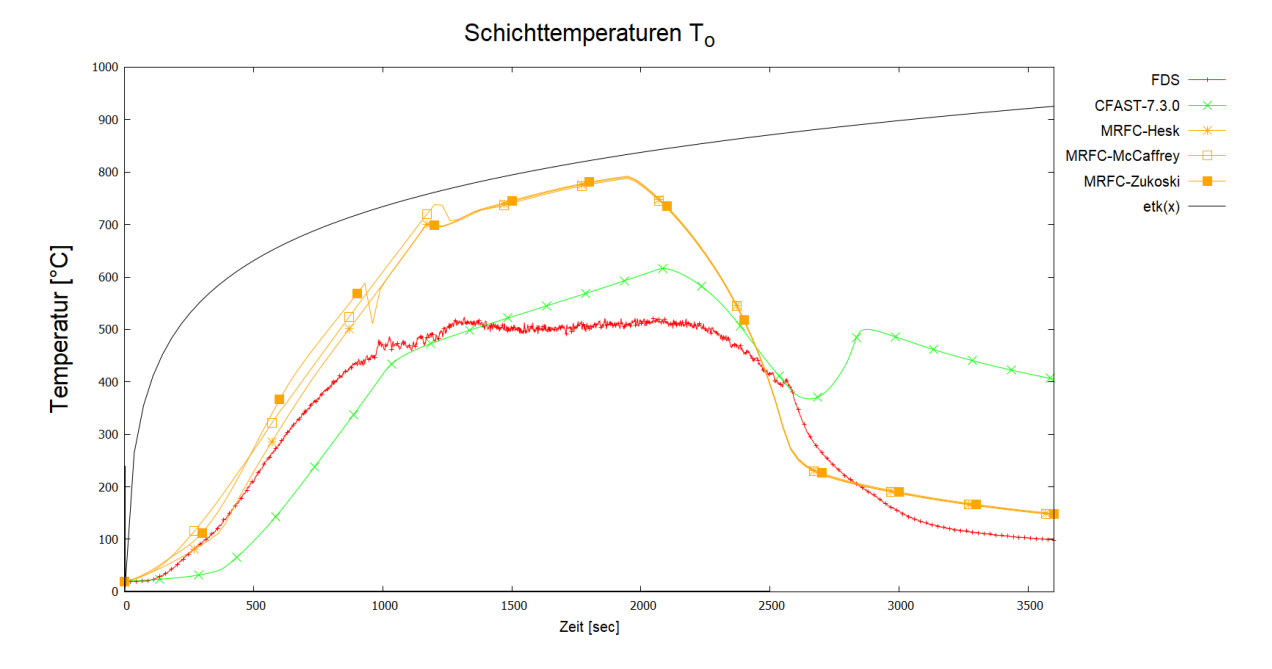

<span id="page-78-0"></span>Abbildung 38 Darstellung der Heißgastemperaturen; gemäß FDS-, MRFC und CFAST-Berechnung

Die Verläufe aller Berechnungen erreichen die ETK nicht. Unter den Zonenmodellen zeigen die MRFC-Berechnungen die höchsten Temperaturen.

Die Temperaturverläufe der Heißgastemperaturen der FDS-Berechnungen geben einen Hinweis auf unterschiedliche Brandphasen. Im ersten Teil (bis zur ca. 1000 sec) ist ein Anstieg der Temperaturen zu erkennen. Danach gehen die Temperaturen in ein horizontales Plateau über, bis sie gegen Ende (ca. 2300 sec) wieder abfallen.

Um einen Eindruck der Temperaturverteilungen im Raum in den identifizierten Brandphasen zu bekommen sind in [Abbildung 39](#page-79-0) die Temperatur-Plots der FDS-Berechnungen zu den Zeitpunkten 800 sec und 1500 sec dargestellt. Gezeigt wird die Mittelachse der Halle (x=20 m).

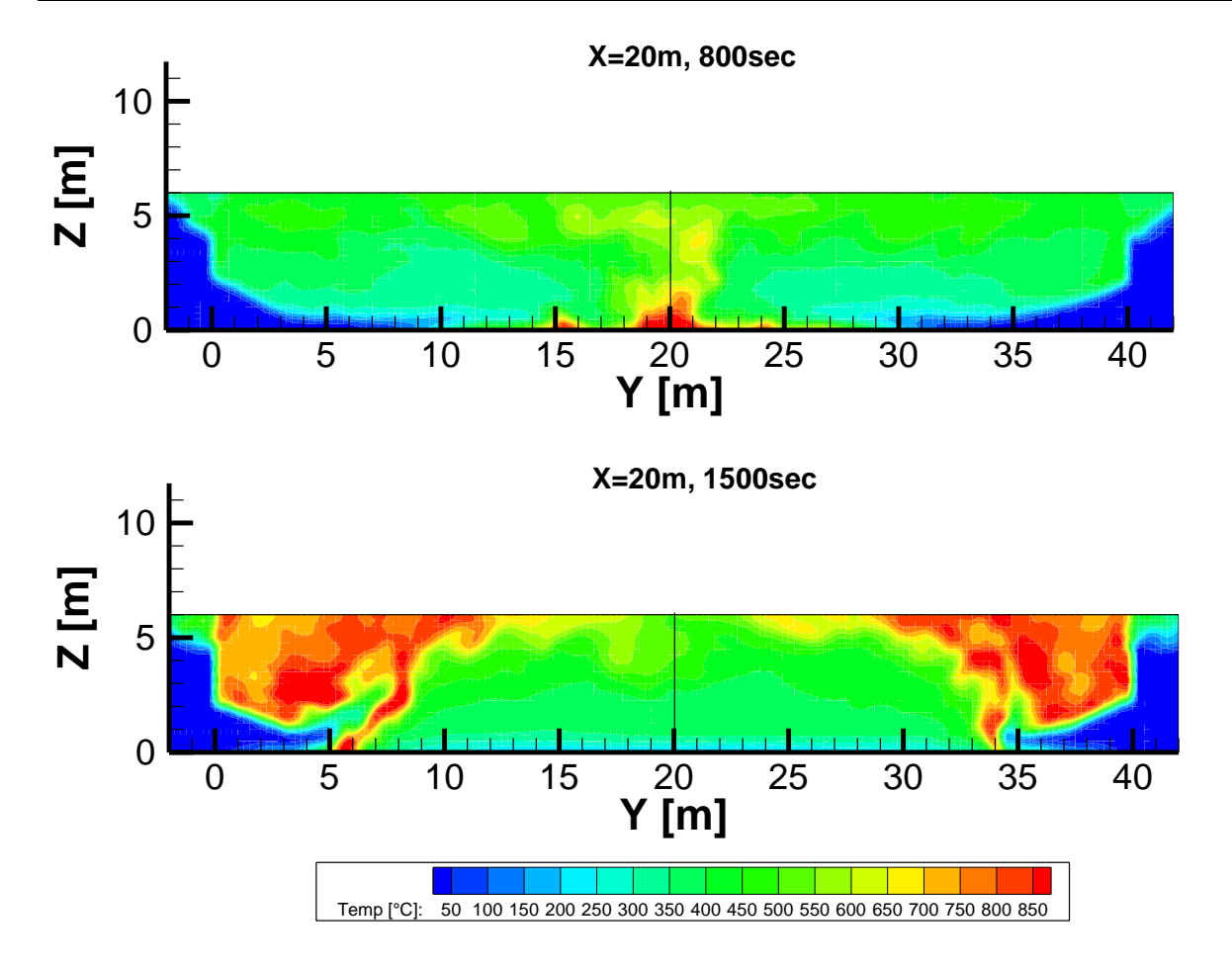

<span id="page-79-0"></span>Abbildung 39 Darstellung der FDS Temperaturplots zu den Zeitpunkten 800 sec und 1500 sec in der Mittelachse x=20 m

In der Phase des Temperaturanstiegs (800 sec) sind die höchsten Temperaturen in der Raummitte zu erkennen. Zu einem späteren Zeitpunkt (1500 sec) sind die Temperaturspitzen in den Ecken der Halle zu sehen.

# **5.2.2.3 Schichthöhe**

Die Schichthöhe im Mittelpunkt der Halle ist in [Abbildung 40](#page-80-0) dargestellt.

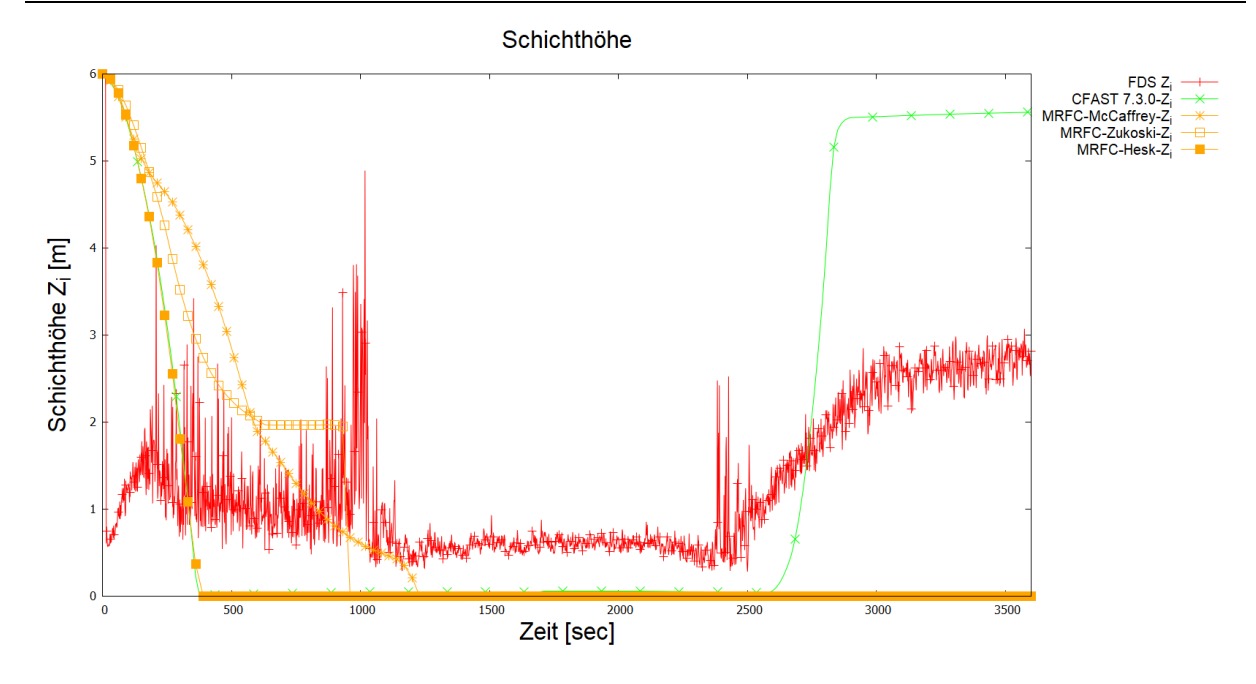

<span id="page-80-0"></span>Abbildung 40 Schichthöhe  $\mathrm{Z}_i$  im Vergleich: Berechnungen mit FDS, MRFC und CFAST im Mittelpunkt der Halle (x=y=20 m)

Die berechnete Schichthöhe der Zonenmodelle CFAST und der MRFC-Berechnung unter Verwendung des Plumemodells von Heskestad sinken in gleicher Weise bis zum Boden ab. Bei den anderen Plume-Modellen (McCaffrey und Zukoski) ist dieser Abfall weniger stark ausgeprägt und die Heißgasschicht sinkt erst später auf den Boden ab. Im Gegensatz zu den MRFC-Berechnungen lässt CFAST ein Aufsteigen der Schichtgrenze gegen Ende (ab ca. 2500 sec) erkennen. Die Schichtgrenze der MRFC-Berechnungen bleibt auf dem Boden.

Vergleicht man die Schichthöhe der FDS-Berechnungen so ist am Verlauf ein Absinken bis auf den Boden nicht zu erkennen. Zu Beginn (bis zur 1000 sec) sind große Schwankungen zu erkennen. Bis zum erneuten Anstieg der Schichtgrenze bleibt der Verlauf relativ konstant.

## **5.2.2.4 Sauerstoffkonzentration**

Die Verläufe der Sauerstoffkonzentration werden in [Abbildung 41](#page-81-0) dargestellt.

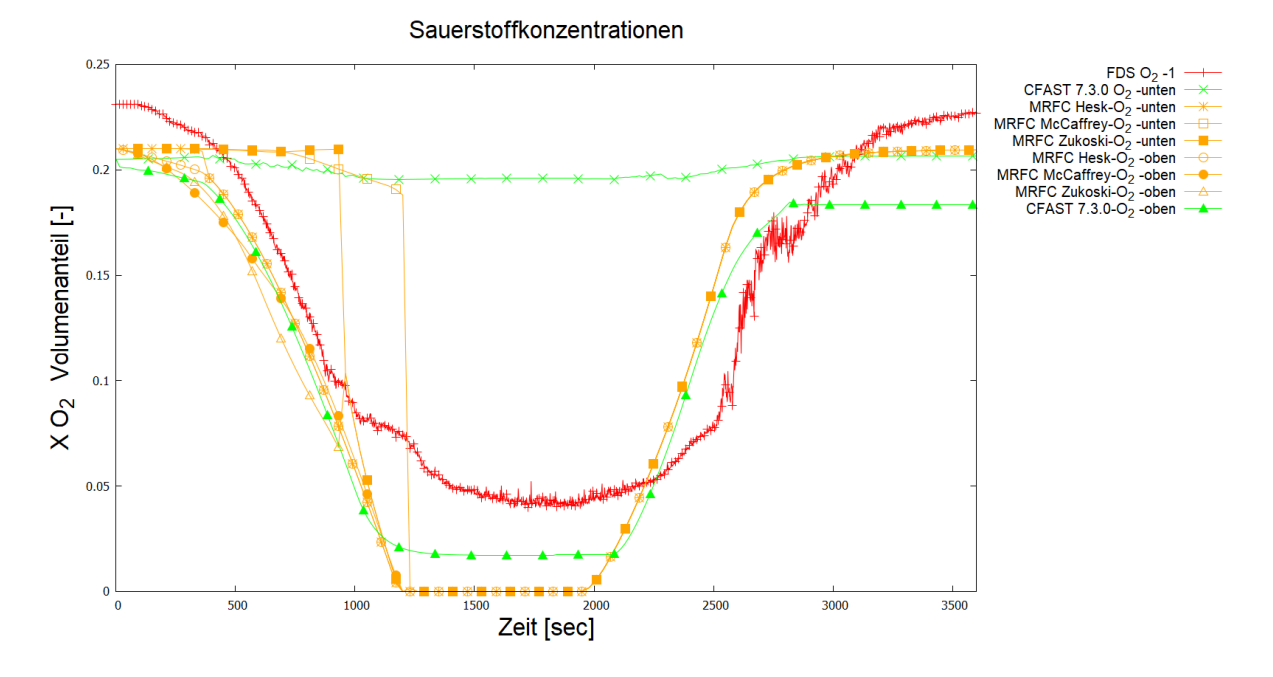

<span id="page-81-0"></span>Abbildung 41 Verlauf der Sauerstoffkonzentration in Volumenanteilen [-] der MRFC, CFAST und FDS-Berechnung am Referenzpunkt

Das Absinken der Heißgasschicht und der anschließende Übergang zum Vollbrandmodell der MRFC-Berechnungen spiegeln sich auch in den Verläufen Sauerstoffkonzentrationen wieder. Solch scharfe Übergänge sind in den FDS bzw. CFAST-Berechnungen nicht zu erkennen.

## **5.2.2.5 Kohlenstoffdioxidkonzentration**

In [Abbildung 42](#page-82-0) werden die Kohlenstoffdioxid-Verläufe für das Beispiel kleine Halle 1 600 m² dargestellt.

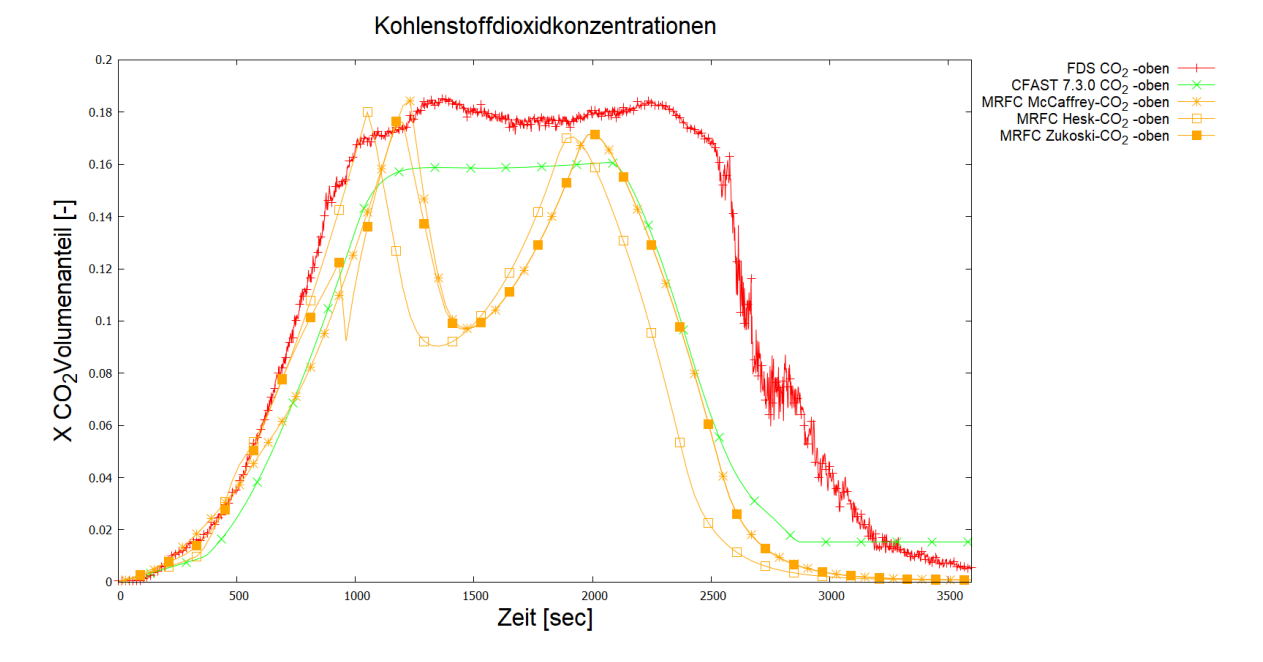

<span id="page-82-0"></span>Der Anstieg der CO2 Konzentration erfolgt im Vergleich zwischen den Berechnungs-Abbildung 42 Verlauf der Kohlenstoffdioxidkonzentration in Volumenanteilen [-] der MRFC, CFAST und FDS-Berechnung am Referenzpunkt

methoden in ähnlicher Weise. Dieser mündet bei den CFAST- und FDS-Berechnungen in ein Plateau. Die Kurven der MRFC-Berechnungen fallen hingegen deutlich ab, steigen jedoch wieder auf das Niveau vor dem ersten Abfall.

#### **5.3 Bauteilbemessung nach DIN 18230-1**

Die Bestimmung der Bauteiltemperatur im Brandfall ist erforderlich um Bauwerke hinsichtlich ihrer Standsicherheit im Brandfall nachzuweisen. Dabei gibt es die Möglichkeiten nach Eurocode die Einwirkungen zu definieren und mit bestimmten Wärmeübergangsbedingungen, den temperaturabhängigen Materialkennwerten die Temperatur im Bauteil zu bestimmen. Neben dem Eurocode, auf den hier nicht eingegangen wird, sieht das Verfahren nach DIN 18230-1 ein Verfahren vor um die Bauteiltemperatur im Brandfall ebenso zu bestimmten und diese wiederum auf eine äquivalente Branddauer zu beziehen, die wiederum zu einer erforderlichen Feuerwiderstandsklassifizierung nach DIN 4102-2 zulässt. Für die Bauteiltemperatur sind die Brandrandbedingungen<sup>i</sup> entscheiden. Das heißt die Ventilation, die Umgebungsbauteile und die Brandquelle sind die entscheidenden Faktoren für die Bestimmung der zu erwartenden Temperatur.

Zur Darstellung dieser Sachverhalte ermöglicht die DIN 18230-1 die Ermittlung der erforderlichen Feuerwiderstandsfähigkeit über den Phänomenen wiedergebende Faktoren. Der in der Norm über Diagramme gezeigte Wärmeabzugsfaktorfaktor  $w$  zur Berücksichtigung der Ventilation ist dabei an Referenzfällen einer 2 400 m² großen Halle mit dem gegebenen Brandszenarium (Brandlast 144 kWh/m²; Ausbreitungsgeschwindigkeit 1 m/min; Abbrandgeschwindigkeit 20 kg/m²h) abgeleitet worden [21]. Die tatsächlich vorhandenen Ventilationsbedingungen werden somit nicht zwangsläufig abgebildet.

Als Referenzbauteil wird die Temperatur in einem Stahlbetonbauteil in 3,5 cm Tiefe (vgl. [Abbildung 43\)](#page-84-0) verwendet und auf die äquivalente Temperatur im Prüfofen unter ETK<sup>j</sup> bezogen.

1

<sup>i</sup> Vgl. IMK Forschungsbericht Nr. 180

<sup>j</sup> ETK Einheitstemperaturzeitkurve

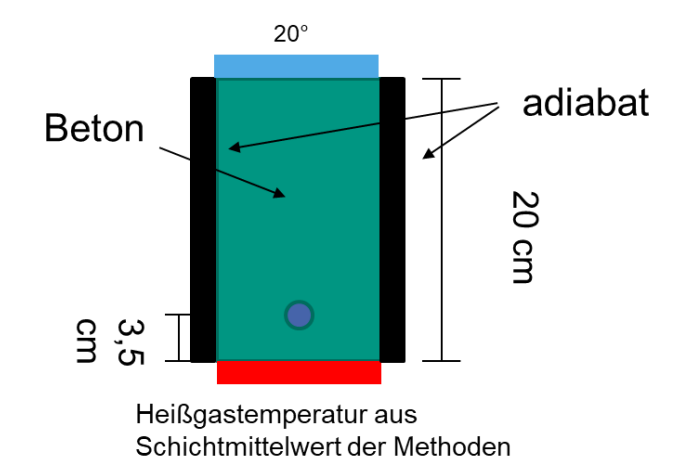

<span id="page-84-0"></span>Abbildung 43 Darstellung der Randbedingungen für die Berechnung der **Bauteiltemperatur** 

Mit Ingenieurmethoden des Brandschutzes ist es möglich die Randbedingungen (Ventilation und Bauteile) abzubilden sowie Brandverläufe darzustellen. Auch die zurzeit gültige MindBauRL sieht Nachweise mit Ingenieurmethoden als Möglichkeit zum Nachweis vor. Die DIN SPEC 18230-4 setzt hier an und lotet an konkreten Beispielen die Nachweismöglichkeiten aber auch die Abweichungen zwischen den Berechnungsmethoden aus. Das Ablaufschema zur Bestimmung der äquivalenten Branddauer  $t_{\rm a}$  ist in Anlehnung an [13] in [Abbildung 44](#page-85-0) dargestellt.

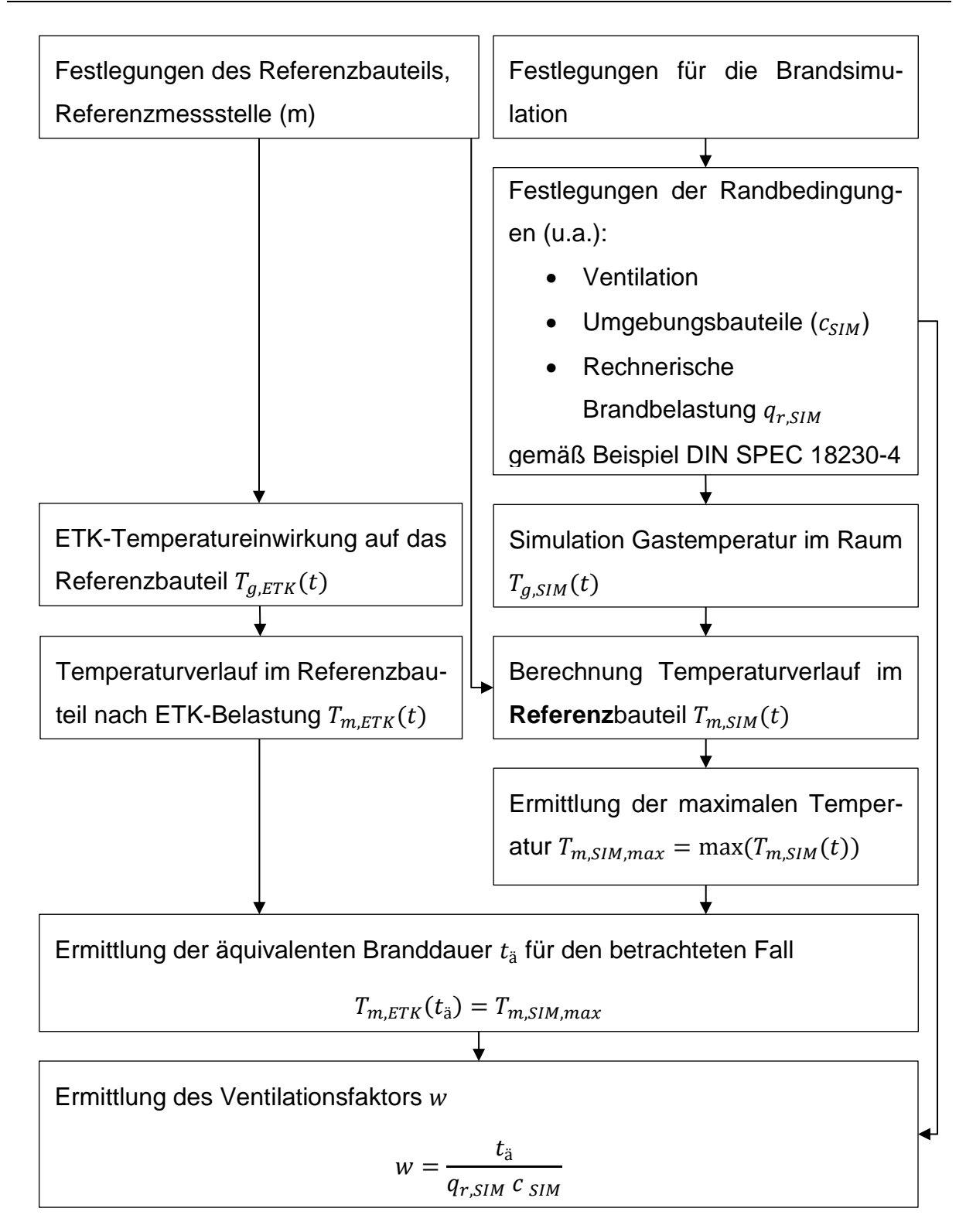

<span id="page-85-0"></span>Abbildung 44 Ablaufschema Ermittlung der äquivalenten Branddauer und des Ventilationsfaktors für Beispiele nach DIN 18230-4 in Anlehnung an [13]

Als Referenzbauteil und Referenzmessstelle (m) werden die in [Abbildung 43](#page-84-0) geometrischen und thermischen Randbedingungen verwendet.

Die Temperatur an der Referenzstelle wurde mit dem Bauteilberechnungsmodul der Software MRFC berechnet. MRFC löst hierfür die instationäre Wärmeleitungsgleichung für eine ebene Platte unter den gegebenen Randbedingungen. Dabei wird das betrachtete Bauteil in eine Anzahl n Schichten aufgeteilt.

## **5.3.1 Berechnung der Bauteiltemperatur**

Die Materialkennwerte wurden gemäß DIN SPEC 18230-4 [2] bzw. gemäß Schneider [13] für das Referenzbauteil Beton (20 cm) angenommen. In [13] wird für das Referenzbauteil und der Referenzmessstelle in einer Tiefe von 3,5 cm ein Verlauf der Temperatur bei ETK-Belastung angegeben. Hierbei wurden folgende, konstante Randparameter verwendet:

- $T_0 = 20 °C$
- $\alpha_i = 25 W/m^2K$
- $\alpha_a = 5 W/m^2 K$
- $\varphi_{1,2} = 1$
- $\varepsilon_b = 0.9$
- $\varepsilon_{f,g} = 0.7$
- $\sigma = 5.67 * 10^{-8} W/m^2 K$

Für die Bauteilberechnung wird lediglich der Emissionsfaktor des Bauteiles  $\varepsilon_h$  herangezogen. Um den resultierenden Wärmestrom  $q_s$  (vgl. [Gl. 6\)](#page-24-0) der sowohl den Emissionsfaktor des Brandes  $\varepsilon_{f,g}$  wie auch des Bauteils  $\varepsilon_b$  zu berücksichtigen wird ein kombinierter Emissionsfaktor mit 0,63 verwendet.

In [Abbildung 45](#page-87-0) ist der Vergleich zwischen Referenzverlauf nach [13] und den unter Verwendung der oben beschriebenen Randbedingungen Ergebnisse der MRFC-Berechnung dargestellt.

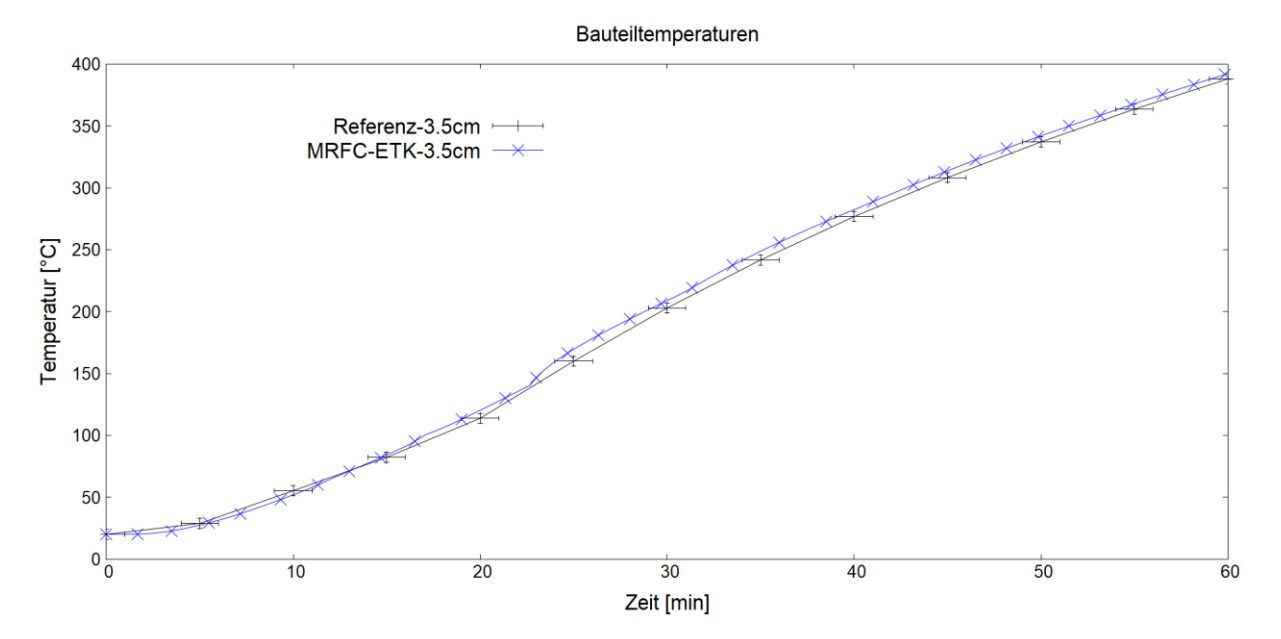

<span id="page-87-0"></span>Abbildung 45 Referenzverlauf mit Darstellung eines Fehlerintervalls und Gegenüberstellung mit dem durch MRFC berechneten Verlaufes

Die Ergebnisse der MRFC Berechnung liegen vor allem in einer späteren Phase höher als die Referenzkurve. Sie liegt teilweise außerhalb des in [13] beschriebenen Fehlerbereiches von ± 4°C. Der Fehler liegt bei maximal ca. 10°C (ca. 25 min). Als alternatives Kriterium soll die Differenz der äquivalenten Branddauer ± 1 Min nicht überschreiten. Dieses Kriterium wird erfüllt.

# **5.3.2 Ergebnisse äquivalente Branddauer**

In den Beispielen der DIN SPEC 18230-4 wird die Bauteiltemperatur für die Bemessung herangezogen und verglichen. Als Referenzbauteil wird in beiden hier betrachteten Beispielen, eine 20 cm dicke Betonplatte mit den temperaturabhängigen physikalischen Größen nach [2] (Abschnitt 5.2.3) verwendet. Die Referenzmessstelle (m) wird nach [2] in 3,5 cm Tiefe angeordnet.

Da die Verläufe der Heißgastemperaturen der MRFC-Berechnungen mit unterschiedlichen Plume-Modellen ähnlich ausgeprägt waren werden im Weiteren nur die Heißgastemperaturen der Berechnungen mit dem Plumemodell von Zukoski für die Bemessung herangezogen.

Die Temperaturverläufe der FDS-Berechnungen wurden aus der räumlichen Mittelung der zweitobersten Schicht gemäß den Vorgaben aus [2] ermittelt.

#### **Kleine Halle 400 m²**

In [Abbildung 46](#page-88-0) werden die Bauteiltemperaturverläufe an der Referenzmessstelle m für die Ermittlung der äquivalenten Branddauer dargestellt.

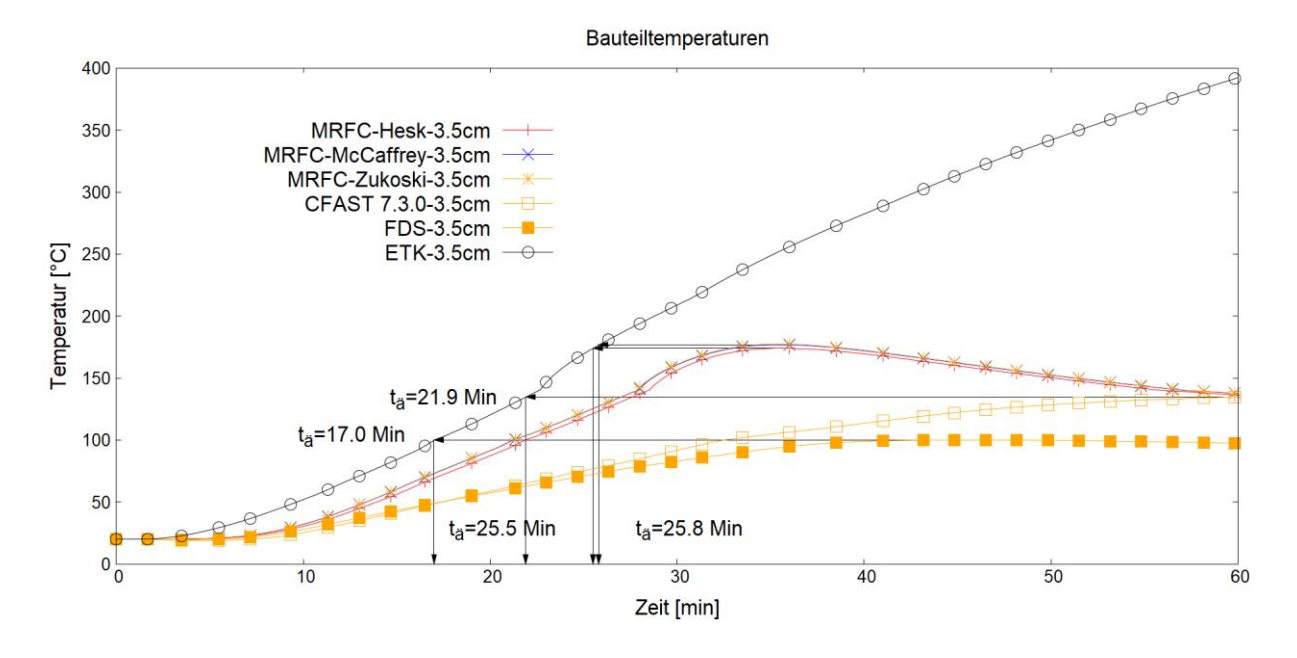

<span id="page-88-0"></span>Abbildung 46 Vergleich der Bauteiltemperaturen  $T_m$  zwischen CFAST, MRFC und FDS Beispiel kleine Halle 400 m²

Die MRFC-Berechnungen zeigen die längsten äquivalenten Branddauern mit 25,5 Min mit dem Ansatz nach Heskestad und 25,8 Min mit den Ansätzen nach Zukoski und McCaffrey. Dahinter ist die CFAST-Berechnung mit einer äquivalenten Branddauer von 21,9 Min. Die geringste Branddauer zeigte die FDS-Berechnung mit 17,0 Min.

### **Kleine Halle 1600 m²**

Für das Beispiel kleine Halle 1600 m² sind die Bauteiltemperaturverläufe in [Abbildung](#page-89-0)  [47](#page-89-0) dargestellt und der ETK gegenübergestellt.

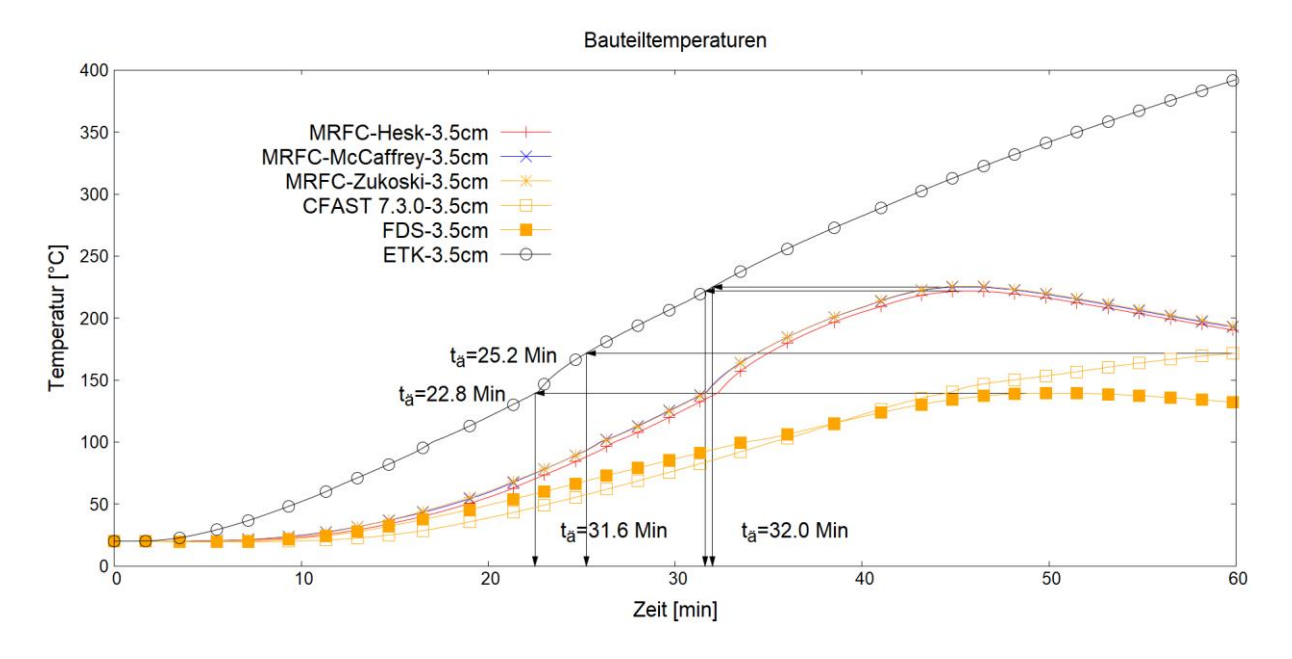

<span id="page-89-0"></span>Abbildung 47 Vergleich der Bauteiltemperaturen  $T_m$  zwischen CFAST, MRFC und FDS Beispiel kleine Halle 1600 m²

Die MRFC-Berechnungen zeigen wie schon im Beispiel kleine Halle 400 m² die höchste maximale Temperatur und damit auch die größte äquivalente Branddauer. Mit einer äquivalenten Branddauer von 32,0 min liegen die Berechnungen mit den Plumemodellen Zukoski und McCaffrey über der Berechnung mit dem Ansatz nach Heskestand mit 31,6 Min. Die Berechnung mit CFAST liegt bei 25,2 Min und die Berechnung mit FDS liegt bei 22,8 Min.

# **6 Diskussion**

Für die Beurteilung von Brandsimulationen sind die Brandbedingungen entscheidend.

### **6.1 Wärmefreisetzungsrate**

Die Wärmefreisetzungsrate  $\dot{Q}$  ist die zentrale Größe um Brände zu beschreiben und zu vergleichen. Der Verlauf kann Aufschluss über das Brandregime geben. Betrachtet man die Validierungsfälle, so fällt auf, dass die Verläufe der Wärmefreisetzungsraten nahezu identisch sind.

Bei dem Beispielfall der DIN 18230-4 sind jedoch extreme Unterschiede zu beobachten. So bricht die Wärmefreisetzungsrate nach ca. 450 sec bei der CFAST-, ca. 480 sec bei der FDS- und ca. 520 sec bei der MRFC-Berechnung ein. Dieser Abfall lässt sich mit der Unterdrückung der Wärmefreisetzung durch fehlenden Sauerstoff erklären. Dabei werden unterschiedliche Kriterien für die Verlöschung herangezogen, die wiederum zu unterschiedlichen Werten und Verläufen der Wärmefreisetzungsraten führen. Alle haben gemein, dass ein unterventilierter Brand angenommen wird.

### **6.2 Schichttemperaturen**

Die Rauchschichttemperaturen unterscheiden sich hinsichtlich der Temperaturhöhe in der Brandphase deutlich. Die Berechnungen (vgl. [4.3.2.2\)](#page-52-0) des Validierungsbeispiels (Versuch 2-NRC-03) zeigten, dass für eine frühe Brandphase, die Temperaturen der Heißgasschicht durch Zonenmodelle unter den verwendeten Parametern unterschätzt wird. Dies kann damit zusammenhängen, dass in dieser Phase eine Schichtung wie sie Zonenmodelle systemimmanent annehmen, (noch) zum Teil nicht gegeben ist und eine angenommene Schichtung in Verbindung mit der Mittelung der Temperaturwerte in der Zone zu niedrigeren Temperaturen führen. In dieser Brandphase könnten Ceiling-Jet Modelle Abhilfe schaffen. Diese ermöglichen eine lokale Bestimmung der Heißgastemperatur.

Die Temperaturen der kalten Schicht werden bei MRFC im gezeigten Beispiel unterschätzt.

Die Schichttemperaturen bei Feldmodellen können mit unterschiedlichen Methoden bestimmt bzw. ausgewertet werden. Zum einen besteht die Möglichkeit gemäß den Vorgaben ( [2]) für das Beispiel der DIN SPEC 18230-4 die Mittelung der Messpunkte in der zweitobersten Zellschicht für die Beurteilung der Heißgastemperatur heranzuziehen oder man ermittelt über die in [4.1.3](#page-40-0) beschriebene Methode in einer Raumachse die Schichttemperatur. In [Abbildung 48](#page-91-0) werden für die Beispiele aus [2] die beiden Methoden gegenübergestellt. Die Raumachse wurde dabei variiert. Im Beispiel kleine Halle 1600 m<sup>2</sup> wurde die Raumachse über dem Hallenmittelpunkt (x=y=20 m) und im Beispiel kleine Halle 400 m² die Referenzachse (x=5 m; y=10 m) gewählt, die etwas ausmittig liegt.

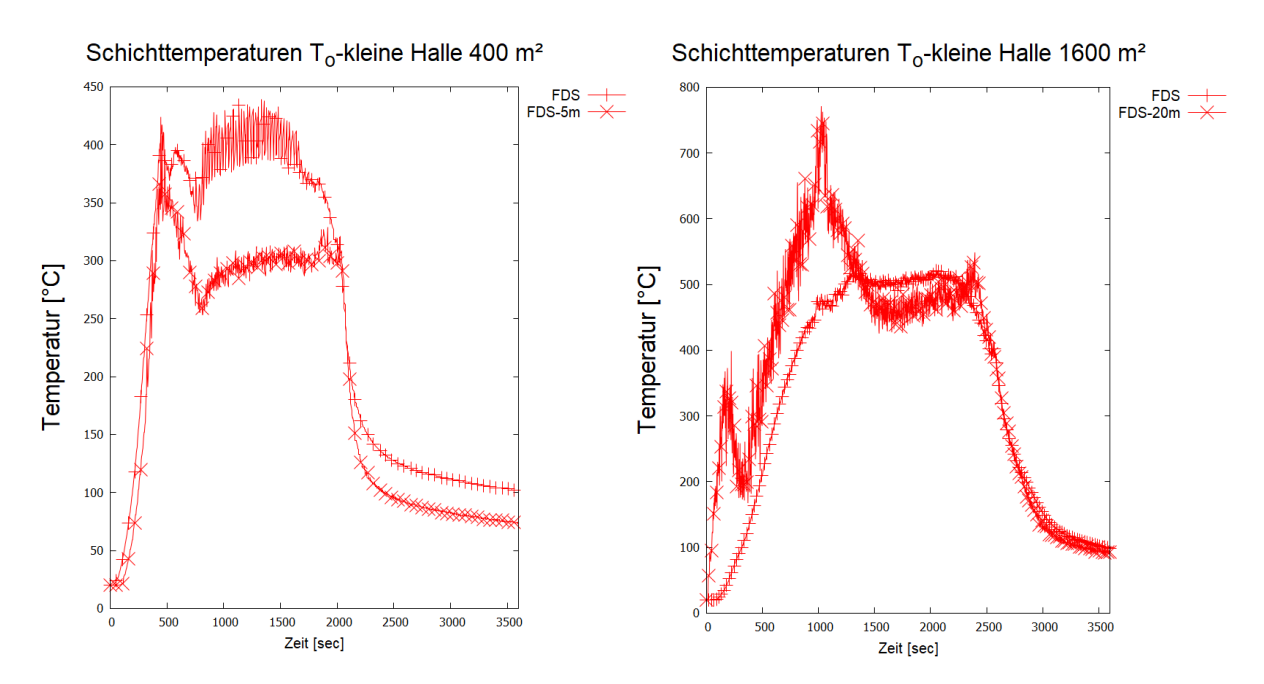

<span id="page-91-0"></span>Abbildung 48 Schichttemperaturen FDS-Berechnungen Vergleich der Auswertemöglichkeiten für die Beispiele kleine Halle 400 m² links und kleine Halle 1600 m² rechts

Vergleicht man die unterschiedlichen Auswertungen von FDS so ist im Mittelpunkt (Beispiel 1 600 m²) der Halle zeitweise höher als die über die gesamte Halle gemittelte Temperatur. Im Beispiel 400 m² ist dieser Trend umgekehrt und die lokale Temperatur in der gewählten Raumachse ist die gesamte Zeit niedriger als die über die Halle räumlich gemittelte Temperatur.

Die höheren Temperaturen im Beispiel 1600 m² können damit erklärt werden, dass in dieser Raumachse und zu diesem Zeitraum sich der Brand in der Raumachse befindet und gut ventiliert ist. Dem gegenüber ist der Brand der kleinen Halle beim Erreichen der Referenzachse bereits unterventiliert und die Temperaturen sind entsprechend niedriger.

Bei der Ermittlung der Schichttemperaturen in Feldmodellen ist eine Definition der Zielgröße und deren Ermittlungsmethode zwischen allen Beteiligten abzustimmen und Diskussion 75

im Abschlussbericht zu beschreiben. Für lokal begrenzte Brände in gut ventilierten Räumen mit einer gleichmäßigen Verteilung der Heißgase im Raum liefern beide Methoden sinnvolle Ergebnisse. Die Zielgröße ist hierbei jedoch maßgebend, da die Ermittlung von Schichttemperaturen von Feldmodellen in erster Linie für vergleichende Betrachtungen unterschiedlicher Berechnungsmethoden herangezogen wird.

### **6.3 Schichthöhe**

Zonenmodelle gehen von einer Schichtung der Gase im Raum aus. Dabei bilden die heißen Gase die durch den Dichteunterschied bis unter die Decke aufsteigen eine Schicht und die bodennahen kalten Gase eine zweite. Im Bereich der kalten Schicht entsteht dabei eine konstante (negative) Druckdifferenz. Diese ist verantwortlich für das Einströmen frischer Außenluft durch bodennahe Öffnungen. An der Schichtgrenze ändert sich aufgrund der heißeren Gase und dem damit einhergehenden Druck die Druckdifferenz. Dies steigt bis zu der Deckenunterkante. Der Anstieg verläuft unter der Annahme einer zonal gleichen Temperatur linear an. Dabei wird innerhalb der heißen Schicht der Nullpunkt bei dem sich die Druckdifferenzen aufheben erreicht. Dieser wird als neutrale Ebene bezeichnet. Die neutrale Ebene ist nicht mit der Schichthöhe bzw. -grenze zu verwechseln. In der Regel liegt die neutrale Ebene ein wenig höher als die Schichtgrenze. Die neutrale Schicht markiert in Öffnungen den Übergang zwischen ein- und ausströmenden Gasen.

Im Versuch 2-NRC-03 mit geöffnetem Tor wurden die Temperaturen und Geschwindigkeitsvektoren ausgewertet (vgl. [4.3.2.8\)](#page-59-0). Dabei zeigte sich aufgrund der Messwerte und Berechnungsergebnisse (Feldmodell) in der 600 sec, dass die neutrale Schicht bei ca. 1,4 m liegen muss. Die Zonenmodelle zeigen eine Schichthöhe von ca. 1,3 m zu diesem Zeitpunkt. Die Differenz zwischen neutraler Schicht und Schichthöhe ist mit den oben genannten Gründen nachvollziehbar, sodass für diesen Fall die im Zonenmodell angenommene Strömung in vertikalen Öffnungen richtig widergeben kann.

### **6.4 Plume- und Flammenlängenmodellierung**

Der Einfluss des Plume-Modells kann aufgrund der beschränkten Implementierung unterschiedlicher Plume-Ansätze in CFAST, lediglich mit MRFC durchgeführt werden.

In [Abbildung 49](#page-94-0) werden folgende unterschiedliche Ansätze für die Plumemodellierung miteinander verglichen:

- Heskestad,
- Zukoski mit Übergang zu Thomas und Hinkley und
- McCaffrey mit Übergang zu Thomas und Hinkley.

In allen Berechnungen wurde die Flammenlänge nach der Korrelation von Heskestad bestimmt.

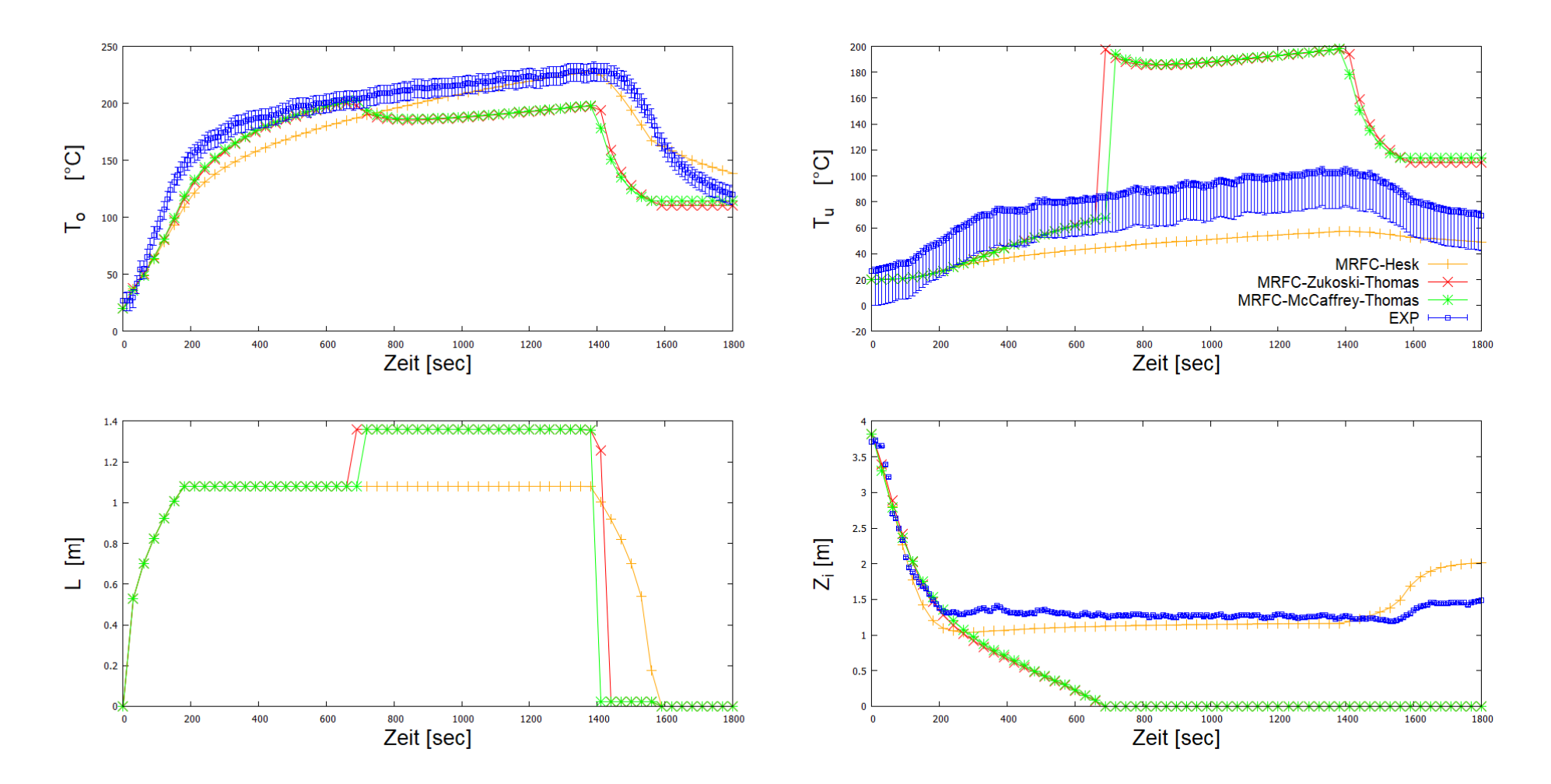

<span id="page-94-0"></span>Abbildung 49 **Versuch 2NRC-03** Gegenüberstellung der Berechnungen mit unterschiedlichen Plume-Modellen Heskestad (Hesk), Zukoski mit Übergang Thomas und Hinkley sowie McCaffrey mit Übergang Thomas und Hinkley mit MRFC, mit dem experimentellen Werten

Diskussion 78

Betrachtet man die Temperaturen der oberen, heißen Schicht  $T<sub>o</sub>$  im Vergleich zwischen Berechnung und Experiment, so wird im ersten Teil (bis zur 600sten Sekunde) des Temperaturanstieges der Anstieg von allen Modellen ähnlich gut abgebildet. Die Ansätze nach Zukoski und McCaffrey führen zu leicht höheren Temperaturen verglichen mit dem Ansatz nach Heskestad. Auch die Schichthöhe  $Z_i$  wird im ersten Teil (bis zur 300sten Sekunde) ebenso von allen gut abgebildet. In der 200sten Sekunde dringt die Flamme ( $L=1,1$  m) in die Rauchschicht ( $Z_i=1,0$  m) ein und die Ansätze mit Übergang wechseln den Plumeansatz. Im Weiteren sinkt die Rauchschicht dieser Ansätze bis zum Boden ab und das Modell wechselt in den Fall des Vollbrandes. Dieses führt dazu, dass die Temperaturen der kalten und heißen "Schicht", hier ist keine Schichtbildung mehr vorhanden, identisch sind. Aufgrund der Temperaturerhöhung der kalten Schicht steigt auch die Flammenlänge  $L$  an, da diese von der Temperatur und Dichte der zugeführten Luft abhängen.

Die experimentellen Daten lassen keinen Vollbrand im eigentlichen Sinne erkennen. Das sich einstellende Verhältnis  $L/Z_i$  liegt bei ungefähr eins und ist damit unmittelbar im Übergangsbereich zwischen zwei Modellansätzen. Hier können Modellunsicherheiten bei der Modellierung des Modellübergangs einen entscheidenden Einfluss haben. Damit hat auch der Ansatz zur Bestimmung der Flammenlänge einen wesentlichen Einfluss auf das Ergebnis.

Es ist bei den MRFC-Berechnungen ein Wechsel zwischen Zonenmodell hin zu einem Vollbrandmodell zu erkennen. Damit geht gleichzeitig ein Temperaturabfall der raumfüllenden Zone einher. Dem Übergang zwischen Zonen und Vollbrandmodell kommt somit eine zentrale Bedeutung hinzu. Im Gegensatz dazu wird ein Übergang zwischen Zonenmodell zu Vollbrandmodell bei CFAST nicht zu erkennen.

Die beste Übereinstimmung zwischen Experiment und Berechnung liefert die Korrelation nach Heskestad.

Bei kleinen  $Q_D^* < 0,10$  bricht die Flamme in mehrere kleine Flammen die sich nahe der Brandoberfläche bilden auf [9]. Hier werden Brände mit Ausnahme von Versuch NRC-03 (vgl. [4.3\)](#page-50-0) mit kleinen Werten für  $Q_D^*$  (vgl. [Anhang 2\)](#page-109-0) und teils deutlich darunter untersucht.

#### **6.5 Gitter**

Die Wahl des Gitters ist bei Feldmodellen eine zentrale Größe die für die Beurteilungsfähigkeit von Berechnungen. In [3.1.1](#page-26-1) werden die Grenzgrößen für Gitter diskutiert.

Für lokal begrenzte Brände, mit einer im Verhältnis niedrigen Wärmefreisetzungsrate ist der Ansatz nach [Gl. 7](#page-26-0) und den Grenzkriterien nach [Tabelle 4](#page-26-2) für eine sinnvolle Abschätzung der Gittergröße  $\delta_x$  heranzuziehen. Für sehr energiereiche Brände sind die nach den genannten Kriterien ermittelten Gittergrößen sehr groß, sodass die nach VDI 6019 (0,15 m) bzw. DIN SPEC 18230-4 (0,25 m) vorgeschlagenen Gittergrößen zu verwenden sind. Dabei ist zu beachten, dass diese Größen nur auf den Bereich des Brandes abzielen. Eine realitätsnahe Abbildung von Strömungen erfordert an Punkten mit hohen Gradienten der Temperatur (Brandnähe) und oder Geschwindigkeiten (z.B. Öffnungen) eine große Anzahl an kleinen Zellen. Es kann daher Sinn machen, das Rechengebiet an Stellen lokal zu verfeinern an denen hohe Gradienten erwartet werden, wie zum Beispiel an Öffnungen. Auf den Übergangsbereich zwischen unterschiedlichen Gittern oder Gitterdichten innerhalb eines Netzes muss ein besonderes Augenmerk gelegt werden, da bei zu scharfen Übergängen physikalisch nicht begründbare Sprünge der Strömungsgrößen entstehen können. Bei der Verwendung parallelisierten Berechnungen auf unterschiedlichen Netzen kann es je nach Lösungs bzw. Übergabealgorithmus zwischen den Randwerten von Gittern zu Schwankungen der Ergebnisse kommen, die sich ebenso in Unstetigkeiten ausdrücken können.

Die Grenzgröße für Gitter nach [Tabelle 4](#page-26-2) sind Werte die an Experimenten gefunden wurden die größere  $Q_D^*$  aufweisen, wie die hier betrachteten Brände. Auch wurden die Abhängigkeiten an numerischen und experimentellen Untersuchungen abgeleitet, die eine Bandbreite von  $Q_D^* = 0.1$  bis 10 abdeckten. Die Anwendbarkeit auf die betrachteten Fälle insbesondere die Beispiele der DIN SPEC 18230-4 muss untersucht werden.

Im Bereich von Öffnungen kann es erforderlich sein das Berechnungsgebiet über die Öffnung hinaus zu erweitern. Der Einfluss des Vorraumes auf das Strömungsverhalten wurde im gezeigten Fall (NIST NRC-03) eines lokal begrenzten Brandes untersucht. Der Einfluss der Vorraumgröße in der gewählten Größe (1,0 m, 1,5 m bzw. 2 m) kann als gitterunabhängig betrachtet werden, da für die untersuchten Gittergrößen die Abweichungen ähnlich groß waren. Ein Rückschluss auf die Abweichung zwischen

Diskussion 80

Messung und Berechnung ist in diesem Bereich nicht möglich, da nur eine Messstelle im Bereich großer Gradienten unterhalb des Torsturzes vorhanden ist.

Die gezeigten Unterschiede resultieren aus der plötzlichen Änderung der Strömungsverhältnisse am Rande des Berechnungsgebietes durch das Aufprägen der Randbedingungen und damit eines Wertesprungs. Der Einfluss der Vorraumgröße auf die Temperaturen im Raum beschränkt sich auf einen Bereich der sich unmittelbar hinter der Öffnung befindet. Auf die der Öffnung zugewandte Messkette (Tr-1) hatte die Vorraumgröße keinen signifikanten Unterschied. Lediglich der Verzicht auf die Modellierung eines Vorraumes zeigte in den Ergebnissen einen Einfluss.

Für den Beispielfall kleine Halle 400 m² ist das Berechnungsgebiet um ca. 2 m vergrößert worden. Bei der Auswertung hat sich gezeigt, dass ein erheblicher Anteil der Energie aufgrund der unzureichenden Ventilation außerhalb des Raumes freigesetzt wurde. Wie sich dieser auf das Ergebnis auswirkte wurde nicht näher untersucht.

Dem Wärmeübergang zwischen Wand und angrenzenden Gasen ist von großer Bedeutung, vor allem bei der Bestimmung der Wärmeströme und damit der Energiebilanz. Wird der Wärmeübergang überschätzt führt das in Bauteilen, die an eine heiße Gasschicht grenzen, zu einer höheren Bauteiltemperatur bei gleichzeitig niedrigerer Gastemperatur in Folge. Wie in [2.2.1](#page-22-0) bzw. [3.1.1](#page-26-1) beschrieben bildet sich die meist wenige Millimeter dicke Grenzschicht an Bauteilen und bestimmt den Wärmetransport an Bauteile. Wird diese mit kleinen Gittergrößen in Wandnähe direkt aufgelöst, so sind auch dementsprechend kleine Gittergrößen erforderlich, die zu einem hohen Berechnungsaufwand führen. Wird die Grenzschicht nicht aufgelöst und über empirische Gleichungen berücksichtigt, so kann es sein, dass eine kleine Auflösung in Wandnähe nicht erforderlich ist. Die empirischen Gleichungen wurden an Beispielfällen gewonnen und haben für diesen Fall innerhalb der empirischen Genauigkeit ihre Gültigkeit. Jedoch muss der Anwender wissen, dass neben der empirischen Genauigkeit der berechnete Fall eine in Teilen oder grundsätzlich einen anderen Fall darstellt und damit eine modellbedingte Ungenauigkeit generiert. Daher gilt es, eine grundsätzliche Abwägung der Unsicherheiten gegenüber der besseren Darstellung verbunden mit einem erhöhten Aufwand gegenüberzustellen und im Zweifel zu begründen.

In den vorliegenden Berechnungen wurden lediglich empirische Modelle für den konvektiven Wärmeübergang untersucht.

#### **6.6 Bauteiltemperatur bzw. äquivalente Branddauer**

Die Bestimmung der Bauteiltemperatur ist eine von vielen Zielgrößen die für brandschutztechnische Nachweise verwendet wird. Eine Beurteilung der Unsicherheiten, die mit der Bestimmung dieser Größe zusammenhängen ist daher wichtig.

Diese setzen sich aus mehreren Faktoren zusammen. Es können Unsicherheiten aus der unterschiedlichen Modellierung entstehen. Unterschiedliche Anwender können auch mit dem gleichen Werkzeug bei der gleichen Fragestellung zu unterschiedlichen Ergebnissen kommen. Im Rahmen dieser Arbeit wurde versucht, die Randbedingungen die durch den Anwender zu definieren sind entsprechend gleich zu wählen. Die dargestellten verschiedenen Ergebnisse werden in erster Linie der in den jeweiligen Programmen implementierten Modellannahmen zugeschrieben.

Im Falle der Bauteiltemperatur teilen sich die Unsicherheiten auf die Berechnung der Heißgastemperatur mit den Modellen und die Bestimmung der Bauteiltemperatur mit der Software MRFC auf. Die Software konnte den Referenzfall aus [13] innerhalb der dort angegebenen Toleranzen abbilden.

In beiden untersuchten Beispielfällen der DIN SPEC 18230-4 sind die äquivalenten Branddauern der MRFC-Berechnungen am höchsten. Sie folgen damit den unterschiedlichen Niveaus der maximalen Wärmefreisetzungsraten. Einen signifikanten Unterschied zwischen den eingesetzten Modellen kann nicht beobachtet werden. Der Einfluss der modellierten Unterdrückung der Wärmefreisetzung wird folgerichtig auch in den äquivalenten Branddauern sichtbar.

#### **6.7 Wärmeabzugsfaktor w**

Der Wärmeabzugsfaktor w ergibt sich aus dem Berechnungsschema nach Abbildung [44.](#page-85-0) Wird der Nachweis über die DIN 18230-1 [20] geführt so werden zunächst die Verhältnisse  $a_v$  bzw.  $a_h$  der Abzugs- zur Abschnittfläche bestimmt. In den gezeigten Beispielen sind ausschließlich vertikale Öffnungen vorhanden sodass nur das Verhältnis  $a_{\nu}$  bestimmt wird. Es sind lediglich Öffnungen heranzuziehen, die in der oberen Raumhälfte vorhanden sind, wodurch nur die Fenster bzw. –Bänder nicht die Tore im Bodenbereich berücksichtigt werden. In [Tabelle 13](#page-99-0) wird die Bestimmung des Wärmeabzugsfaktors  $w$  und der äquivalenten Branddauer  $t_{\rm \ddot a}$  über das Verfahren nach DIN 18230-1 der Bestimmung mit Simulationsmethoden gegenübergestellt.

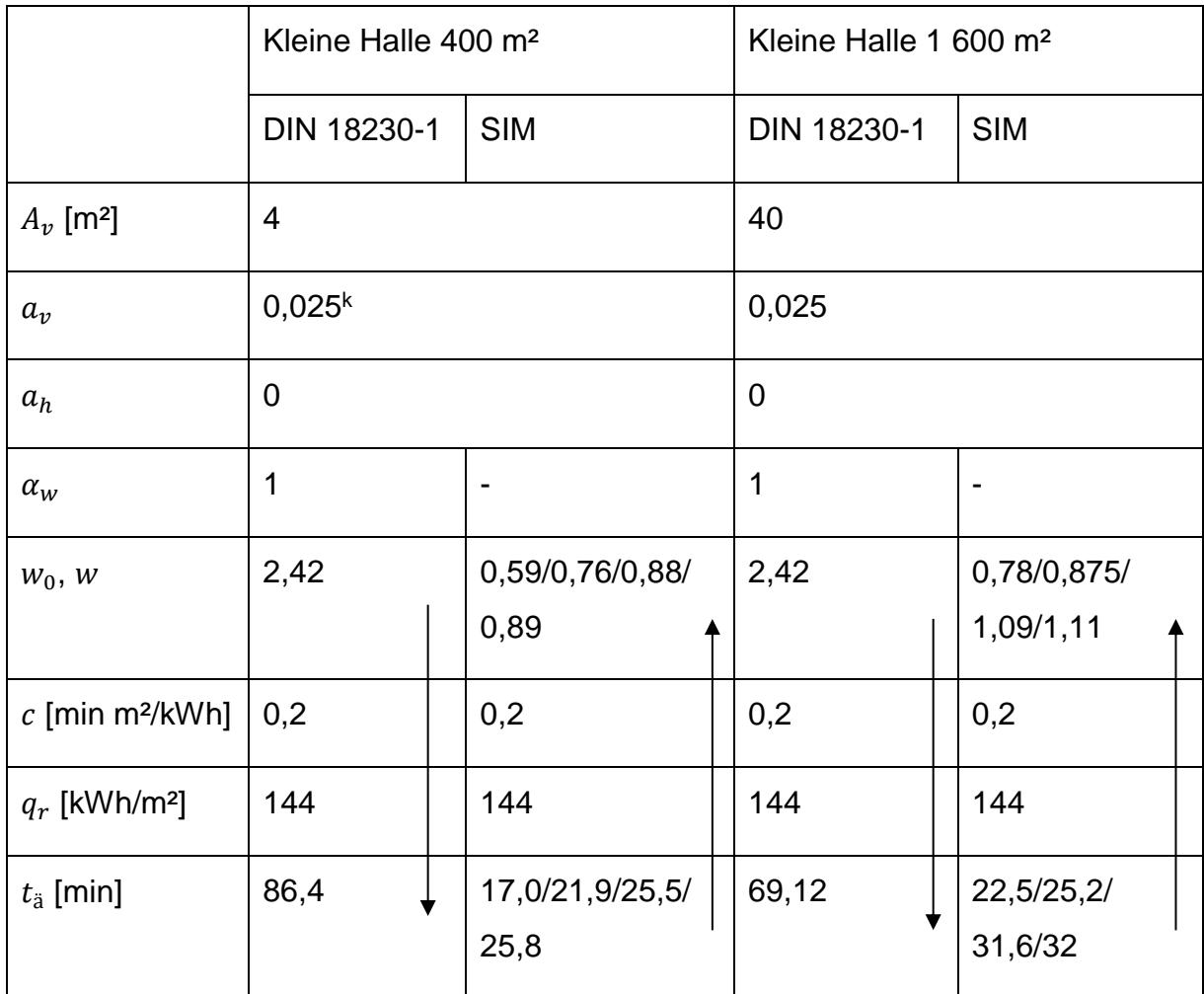

<span id="page-99-0"></span>Tabelle 13 Gegenüberstellung der Wärmeabzugsfaktoren w und äquivalenten Branddauern  $t_{\rm a}$  für die Simulation (SIM) und Berechnung nach DIN 18230-1; Pfeile deuten den Berechnungsweg an

Der Wärmeabzugsfaktor  $w_0$  berücksichtigt die Größe und die Anordnung von Öffnungen [22]. Betrachtet man das in der Norm [20] für die Ermittlung des Grundwertes  $w_0$ herangezogene Diagramm [\(Abbildung 50\)](#page-100-0) dann wird ersichtlich, dass der Faktor  $w_0$ eine obere Grenze bei 2,42 besitzt, wenn keine horizontalen Öffnungen in dem Gebäude(Abschnitt) vorhanden sind  $(a_h=0)$ . Dieser Wert ergibt sich wenn man die Mindestöffnungsfläche von  $a<sub>v</sub> = 0.025$  ansetzt.

 $^{\text{k}}$  Bei Werten von  $a_v \leq 0{,}025$  ist für die Berechnung ein Mindestwert der Öffnungsfläche von  $a_v$  =0 ${,}025$ anzusetzen

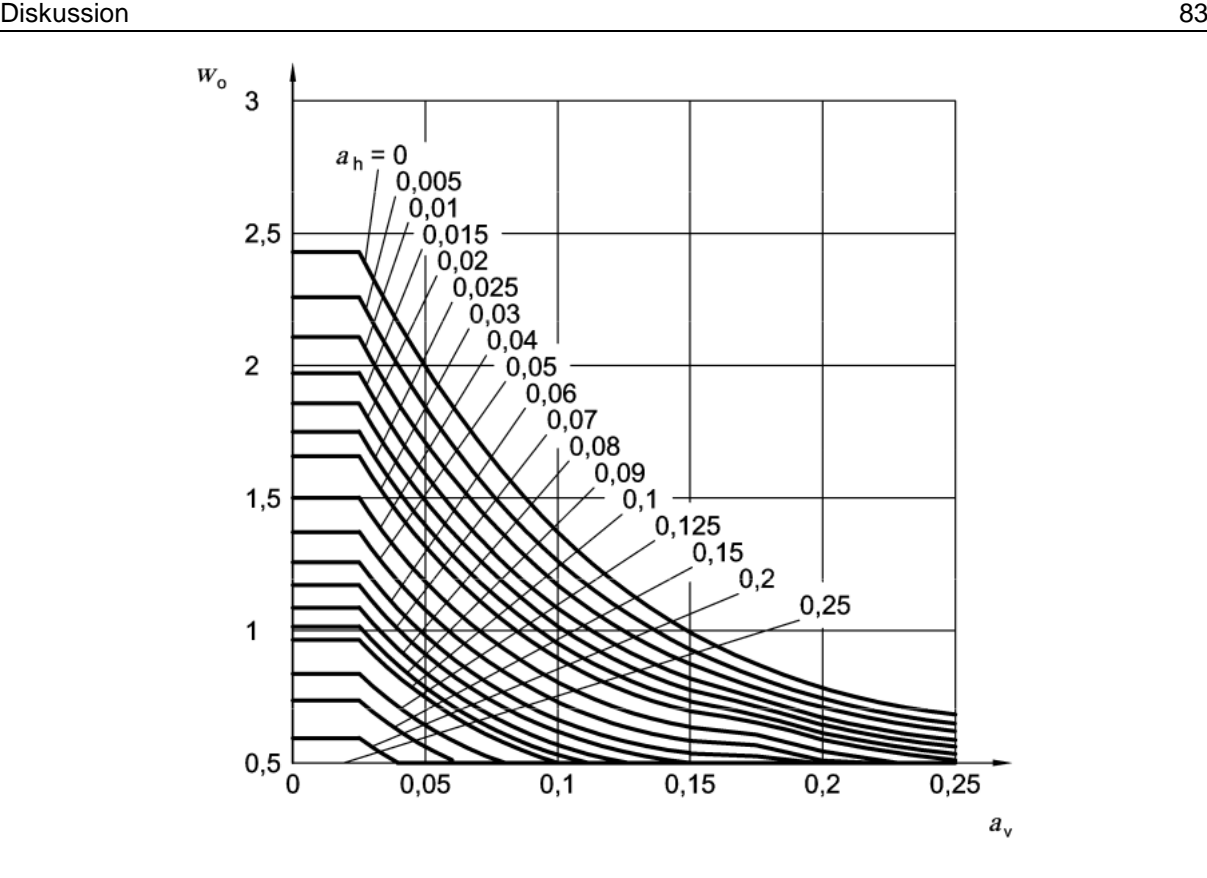

<span id="page-100-0"></span>Abbildung 50 Diagramm zur Ermittlung des Faktors  $w_0$  in Abhängigkeit des Verhältnisses  $a_v$  [20]

Der Wärmeabzugsfaktor w ergibt sich aus dem Faktor  $w_0$  und dem Faktor  $\alpha_w$ , der die Höhe des betrachteten Abschnittes mit berücksichtigt.

$$
w = w_0 \cdot \alpha_w \text{ mit } w \ge 0.5 \qquad \qquad \text{Gl. 22}
$$

Die Ermittlung des Wärmeabzugsfaktors w kann für die Bemessung der Bauteile im Gebäude herangezogen werden, wenn sich die Brandlast  $q_r$  ändern sollte. Die Ergebnisse machen deutlich, dass die Wärmeabzugsverhältnisse durch den geringeren w-Faktor, der durch die Simulation ermittelt wird, deutlich günstiger aussieht, als die Norm es vorsieht. Eine wirtschaftlichere Auslegung für diese Beispiele könnte die Folge sein. Dieses Verfahren sollte aber auf der sicheren Seite liegend nur zur Anwendung kommen wenn dabei sichergestellt ist, dass aus dem Verfahren eine Unterdimensionierung der Bauteile resultiert. Auf der sicheren Seite liegend sollte die äquivalente Branddauer  $t_{\rm a}$  bzw. der daraus resultierende Faktor w in der jeweiligen Konstellation berechnet werden. Die Beziehungen der genannten Faktoren sind vermutlich nicht linear zueinander. Dieses gilt es in weiteren Untersuchungen näher zu beleuchten.

Diskussion 84

Die i[n Tabelle 13](#page-99-0) genannten Randbedingungen (Brandszenario und Öffnungen) führen zu unterventilierten Bränden. Bei unterventilierten Bränden besteht die Möglichkeit, dass eventuell tatsächlich im Gebäude vorhandene Leckageöffnungen oder Verglasungen die durch Wärmeeinwirkung ihre Öffnungsfläche freigeben einen Brand begünstigen. Dieser führt zu einer höheren Bauteiltemperatur. Solche Einflüsse sollten bei der Beurteilung der Verfahren und Nachweisführung mit berücksichtigt werden.

## **7 Fazit und Ausblick**

Es wurden für ausgewählte Beispiele die Modelle beschrieben und gegenübergestellt.

Am Validierungsfall NIST/NRC wurde der Einfluss der Modellierung von Öffnungen hinsichtlich der Erweiterung des Modellierungsgebietes über die Öffnungs- bzw. Raumaußenkanten hinweg untersucht. Dabei zeigte sich, dass für den lokal begrenzten Brand, der eine gleichmäßige Schichtung im Raum produzierte die Vorraumgröße nur einen geringen Einfluss hat bezogen auf die Temperaturen im Raum. Lediglich im Falle einer Nicht-Berücksichtigung eines Vorraums zeigten sich Unterschiede, sodass bei der Modellierung von ähnlich gelagerten Fällen ein Vorraum modelliert werden sollte. Die in [13] beschriebenen Vorraumgrößen wurden dabei unterschritten ohne eine wesentliche Beeinflussung des Ergebnisses erkennen zu lassen.

Bei der Gegenüberstellung der Zonenmodelle an dem Validierungsfall NIST/NRC hat sich gezeigt, dass die beste Übereinstimmung mit den experimentellen Ergebnissen die Berechnungen mit den Ansätzen nach Heskestad sind. Bei Übergangsbereichen zwischen Zonen- und Vollbrandmodell ist das Ergebnis sehr von den zugrunde gelegten Ansätzen abhängig. Es zeigte sich auch, dass die unterschiedlichen Zonenmodelle den Übergang zum Vollbrand nicht oder nur mit unterschiedlichen Kriterien bewerten.

Die untersuchten Beispielfälle der DIN SPEC 18230-4 zeigten in weiten Teilen unterventilierte Brände. Hier war der Einfluss der unterschiedlichen Modellansätze weniger stark ausgeprägt. Der wesentliche Einfluss war hier die unterschiedliche Berücksichtigung der Unterdrückung der Wärmefreisetzungsrate aufgrund fehlenden Sauerstoffs. Dadurch wurden in den Beispielen deutlich unterschiedliche Heißgastemperaturen bestimmt, die sich wiederum in unterschiedlichen äquivalenten Branddauern ausdrückten.

Die Untersuchungen zeigten einen deutlichen Einfluss der Modelle auf die Heißgastemperatur und damit auch auf die resultierende Bauteiltemperatur, die für die Bemessung von Bauteilen herangezogen werden kann. Es werden Experimente angestrebt, die Einflüsse der Brandquelle hinsichtlich des Brennstoffes und der Brandstärke in einem Raum üblicher Größe auf die Bauteiltemperatur untersuchen sollen. Dabei sollen die Experimente die Reproduzierbarkeit von Brandversuchen in den Fokus

nehmen. Die experimentellen Ergebnisse und deren Streubreite soll Berechnungen mit Zonen- und Feldmodellen gegenübergestellt werden.

In der Recherche zu Validierungsfällen, die eine ähnliche Situation wie die in Beispielen der DIN SPEC 18230-4 beschriebenen, darlegen, wurden keine Validierungsfälle gefunden die eine entsprechende Raum- oder Brandgröße (größer 56 MW) abbilden. Des Weiteren wurden keine Fälle mit unterventilierten Bränden in ähnlicher Größe gefunden. Üblicherweise werden die Grundsätze der Modellierung an Experimenten mit kleinen Abmessungen validiert. Inwieweit diese Modelle aber auch die dahinter stehenden physikalischen Annahmen skalierbar sind bleibt ein offenes Feld.

## **Literaturverzeichnis**

- [1] Fachkommision Bauaufsicht der Bauministerkonferenz, "Muster-Richtlinie über den baulichen Brandschutz im Industriebau (MIndBauRL)," Februar 2014.
- [2] Normenausschuss Bauwesen, "DIN SPEC 18230-4 Baulicher Brandschutz im Industriebau Teil 4: Brandsimulation," Beuth Verlag, Berlin, September 2015.
- [3] E. Hagen, "Bestimmung der Wärmeübergangsbedingungen auf Bauteile im natürlichen Brand," in *Sonderforschungsbereich 148 Brandverhalten von Bauteilen-Schlussbericht Teilprojekt C3*, Braunschweig, Technische Universität Braunschweig, Mai 1988, pp. 55-69.
- [4] Normenausschuss Bauwesen, "DIN EN 1991-1-2 Einwirkungen auf Tragwerke-Teil 1-2: Allgemeine Einwirkungen - Brandeinwirkungen auf Tragwerke," Beuth Verlag GmbH, Berlin, 2010.
- [5] C. L. Beyler, "Fire Hazard calculations for Large, Open Hydrocarbon Fires," in *The SFPE Handbook of Fire Protection Engineering*, Quincy, National Fire Protection Association, 2002, pp. 3-268-3-311.
- [6] H. Oertel jr. und E. Laurien, Numerische Strömungsmechanik, Wiesbaden: Springer Fachmedien, 2013.
- [7] K. McGrattan, R. McDermott, K. Overholt, S. Hostikka und J. Floyd, Fire Dynamics Simulator Technical Reference Guide Volume 3: Validation, Nationale Insititute of Standards and Technology, 2014.
- [8] VDI, "VDI 6019 Blatt 2 Ingenieurmethoden zum Nachweis der Rauchabführung," Verein Deutscher Ingenieure, 2009, 2009.
- [9] T. Ma und J. Quintiere, "Numerical simulation of axi-symmetric fire plumes: accuracy and limitations," *Fire Safety Journal,* Bd. 38, pp. 467-492, 2003.

[10] FDS Usergroup, "FDS Leitfaden Beta-Version," 04. März 2014.

- [11] K. McGrattan, S. Hostika, R. McDermott, J. Floyd und J. Vanella, Fire Dynamics Simulator Users Guide, Maryland: National Institute of Standards and Technology, 2019.
- [12] E. Laurien und H. Oertel jr., "Numerische Strömungsmechanik," Springer Vieweg verlag, 2013.
- [13] U. Schneider, M. Kerksken-Bradley und H. Kirchberger, "Brandschutz im Industriebau," in *Bauphysik Kalender 2011-Brandschutz*, Berlin, Wilhelm Ernst & Sohn, 2011 , pp. 213-270.
- [14] R. D. Peacock, K. B. McGrattan, G. P. Forney und P. A. Reneke, "CFAST-Consolidated Fire and Smoke Transport Volume 1: Technical Reference Guide," National Institute of Standards and Technology, Maryland, Juli 2018.
- [15] U. Max, Zur Berechnung der Ausbreitung von Feuer und Rauch in komplexen Gebäuden, Kassel, 1990.
- [16] A. Hamins, A. Maranghides, R. Johnsson, M. Donnelly, J. Yang, G. Mulholland und R. L. Anleitner, "NIST Special Publication 1013-1 Report of Experimental Results for International fire Model Benchmarking and Validation Excercise #3," U.S. Government Printing Office, Washington, Juni 2005.
- [17] C. Huggett, "Estimation of Rate of Heat Release by Means of Oxygen Consumption Measurements," *Fire and Materials,* pp. 61-65, Volume 4, No. 2 1980.
- [18] M. Janssens und H. C. Tran, "Data reduction of Room Tests for Zone Model Validation," *Journal of Fire Sciences,* Bd. 10, pp. 528-555, 1992.
- [19] K. Langeheinecke, P. Jany und G. Thieleke, Thermodynamik für Ingenieure, Wiesbaden: Vieweg und Teubner Verlag, 2012.
- [20] Normenausschuss Bauwesen und Feuerwehrwesen, "DIN 18230-1 Baulicher Brandschutz im Industriebau - Teil 1: Rechnerisch erforderliche Feuerwiderstandsdauer," Beuth Verlag, Berlin, September 2010.
- [21] U. Max, "Wärmeabzugsfaktor w und Umrechnungsfaktor c," in *Beuth Kommentar Baulicher Brandschutz im Industriebau Kommentar zu DIN 18230*, Berlin, Wien, Zürich, Beuth Verlag, 1999, pp. 155-186.
- [22] P. Frey, Brandschutzplanung mit ingenieurwissenschaftlichen Methoden, Liestal CH: Basellandschaftliche Gebäudeversicherung, 2015.
- [23] D. Brein, "Literaturübersicht- Anwendungsbereiche und -grenzen für praxisrelevante Modellansätze zur bewertung der Rauchausbreitung in Gebäuden (Plume-Formeln)," Forschungsstelle für Brandschutztechnik, Karlsruhe, 2001.
- [24] G. Heskestad, "Fire Plumes, Flame Height, and Air Entrainment," in *SFPE Handbook of Fire Protection Engineering, 4. Auflage*, Quincy, National Fire Protection Association, 2008, pp. 2-1 - 2-20.
- [25] Arbeitsgemeinschaft Brandsicherheit AGB, Technische Universität Wien, "Technisches Referenzbuch Multi Room Fire Code (MRFC)," Bruchsal, Wien, August 2010.
- [26] R. Peacock, K. B. McGrattan, G. P. Forney und P. A. Reneke, "CFAST-Consolidated Fire and Smoke Transport (Version 7) Volume 1: Technical Reference Guide," National Institute of Standards and Technology, August 2017.
- [27] C. Beyler, "Flammability Limits of Premixed and Diffusion Flames," in *SFPE Handbook of Fire Protection Engineering*, Quincy, National Fire Protection Association, 3. Ausgabe 2002, pp. 2-172 - 2-199.

# **Anhang**

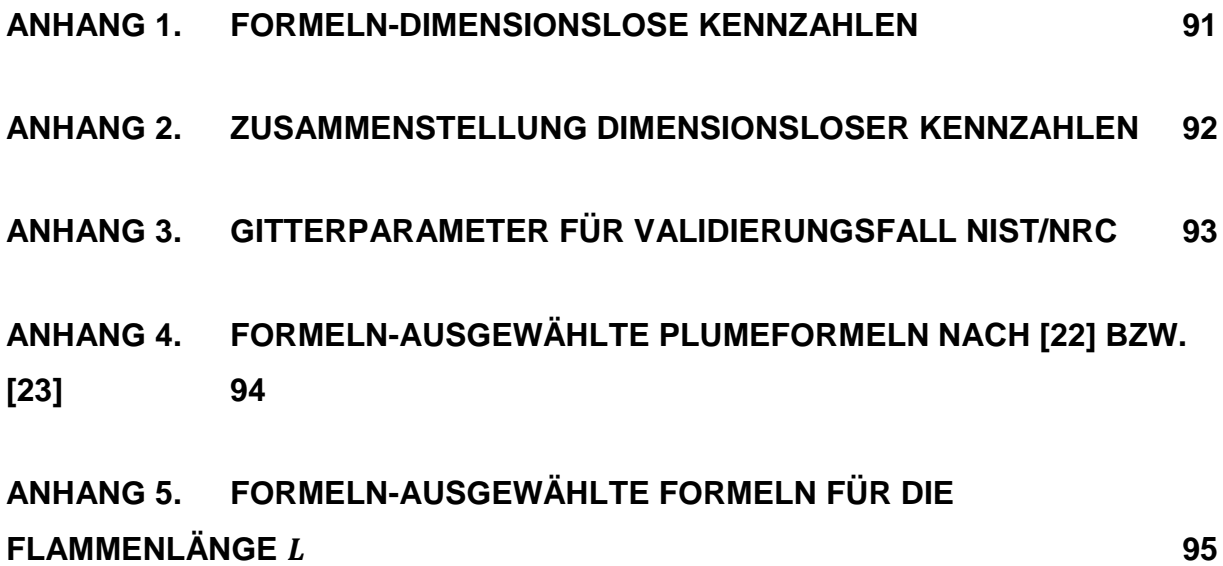
### **Anhang 1. Formeln-dimensionslose Kennzahlen**

Froude-Zahl  $\dot{Q}^*$ :

$$
\dot{Q_D}^* = \frac{\dot{Q}}{\rho_{\infty} c_p T_{\infty} \sqrt{gD} D^2}
$$
GI. 23

 $\dot{Q}$  Gesamtwärmefreistzungsrate des Brandes,

 $\rho_{\infty}$ ,  $c_{p}$ ,  $T_{\infty}$  die Eigenschaften Dichte, spezifische Wärmekapazität sowie Temperatur der Umgebungsluft bei konstantem Druck,

 $g$  die Erdbeschleunigung (9,81 m/sec<sup>2</sup>).

Dimensionsloser Parameter  $D^*$  (vgl. [3.1.1\)](#page-26-0):

$$
D^* = \left(\frac{\dot{Q}}{\rho_{\infty} c_p T_{\infty} \sqrt{g}}\right)^{2/5}
$$
 Gl. 24

# **Anhang 2. Zusammenstellung Dimensionsloser Kennzahlen**

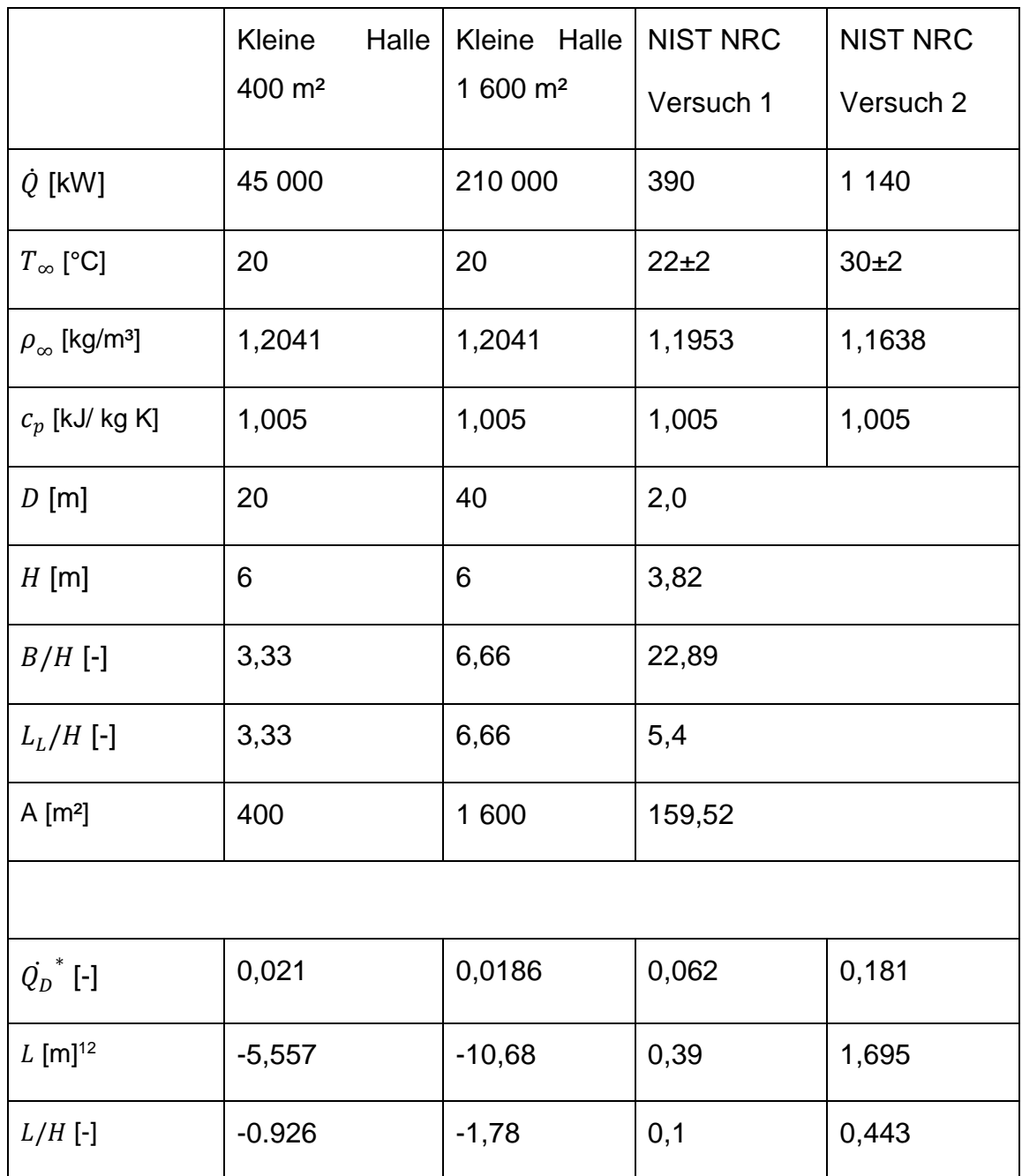

1

<sup>12</sup> Nach Heskestad

## **Anhang 3. Gitterparameter für Validierungsfall NIST/NRC**

<span id="page-110-1"></span><span id="page-110-0"></span>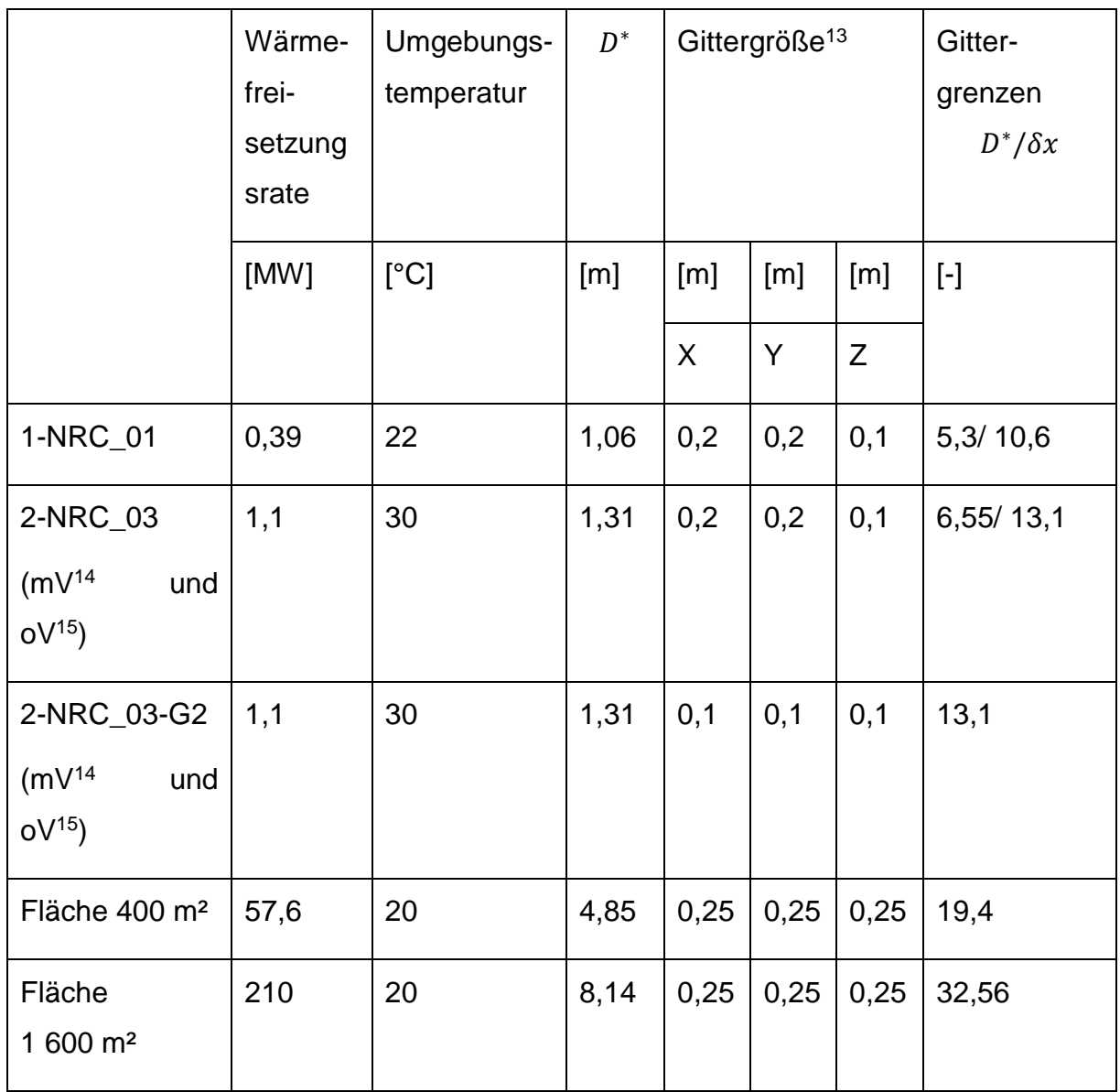

<sup>13</sup> Gerundet auf eine Nachkommastelle

<sup>14</sup> mV: mit Vorraum

<sup>15</sup> oV: ohne Vorraum

## **Anhang 4. Formeln-ausgewählte Plumeformeln nach [22] bzw. [23]**

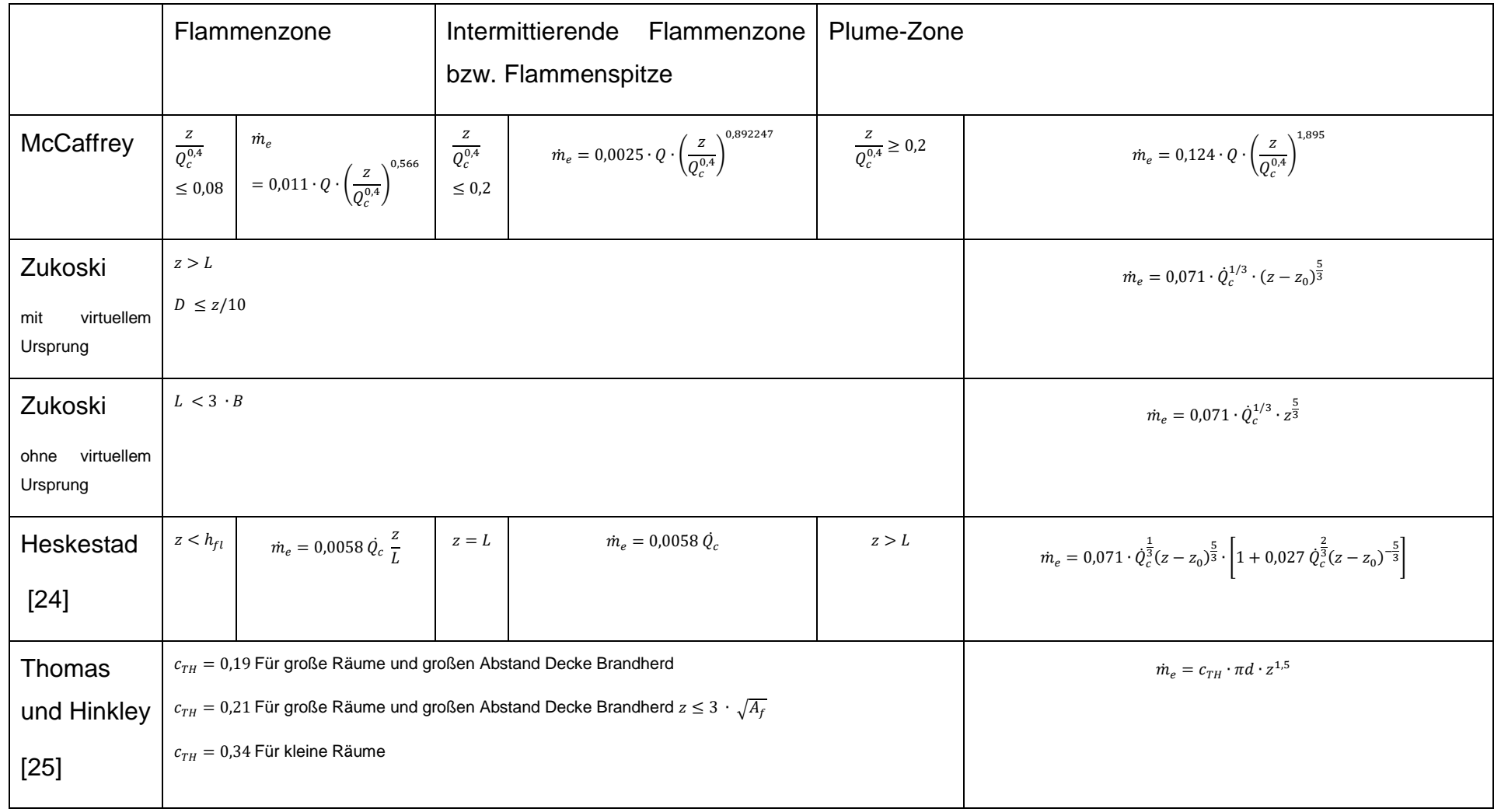

### **Anhang 5. Formeln-ausgewählte Formeln für die Flammenlänge**

<span id="page-112-0"></span>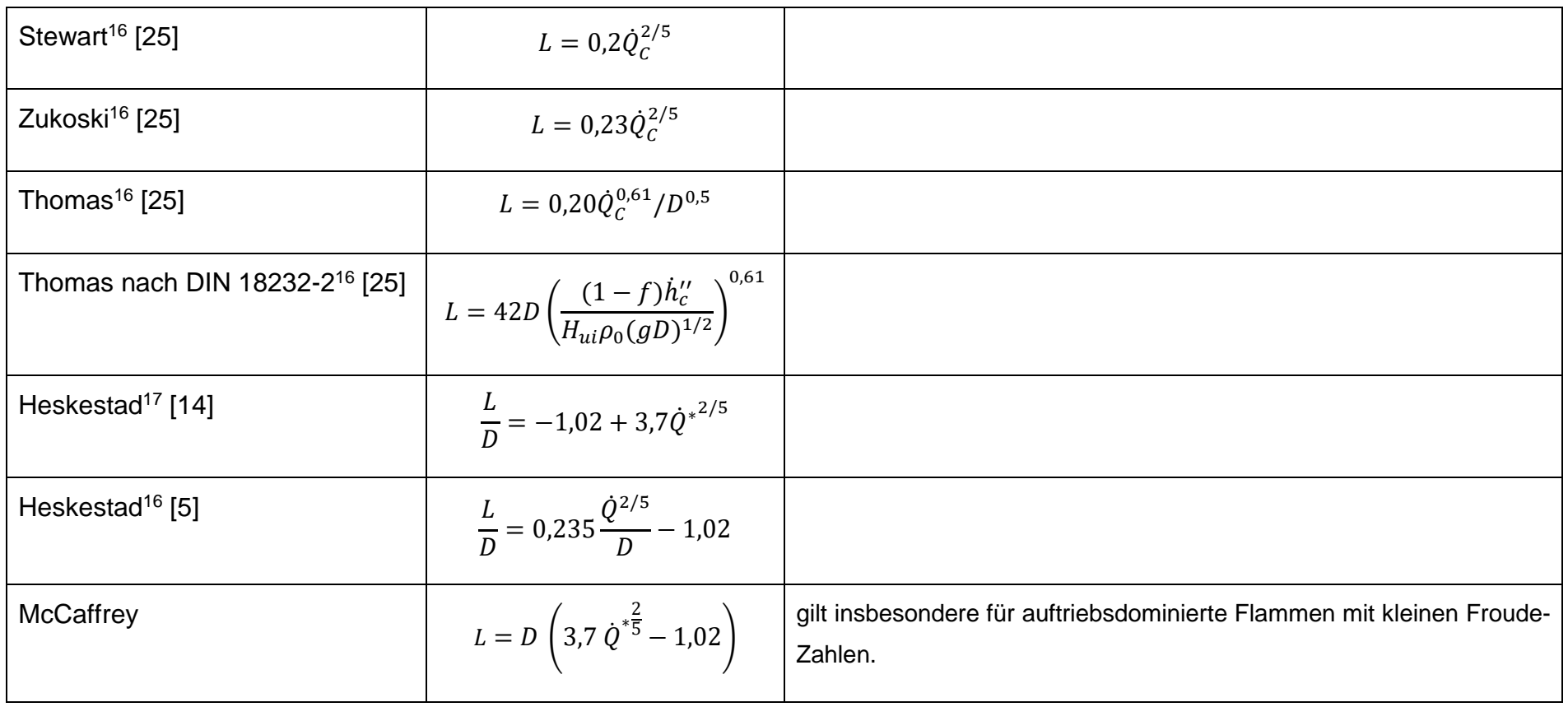

17 In CFAST implementiert

<sup>&</sup>lt;sup>16</sup> In MRFC implementiert

#### **H i n w e i s**

Die bisher veröffentlichten Forschungsberichte können auf den Homepages der

**Forschungsstelle für Brandschutztechnik am Karlsruher Institut für Technologie (KIT) http://www.ffb.kit.edu/** 

und des

**Instituts der Feuerwehr (IdF)** 

**am Institut für Brand und Katastrophenschutz (IBK) Heyrothsberge** 

**https://ibk-heyrothsberge.sachsen-anhalt.de/forschung-idf/publikationen/**  eingesehen werden.